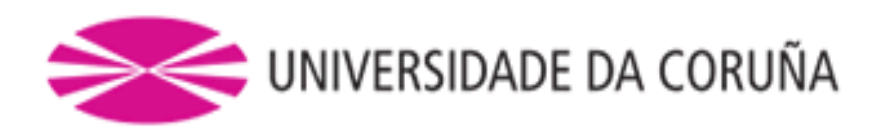

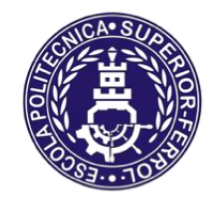

Escola Politécnica Superior

# **Trabajo Fin de Máster CURSO 2016/2017**

# *BUQUE LNG DE MEMBRANA DE 145.000 m³*

**Máster en Ingeniería Naval y Oceánica**

**ALUMNA/O**

**TUTORAS/ES**

Ismael Grandal Mouriz

Vicente Díaz Casas

**FECHA**

SEPTIEMBRE DE 2017

# **CUADERNO 1**

En este cuaderno realizaremos un dimensionamiento preliminar del buque estudiando diferentes alternativas y seleccionando la más favorable y económica respecto a nuestras características.

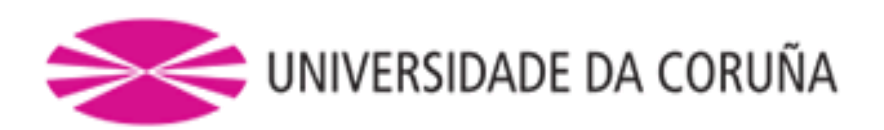

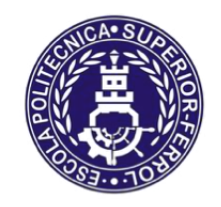

Escola Politécnica Superior

**TRABAJO FIN DE MÁSTER CURSO 2016/2017**

*BUQUE LNG DE MEMBRANA DE 145.000 m³*

**Máster en Ingeniería Naval y Oceánica**

**CUADERNO 1**

**ELECCIÓN DE LA CIFRA DE MÉRITO Y DEFINICIÓN DE ALTERNATIVAS. SELECCIÓN DE LA MÁS FAVORABLE**

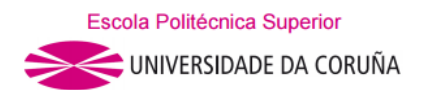

## DEPARTAMENTO DE INGENIERÍA NAVAL Y OCEÁNICA TRABAJO FIN DE MÁSTER CURSO 2016-2017

## **PROYECTO NÚMERO: 17-32 P**

**TIPO DE BUQUE:** Buque tanque LNG de membrana

**CLASIFICACIÓN, COTA Y REGLAMENTOS DE APLICACIÓN:** DNV, SOLAS, MARPOL, CIG.

**CARACTERÍSTICAS DE LA CARGA:** gas natural licuado con capacidad para 145.000 m³.

**VELOCIDAD Y AUTONOMÍA:** 19,5 nudos a la velocidad de servicio, 85% MCR + 15% MM. 12.000 millas a la velocidad de servicio.

**SISTEMAS Y EQUIPOS DE CARGA / DESCARGA:** los habituales en este tipo de buque.

**PROPULSIÓN:** Propulsión Diesel eléctrico. Dos líneas de ejes

**TRIPULACIÓN Y PASAJE:** 35 tripulantes en camarotes individuales.

**OTROS EQUIPOS E INSTALACIONES:** Las habituales en este tipo de buque.

Ferrol, Abril de 2017

ALUMNO: D. Ismael Grandal Mouriz

ÍNDICE:

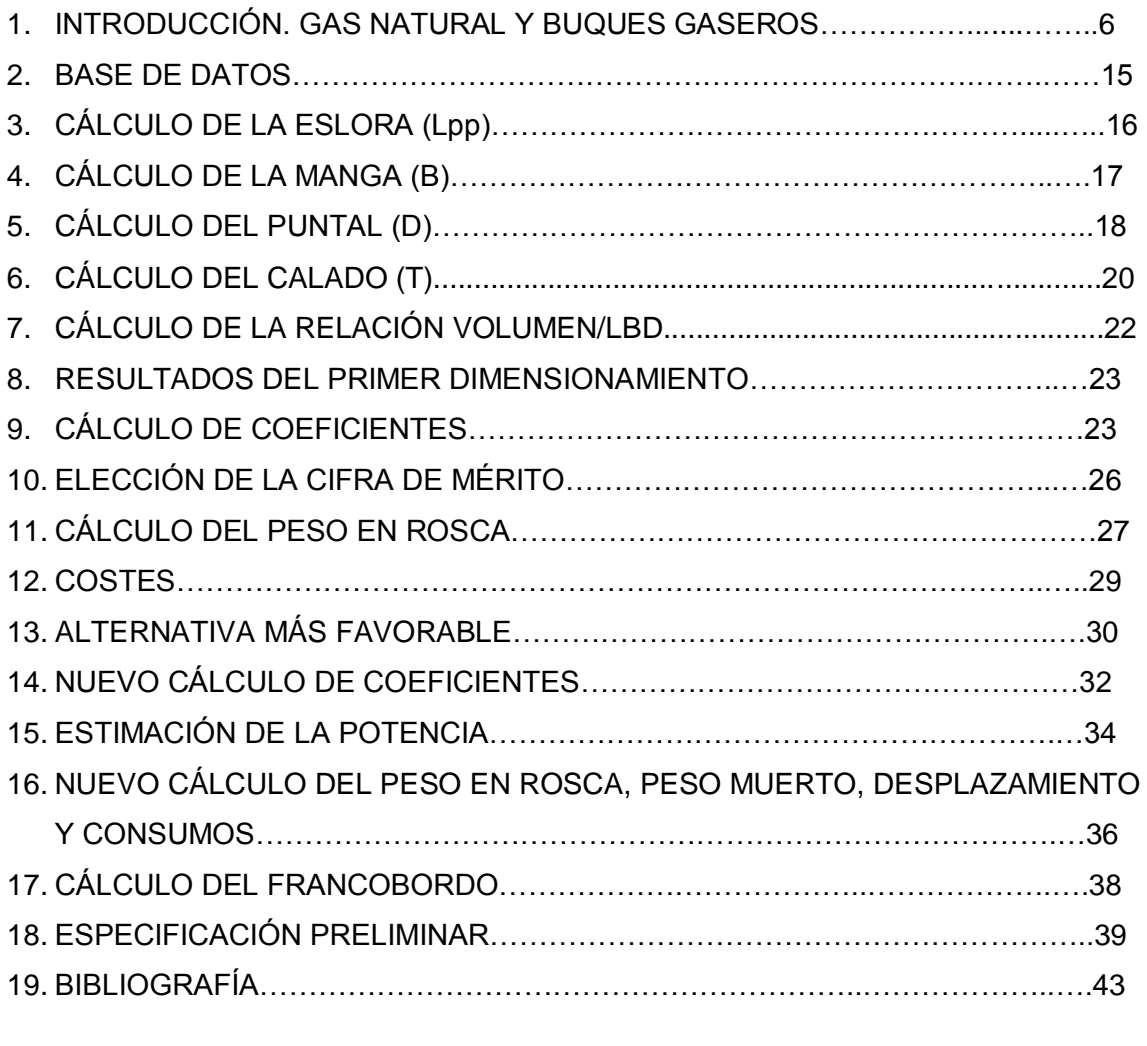

ANEXO I: INFORME DE LA HERRAMIENTA SOLVER

ANEXO II: BUQUES DE LA BASE DE DATOS

ANEXO III: CROQUIS CONCEPTUAL BUQUE PROYECTO

## **1-INTRODUCCIÓN. GAS NATURAL Y BUQUES GASEROS**

#### Definición

El gas natural es una fuente de energía no renovable de origen fósil, que se encuentra normalmente en el subsuelo continental o marino. Se formó hace millones de años cuando una serie de organismos descompuestos, como animales y plantas, quedaron sepultados bajo lodo y arena, en lo más profundo de los antiguos lagos y océanos. En la medida que se acumulaba lodo, arena y sedimento, se fueron formando capas de roca a gran profundidad. La presión causada por el peso sobre estas capas más el calor de la Tierra, transformaron lentamente el material orgánico en petróleo crudo y gas natural.

El gas natural se acumula en bolsas entre la porosidad de las rocas subterráneas. Pero en ocasiones, se queda atrapado debajo de la tierra por rocas sólidas que evitan que el gas fluya, formándose lo que se conoce como un yacimiento.

La composición del gas natural incluye diversos hidrocarburos gaseosos, con predominio del metano (sobre el 90%), y en proporciones menores etano, propano, butano, pentano y pequeñas proporciones de gases inertes como dióxido de carbono y nitrógeno.

Es una de las fuentes de energía más limpias y respetuosas con el medio ambiente, ya que contiene menos dióxido de carbono y lanza menos emisiones a la atmósfera. Es, además, una energía económica y eficaz. Una alternativa segura y versátil capaz de satisfacer la demanda energética en los sectores doméstico, comercial e industrial.

## El transporte de gas natural licuado

Realizaremos primeramente una pequeña introducción acerca del transporte de gas licuado desde diferentes perspectivas con la finalidad de familiarizarnos con este tipo de buques.

Se denomina LNG al gas natural que ha sido refrigerado por enfriamiento a aproximadamente -160 ºC.

El hecho de que el gas natural ocupe un volumen 600 veces menor licuado que en estado gaseoso, hace muy práctico su transporte en buques.

Se tratará la cadena de proceso de LNG, su evolución y demanda mundial y los diferentes tipos de buques destinados a su transporte.

## Cadena integrada del proceso del LNG

Existen cuatro procesos principales que componen la cadena integrada del LNG:

#### *Exploración y explotación del LNG*

Comprende todas las operaciones relacionadas desde las reservas hasta las plantas de LNG.

#### *Plantas de LNG*

Incluye el tratamiento del gas natural, la licuefacción propiamente dicha y el almacenamiento de LNG.

#### *Transporte*

El transporte en buques metaneros es el tercer eslabón de la cadena integrada del LNG. Estos buques son menos contaminantes que otros medios de transporte, ya que pueden quemar gas natural en lugar de fuel oil como fuente de propulsión.

## *Terminales de recepción*

Incluye la descarga, el almacenamiento, la regasificación y la distribución. El último eslabón de la cadena de suministro de LNG es la terminal de importación. Estas terminales descargan LNG y lo almacenan en tanques aislados hasta que esté preparado para ser sometido al proceso de regasificación.

![](_page_6_Picture_4.jpeg)

Componentes de una terminal de importación. Los buques metaneros llegan por transporte marino a las plataformas de descarga de las terminales de importación, en tierra firme o en áreas marinas. Si las instalaciones de atraque y la plataforma de descarga asociada son marinas, el LNG proveniente de la embarcación se bombea a través de tuberías submarinas hasta los tanques de almacenamiento aislados, emplazados en tierra firme. Los tanques de acero aislados se utilizan comúnmente con fines de almacenamiento.

![](_page_6_Figure_6.jpeg)

En la figura se muestra un esquema simplificado de dicha cadena:

## Evolución de la demanda mundial de LNG

El LNG es un mercado en alza debido sobre todo a la explotación de bolsas de gas en zonas de perforación en las que previamente han agotado sus reservas de petróleo. La aparición de economías emergentes, como China o La India, han provocado un incremento continuado de la demanda de gas natural licuado.

La comercialización del gas licuado está concentrándose mayoritariamente en Asia. Solamente Japón representa el 52% del total de importaciones por barco.

En el gráfico adjunto podemos observas las principales rutas de transporte del gas natural licuado:

![](_page_7_Figure_3.jpeg)

En la gráfica adjunta podemos ver las importaciones por países:

![](_page_7_Figure_5.jpeg)

En la figura puede observarse el crecimiento histórico hasta el año 2010 de la demanda mundial de LNG, y su correspondiente pronóstico hasta el 2020. Como vemos, las previsiones son halagüeñas, aunque deberá tenerse en cuenta la crisis financiera que se vive en la actualidad, que previsiblemente rebajará estas estimaciones.

![](_page_8_Figure_1.jpeg)

## Reservas mundiales

![](_page_8_Figure_3.jpeg)

La búsqueda de gas natural se inicia con exploraciones, que consisten básicamente en realizar perforaciones en zonas donde existen indicios de la existencia de gas. Una vez que se encuentra un yacimiento de gas natural, el próximo paso es analizarlo para determinar tanto la cantidad como la calidad del gas natural contenido en ese yacimiento, calculándose así la duración de explotación del mismo de acuerdo a la cantidad de gas que contenga y a una estimación del consumo. Una vez que estos análisis son efectuados, el gas natural de ese yacimiento pasa a ser una "reserva probada" de gas natural.

Pero, dado el alto costo que implica este proceso, no todos los yacimientos son analizados. Lo que sí se realiza constantemente son perforaciones para localizar yacimientos, de manera que en el momento que se necesiten probar las reservas, éstas se tengan ubicadas y lo único necesario por realizar sea un análisis para determinar la calidad y la duración del gas natural.

Como norma, las empresas productoras de gas natural deben mantener reservas probadas por lo menos para cumplir con los contratos de extracción y suministro que mantenga vigentes.

Respecto a las reservas mundiales de gas natural, éstas son aproximadamente de 145 trillones de metros cúbicos. Estas reservas están localizadas principalmente en la ex Unión Soviética y Oriente Medio. Y dentro de la ex Unión Soviética, Rusia tiene el 85% de esas reservas. En el caso de Oriente Medio, Irán es el país que tiene mayor cantidad de reservas, con un 47%.

![](_page_9_Figure_2.jpeg)

## Proceso de licuefacción en tierra

El LNG ocupa aproximadamente 600 veces menos volumen que el gas natural, gracias al proceso de licuefacción al que es sometido

El proceso de licuefacción tiene un rendimiento del 90%. Esto quiere decir que el 10% del gas natural que ingresa a la planta de LNG, se utiliza como fuente de energía para el proceso.

Se almacena en tanques criogénicos de 100.000 m<sup>3</sup> de capacidad, que permiten mantener el gas en su forma líquida, aún en un clima cálido.

#### Evolución de los buques metaneros en el mundo

En esta figura se observa la evolución de la flota metanera en el mundo, desde 1965 hasta el 2006.

![](_page_9_Figure_9.jpeg)

En el mundo, son 8 las empresas principales que construyen los buques metaneros, de las cuales 3 está en Japón, 3 en Corea y las otras 2 en Europa. Sin embargo, La India, China y Polonia están en condiciones tecnológicas para unirse a este grupo de constructores, al igual que sucede con otros países.

España parece haber cerrado su etapa en la construcción de buques metaneros con la desmantelación de los almacenes que se construyeron para la catalogación y almacenaje de las cajas de perlita.

#### Diferentes tipos de buques para el transporte de gas

Estos tipos de buques transportan gas licuado a la presión atmosférica y a una temperatura de -161 º C.

El gas metano o "gas grisú" de las minas, o gas de los pantanos, es extremadamente peligroso por el riesgo de explosión. Esto obliga a que este tipo de buques incorporen grandes medidas de seguridad. Puede afirmarse que en el momento actual es el buque mercante de más alta tecnología.

![](_page_10_Figure_5.jpeg)

Desde el punto de vista del sistema de contención de la carga, pueden distinguirse dos tipos diferentes:

-Los metaneros de tanques autosoportados.

-Los metaneros de membrana.

Dentro de los metaneros de tanques independientes existen dos tipos de tecnología diferentes:

-La de General Dynamics, de tanques autosoportados prismáticos (patente EEUU).

-La de Moss Rosemberg, de tanques autosoportados esféricos (patente Dinamarca).

En ambos casos el material de los tanques es aluminio aleado (5083).

Los tanques autosoportados de forma prismática se apoyan sobre polines de acero aleado (9% Ni) que van soldados al doble fondo. Los tanques sufrirán grandes dilataciones a causa del gran salto térmico de aproximadamente 200 º C, a pesar del

## CUADERNO 1 ISMAEL GRANDAL MOURIZ

bajo coeficiente de dilatación del aluminio. Ello obliga a que el sistema de contención de la carga permita las libres dilataciones sin ofrecer resistencia, pero sin dejar de tener sujeto al tanque. Esto se logra por un sistema de llaves en cruz situadas en el fondo (transversal y longitudinal) que dejan expandir o contraer libremente al tanque hacia proa y popa de la línea de llaves, pero al mismo tiempo impidiendo el libre movimiento del tanque respecto del buque. En dirección vertical también es preciso contar con unas guías sobre los mamparos de proa y popa que permitan la expansión o contradicción del tanque en sentido vertical, pero sin dejar a este libre respecto del buque. La sección del tanque es octogonal, sobresaliendo su parte alta sobre la cubierta, la cual se cubre con una cubierta tronco con el fin de evitar el impacto de los rayos solares sobre el mismo tanque, lo que aumentaría la evaporación y mayores pérdidas del gas durante el transporte (12oíl-off).

Los metaneros de tanques autosoportados esféricos, dan apoyo a las esferas contenedoras de la carga con anillos estructurales ecuatoriales, como se puede ver en la FIGURA. Produciéndose la libre dilatación del tanque en dirección a sus polos. Hace pocos años se hizo algún intento de fabricar el contenedor esférico con acero aleado al 9 % Ni, pero resultó un procedimiento inefectivo, a causa de las incontrolables tensiones térmicas que aparecían en sus soldaduras, las cuales provocaban grietas, fisuras y deformaciones.

La membrana es una lámina delgada que se apoya en toda su superficie en las cajas de madera que contienen el aislamiento. Coexisten dos tecnologías en las membranas de metaneros:

-Membrana de INVAR de acero aleado al 36 % Ni con bajísimo coeficiente de dilatación, su espesor es de 0.4 mm. Tecnología francesa de la firma Gaz Transport. (Ver figura).

-Membrana corrugada de acero inoxidable de 2/3 mm de espesor. Las corrugas se disponen perpendicularmente para poder absorber las libres dilataciones. Las zonas planas entre corrugas son las únicas que están apoyadas sobre las cajas de aislamiento. También es de tecnología francesa, de la firma Technigaz, en la actualidad fusionada con Gaz Transport.

![](_page_12_Figure_1.jpeg)

#### TÉCNICA DE MEMBRANA DE GAZ-TRANSPORT DE INVAR (36 % Ni)

Los buques para el transporte de Gas Natural Licuado (GNL o LNG), tienen una ventaja muy importante desde el punto de vista de contaminación atmosférica: queman el propio gas natural en lugar de fuel oil como fuente de propulsión, con la consiguiente reducción de emisiones (aproximadamente un 90 %), altamente contribuyentes al efecto invernadero.

Además, dentro de los distintos tipos, podemos establecer las siguientes apreciaciones:

Los tanques de esferas tipo Moss tienen más superficie expuesta al viento, con lo que su resistencia al viento es elevada.

El precio de construcción de los buques con tanques esféricos es más elevado que el de los buques de membrana.

Los tanques prismáticos SPB presentan mayor manga en la parte superior del tanque, con lo que su momento por superficies libres es mayor que en los tanques de membrana.

Los tanques de membrana ofrecen más capacidad de carga que los tanques esféricos.

En los tanques de membrana el enfriamiento de los mismos es más rápido que en los esféricos.

![](_page_13_Picture_4.jpeg)

## **2-BASE DE DATOS**

Hemos seleccionado una serie de buques transportadores de LNG con membranas con unas características similares a las de nuestro buque proyecto, con un volumen de carga en una franja que va desde los 138.000 hata los 177.400 m³.

Toda la documentación correspondiente a los barcos que forman parte de la base de datos se adjunta como anexo.

![](_page_14_Picture_390.jpeg)

![](_page_15_Picture_87.jpeg)

## **3-CÁLCULO DE LA ESLORA (Lpp)**

En la gráfica posterior se representa la eslora y la raíz cúbica del volumen de los buques de carga de nuestra base de datos:

![](_page_15_Figure_3.jpeg)

 $Lpp = 3.541 \cdot \sqrt[3]{V} +$  $Lpp = 271,5$  m.

Donde:

V: volumen de carga (145.000 m<sup>3</sup>)

**4-CÁLCULO DE LA MANGA (B)**

![](_page_16_Figure_2.jpeg)

 $B = 0.1717 \cdot Lpp - 2.9046$  $B = 43,33$  m.

![](_page_16_Figure_4.jpeg)

$$
\frac{Lpp}{B} = -0.0012 \cdot Lpp + 6.553
$$
  
B = 43.22 m.

Ésta no es una aproximación muy buena ( $R^2$  = 0,0047), pero haremos una media de los dos valores obtenidos.

Hacemos una media de los dos valores anteriormente obtenidos de la manga (43,33 y 43,22) y tenemos como resultado 43,27, por tanto tomaremos una manga de:

 $B = 43,30$  m.

![](_page_17_Figure_1.jpeg)

 $D = 0,1202 \cdot B + 20,727$  $D = 25,93$  m.

![](_page_17_Figure_3.jpeg)

 $D = 0.0201 \cdot Lpp + 20.528$  $D = 25,94$  m.

![](_page_18_Figure_1.jpeg)

 $D = 25,91$  m.

Como en el caso de la manga, hay algunas aproximaciones que no son muy buenas, pero hacemos una media de los cuatro valores anteriormente obtenidos para el puntal (25,93; 25,94; 25,96 y 25,91) y tenemos como resultado 25,93. Por tanto, tomaremos un puntal de:

#### $D = 26$  m.

![](_page_19_Figure_1.jpeg)

![](_page_19_Figure_2.jpeg)

 $T = 0,3955 \cdot D + 1,1858$ 

 $T = 11,47$  m.

![](_page_19_Figure_5.jpeg)

 $T = 0.017 \cdot Lpp + 6.8355$  $T = 11,41$  m.

CUADERNO 1 ISMAEL GRANDAL MOURIZ

![](_page_20_Figure_1.jpeg)

 $T = 0.0622 \cdot B + 8.7404$ 

![](_page_20_Figure_3.jpeg)

![](_page_20_Figure_4.jpeg)

 $T = 11,50$  m.

![](_page_21_Figure_1.jpeg)

 $T = 11,43$  m.

Como en los dos casos anteriores, hay aproximaciones que no son muy buenas, pero las tendremos en cuenta a la hora de hacer una media de los cinco valores anteriormente obtenidos para el calado (11,47; 11,41; 11,43; 11,50 y 11,43). El valor medio es 11,45 m. Tomaremos un calado de:

![](_page_21_Figure_4.jpeg)

**7-CÁLCULO DE LA RELACIÓN VOLUMEN/LBD**

![](_page_21_Figure_6.jpeg)

 $\sqrt[3]{LBD} = 0,7882 \cdot \sqrt[3]{V} +$ 

Mediante esta fórmula calculamos nuestro LBD<sub>requerido</sub> para transportar los 145.000 m<sup>3</sup>, que es igual a 307.215,93, y nuestro LBD es igual a 305.654,7. No se cumple la ecuación. Pero hay que tener en cuenta que en muchas de las gráficas estamos utilizando valores de R² de 0,50 o 0,60, por lo que hay un error de cálculo.

![](_page_22_Picture_145.jpeg)

### **8-RESULTADOS DEL PRIMER DIMENSIONAMIENTO**

## **9-CÁLCULO DE COEFICIENTES**

Por tratarse de un barco de volumen utilizaremos las siguientes expresiones para la determinación de V<sub>h</sub> (volumen del casco):

> $V_h = C_{BD} \cdot L \cdot B \cdot D$  $V_h = 265.675,06$  m<sup>3</sup>

$$
C_{BD} = C_B + C \cdot \frac{D - T}{T} (1 - C_B)
$$

$$
C_{BD} = 0,8692
$$

Donde:

 $C = 0,3$ , para formas en U Número de Froude

$$
Fn = \frac{V}{\sqrt{g \cdot L}}
$$

$$
F_n = 0,1943
$$

Donde:

V: velocidad de servicio (19,5 knot ≈ 10,03 m/s)

g: aceleración de la gravedad (9,81 m/s²)

Lpp: eslora entre perpendiculares (271,5 m.)

Coeficiente de la maestra

$$
C_m = 1 - 2 \cdot Fn^4
$$

$$
\underline{C_m = 0.9971}
$$

Coeficiente prismático

$$
C_p = 1.2 - 2.1 \cdot Fn
$$
  

$$
\underline{C_p} = 0,7920
$$

Coeficiente de bloque

$$
C_B = C_m \cdot C_p
$$

$$
\underline{C_B} = 0,7897
$$

A continuación vamos utilizar otra serie de fórmulas para calcular el coeficiente de bloque

Alexander:

Van Lameren:

$$
C_B = 1.08 - 1.68 \cdot Fn
$$
  

$$
\underline{C_B} = 0.7535
$$
  

$$
C_B = 1.137 - 2.02 \cdot Fn
$$

$$
f_{\rm{max}}
$$

Ayre:

$$
C_B = 1.05 - 1.68 \cdot Fn
$$
  

$$
\underline{C_B = 0.7235}
$$

 $C_B = 0,7445$ 

Minorsky:

$$
C_B = 1.22 - 2.38 \cdot Fn
$$
  

$$
C_B = 0.7575
$$

Katsoulis:

$$
C_B = 0.8217 \cdot f \cdot L^{0.42} \cdot B^{-0.3072} \cdot D^{0.1721} \cdot V^{-0.6135}
$$
  

$$
\underline{C_B = 0.7999}
$$

Donde:

f: es un factor de corrección por tipo de buque. En el caso de un gasero toma el valor de 1,04.

Para finalizar, vamos a coger dos barcos de la base de datos de los que conocemos su desplamiento. A partir de este valor podremos conocer su coeficiente de bloque y determinar las constantes a y b de la siguiente expresión:

$$
C_B = a - b \cdot Fn
$$

Tomamos como referencia los buques *Dapeng Sun* y *Maersk Qatar*.

 $C_{\text{B}}$  (Dapeng Sun) = 0,8191 y un desplazamiento de 114.789 t.

 $C_{\text{B}}$  (Maersk Qatar) = 0,7413 y un desplazamiento de 102.000 t.

Con el resto de datos de ambos buques sustituímos en las ecuaciones anteriores y obtenemos unos valores de *a* y *b* de:

$$
a = 2,023
$$

$$
b = 6,224
$$

Por tanto, para nuestro caso tendremos un  $C_B = 0.8136$ 

Haciendo una media de todos los valores obtenidos para el coeficiente de bloque:  $C_B = 0,7688$ . Y por tanto, como primera aproximación:

$$
\Delta = C_B \cdot \rho \cdot L \cdot B \cdot T = 106.535,12 \approx 106.536 t.
$$

Donde:

 $C_B = 0,7688$ 

 $ρ:$  densidad del agua salada (1,025 t/m<sup>3</sup>)

L  $\rightarrow$  Lpp: eslora entre perpendiculares (271,5 m.)

B: manga de trazado (43,3 m.)

T: calado de diseño (11,5 m.)

Con los datos obtenidos anteriormente podemos hacer una nueva estimación de la eslora:

$$
L = \left(\frac{V_h (L/B)^2 \cdot (B/D)}{C_{BD}}\right)^{1/3}
$$

Donde:

 $V_h$ : Volumen del casco (265.675,06 m<sup>3</sup>)

L→Lpp: eslora entre perpendiculares (271,5 m.)

B: manga de trazado (43,3 m.)

D: puntal a la cubierta principal (26 m.)

 $C_{BD}$ : coeficiente de bloque al 85%D (0,8692)

Tenemos como resultado L = 271,49 m., prácticamente el mismo valor que el obtenido por regresión lineal.

Las relaciones entre dimensiones de nuestra base de datos son:

![](_page_24_Picture_368.jpeg)

![](_page_25_Picture_532.jpeg)

A continuación se muestran los valores medios de estas relaciones y los intervalos máximo y mínimo en los que nos vamos a mover, que nos pueden ser de utilidad.

![](_page_25_Picture_533.jpeg)

## **10-ELECCIÓN DE LA CIFRA DE MÉRITO**

Los criterios usados con más frecuencia son los siguientes:

-Coste de construcción mínimo

- -Inversión total mínima
- -Coste del ciclo de vida mínimo
- -Flete requerido mínimo
- -Tasa de recuperación de capital propio máxima
- -Tasa de rentabilidad interna máxima

En este caso, se utilizará el criterio de coste de construcción mínimo, ya que es el empleado por los astilleros para establecer las características a definir de un buque ya contratado con un valor de oferta mínimo.

Primero debemos calcular el peso en rosca y optimizar resultados

## **11-CÁLCULO DEL PESO EN ROSCA**

El cálculo del peso en rosca lo vamos a dividir en tres partes:

-Acero

-Equipo y habilitación

-Maquinaria

#### **Cálculo del peso de acero**

Esta expresión nos permite realizar un cálculo rápido y aproximado del peso de acero del buque.

$$
W_{ST} = K \cdot L \cdot B \cdot D \cdot \left(\frac{L}{D}\right)^{1/2} = 29.631,3 \ t.
$$

## **Peso del equipo y la habilitación**

$$
W_{OA} = K_e \cdot Lpp \cdot B = 2.540,46 t.
$$

Donde:

 $K_e$ : para buques gaseros:

$$
K_e = 0.36 - 0.53 \cdot 10^{-3} \cdot Lpp = 0.2161
$$

Lpp: eslora entre perpendiculares (271,5 m.)

B: manga de trazado (43,3 m.)

## **Peso de maquinaria**

Total peso maquinaria  $\rightarrow W_0 = W_{PM} + W_{OR} + W_{OE} = 3.090,05$  t.

Peso de la maquinaria principal (motor y resto de la maquinaria propulsora)

$$
W_{PM} = a \cdot \left(\frac{BHP}{rpm}\right)^b + c \cdot BHP^d = 2353 t.
$$

Donde:

BHP: potencia necesaria

Para calcularla utilizaremos la fórmula de Watson:

$$
BHP = \frac{0,889 \cdot \Delta^{2/3} \cdot (40 - \frac{L_{PP}}{61} + 400 \cdot (K - 1)^2 - 12CB)}{15.000 - 1,81 \cdot N \cdot \sqrt{L_{PP}}} V^3 = 36.036,3 \text{ HP}
$$
  

$$
BKW = 36.036,3 \cdot 0,746 = 26.883,1 \approx 26.884 \text{ kW}
$$

Donde:

-N: número de revoluciones del motor, tomaremos como referencia 90 de una estimación media de los buques de la base de datos.

-K: constante de la fórmula de Alexander

$$
CB = K - \frac{0.5 \cdot V}{\sqrt{3.28 \cdot L_{PP}}} \rightarrow K = 1,0955
$$

Donde:

-CB: coeficiente de bloque (0,7688).

-V: velocidad de servicio (19,5 knots).

-Lpp: eslora entre perpendiculares (271,5 m.).

-Δ: desplazamiento de nuestro buque (al calado de diseño) = 106.536 t.

-rpm: revoluciones por minuto del motor (90 rpm)

-a, b, c y d: constantes  $\rightarrow$  a = 9,38, b = 0,84, c = 0,59 y d = 0,70

Peso de la maquinaria y el equipo restante

 $W_{QR} = 0.03 \cdot V_{MQ} = 623.62$  t.

Donde:

 $-V_{MO}$ : volumen de la cámara de máquinas, que podemos calcular de manera aproximada mediante la siguiente fórmula:

$$
V_{MQ} = \frac{L}{5} \cdot B \cdot T \cdot C_B = 20.787,34 \text{ m}^3
$$

Donde:

-L: eslora entre perpendiculares (271,5 m.)

-T: calado de diseño (11,50 m.)

-B: manga máxima (43,3 m.).

-D: puntal a la cubierta principal (26 m.).

Peso de línea de ejes fuera de la cámara de máquinas

$$
W_{QE} = K_{ne} \cdot l_{eje} (5 + 0.0164 \cdot L_{PP}) = 113.43
$$
 t.

Donde:

 $-K_{\text{ne}}$ : 2 en buques de dos líneas de ejes.

-l<sub>eje</sub>: longitud en metros de la línea de ejes fuera de la cámara de máquinas (tomaremos como referencia 6 m.).

-Lpp: eslora entre perpendiculares (271,5 m.).

Por tanto, tendremos que el peso en rosca (LWT) es:

$$
LWT = W_{ST} + W_{OA} + W_0 = 35.261,81 \approx 35.262 \text{ t.}
$$

Como ya hemos visto, los valores se han redondeado hacia arriba.

Utilizando el valor del desplazamiento calculado anteriormente:

$$
DWT = \Delta - LWT = 71.274t.
$$

### **12-COSTES**

A la hora de realizar la evaluación económica del buque, nos centraremos en el coste de construcción. Emplearemos como guía las fórmulas y nomenclatura del libro "El Proyecto Básico del Buque Mercante". En muchos de los coeficientes se realizará una aproximación o se tomará un valor medio dentro del determinado rango.

El cálculo del coste de construcción se desglosará en las siguientes partidas:

-Coste del material a granel (CMg)

-Coste de los equipos (Ceq) y su montaje (CmE)

-Coste de la mano de obra (Cmo)

-Costes varios aplicados (Cva)

#### **Coste del material a granel**

$$
CMg = cmg \cdot W_{ST} = ccs \cdot cas \cdot cem \cdot ps \cdot W_{ST} = 32.307.261,22 \in
$$

Donde:

ccs: coeficiente de coste ponderado de las chapas y perfiles de las distintas calidades de acero del buque (1,07).

Cas: coeficiente de aprovechamiento del acero (1,11).

Cem: coeficiente de incremento por equipo metálico incluido en la estructura tales como tecle, registros, escotillas, etc. (1,08)

ps: precio unitario del acero (850 €/t)

 $W<sub>ST</sub>:$  peso del acero (29.631,3 t)

#### **Coste de los equipos (Ceq) y su montaje (CmE)**

 $CEa + CmE = CEc + CEp + CHf + CEr = 18.162.463.42\epsilon$ 

Donde:

Cec: coste de los equipos de manipulación y contención de la carga. Es una partida de difícil sistematización y se debe estudiar pormenorizadamente para cada tipo de buque.

CEp: coste de los equipos de propulsión y sus auxiliares, montaje incluido

$$
\mathit{CEp} = \mathit{cep} \cdot \mathit{PB} = 10.753.600 \in
$$

Donde:

cep: coeficiente de coste unitario (400 €/Kw)

PB: potencia propulsora (26.884 Kw)

CHf: coste, montada, de la habilitación y fonda

$$
\mathit{CHf} = \mathit{chf} \cdot \mathit{nch} \cdot \mathit{NT} = 1.270.500 \in
$$

Donde:

chf: coeficiente de coste unitario de la habilitación por tripulante (aprox. 33.000 €/tripulante)

nch: nivel de calidad de la habilitación (1,10)

NT: número de tripulantes (35)

Cer: coste del equipo restante instalado

 $CEr = cer \cdot WEr = 6.138.363.42 \in$ 

Donde:

Ccer: coeficiente de coste unitario por peso

 $cer = pst \cdot cpe = ccs \cdot cas \cdot cem \cdot ps + chm \cdot csh = 2.590.3$ 

Donde:

chm: costo horario medio del astillero (30 €/h).

csh: coeficiente de horas por unidad de peso (50 h/t). Está relacionado con la capacidad productiva del astillero.

Wer: peso del equipo restante

 $WEr = K \cdot L^{1,3} \cdot B^{0,8} \cdot D^0$ 

Donde:

K: coeficiente (0,03)

## **Coste de la mano de obra (Cmo)**

 $CMo = CmM + CmE$ 

En este apartado incluiremos solamente el coste de montaje de material (CmM), puesto que el coste de montaje de equipos (CmE) ya lo hemos incluido en el apartado de "Coste de equipos y su montaje".

 $CmM = chm \cdot csh \cdot W_{ST} = 44.446.950 \in$ 

#### **Costes varios aplicados (Cva)**

Este apartado representa los costes para el astillero de todo aquello que sin intervenir directamente en el proceso de construcción del buque, tiene un coste directo. Estos pueden ser: Sociedades de Clasificación, ensayos en canal, representación…

$$
CVa = cva \cdot CC = cva \cdot (CMg + CEq + CmE + CMo) = 6.644.167.23 \in
$$

Donde:

cva: representa el coeficiente de los costes varios del astillero referidos al costo de construcción del buque (0,07).

Por tanto, tendremos que el coste de construcción del buque (CC) es:

 $CC = CMg + CEq + CmE + CMo + CVa \approx 101.560.845 \in$ 

#### **13-ALTERNATIVA MÁS FAVORABLE**

Para encontrar la alternativa más favorable vamos a minimizar el coste de construcción utilizando la herramienta "Solver" del programa informático Microsoft Excel. Adjuntamos las hojas de resultados como anexo.

Para ello añadiremos una serie de restricciones a nuestras variables L, B, D y T y a algunas de las relaciones entre ellas.

## **Restricciones de la base de datos**

Utilizando los valores de las dimensiones que aparecen en nuestra vamos de datos vamos a restringir el cálculo.

![](_page_30_Picture_333.jpeg)

### **Restricciones de las dimensiones principales**

Vamos a darle un margen de variación de un 5% a nuestras dimensiones originales principales, de manera que obtendremos un valor máximo y otro mínimo para cada una de nuestras dimensiones. Entre estos dos valores estarán los definitivos a calcular.

## **Restricción de volumen**

Tomamos la restricción de volumen de las RPA del buque (145.000 m<sup>3</sup>). Por tanto, haremos variar el volumen en un 1 %, tomando como valor mínimo el de nuestras RPA.

En la siguiente tabla se muestran los valores originales y los valores finales de nuestro buque.

![](_page_30_Picture_334.jpeg)

Como podemos ver, se cumplen nuestras restricciones, incluida la del volumen (145.000 m<sup>3</sup>) al tiempo que se minimiza el coste de construcción.

Señalar que el cálculo de los nuevos coeficientes se detalla en el siguiente apartado. Como se puede observar y era de prever, apenas varían de una configuración a otra.

Con las nuevas dimensiones tendríamos un ahorro de 461.076 €.

## **14-NUEVO CÁLCULO DE COEFICIENTES**

Por tratarse de un barco de volumen utilizaremos las siguientes expresiones para la determinación de  $V_h$  (volumen del casco):

$$
V_h = C_{BD} \cdot L \cdot B \cdot D
$$

$$
\underline{V_h} = 262.634.6 \text{ m}^3
$$

$$
C_{BD} = C_B + C \cdot \frac{D - T}{T} (1 - C_B)
$$

$$
\underline{C_{BD} = 0.8571}
$$

Donde:

 $C = 0.3$ , para formas en U

 $C_B$ : coeficiente de bloque (0,7673), calculado un par de líneas más abajo.

Número de Froude

$$
Fn = \frac{V}{\sqrt{g \cdot L}}
$$

$$
F_n = 0,1950
$$

Donde:

V: velocidad de servicio (19,5 knot ≈ 10,03 m/s)

g: aceleración de la gravedad (9,81 m/s²)

Lpp: eslora entre perpendiculares (269,7 m.)

Coeficiente de la maestra

$$
C_m = 1 - 2 \cdot Fn^4
$$

$$
\underline{C_m = 0.9971}
$$

Coeficiente prismático

$$
C_p = 1.2 - 2.1 \cdot Fn
$$
  

$$
\underline{C_p} = 0,7905
$$

Coeficiente de bloque

 $C_B = C_m \cdot C_p$ 

 $C_B = 0,7882$ 

A continuación vamos utilizar otra serie de fórmulas para calcular el coeficiente de bloque

Alexander:

$$
C_B = 1.08 - 1.68 \cdot Fn
$$
  

$$
C_B = 0.7524
$$

Van Lameren:

$$
C_B = 1.137 - 2.02 \cdot Fn
$$
  

$$
\underline{C_B = 0.7431}
$$

Ayre:

$$
C_B = 1.05 - 1.68 \cdot Fn
$$
  

$$
C_B = 0.7224
$$

Minorsky:

$$
C_B = 1.22 - 2.38 \cdot Fn
$$
  

$$
C_B = 0.7559
$$

Katsoulis:

$$
C_B = 0.8217 \cdot f \cdot L^{0.42} \cdot B^{-0.3072} \cdot D^{0.1721} \cdot V^{-0.6135}
$$
  

$$
C_B = 0.8002
$$

Donde:

f: es un factor de corrección por tipo de buque. En el caso de un gasero toma el valor de 1,04.

$$
C_B = a - b \cdot Fn
$$

Del punto 9, ya tenemos los valres de a y b, que son:

$$
a=2,023
$$

 $b = 6.224$ 

Por tanto, para nuestro caso tendremos un  $C_B = 0,8093$ 

Haciendo una media de todos los valores obtenidos para el coeficiente de bloque:  $C_B = 0,7673$ . Y por tanto, como primera aproximación:

$$
\Delta = C_B \cdot \rho \cdot L \cdot B \cdot T = 105.378.4 \approx 105.379 t.
$$

Donde:

$$
C_{\rm B}=0,7673
$$

 $ρ:$  densidad del agua salada (1,025 t/m<sup>3</sup>)

L  $\rightarrow$  Lpp: eslora entre perpendiculares (269,7 m.)

B: manga de trazado (43,2 m.)

T: calado de diseño (11,5 m.)

## **15-ESTIMACIÓN DE POTENCIA**

## **Estimación mediante fórmula de Watson**

Para calcularla utilizaremos la fórmula de Watson:

$$
BHP = \frac{0,889 \cdot \Delta^{2/3} \cdot (40 - \frac{L_{PP}}{61} + 400 \cdot (K - 1)^2 - 12CB)}{15.000 - 1,81 \cdot N \cdot \sqrt{L_{PP}}} V^3 = 35.783,9 \text{ HP}
$$
  

$$
BKW = 35.783,9 \cdot 0,746 = 26.694,8 \approx 26.695 \text{ kW}
$$

Donde:

-N: número de revoluciones del motor, tomaremos como referencia 90 de una estimación media de los buques de la base de datos.

-K: constante de la fórmula de Alexander

$$
CB = K - \frac{0.5 \cdot V}{\sqrt{3.28 \cdot L_{PP}}} \rightarrow K = 1.0951
$$

Donde:

-CB: coeficiente de bloque (0,7673).

-V: velocidad de servicio (19,5 knots).

-Lpp: eslora entre perpendiculares (269,7 m.).

-Δ: desplazamiento de nuestro buque (al calado de diseño) = 105.379 t.

#### **Estimación mediante NAVCAD**

Eslora en la flotación

No tenemos todavía este dato. Por tanto, tomaremos como aproximación:

 $L_{WL}$  = 1,04 $\cdot$ Lpp = 280,5 m.

Bulbo de proa

No tenemos todavía estos dato. Por tanto, tomaremos como aproximación los del buque de la base de datos "Express", que tiene unas dimensiones parecidas. (Se adjutan características y plano en los anexos).

*Altura (h)*

$$
h=4,30\;m.
$$

*Protuberancia (x)*

$$
x=6.55\;m.
$$

Coeficiente de área de la flotación

$$
C_F = \frac{1+2\cdot C_B}{3} = 0.8448
$$

Área del plano de la flotación

*Waterplane Area* =  $L \cdot B \cdot C_F$  = 9.842,799  $m^2$ 

Coeficiente de área de la maestra

$$
\mathcal{C}_m=0.9971
$$

Área de la sección máxima (maestra)

$$
Max. Section Area = B \cdot T \cdot C_m = 495,359 \, m^2
$$

Superficie mojada

$$
S = L_{WL}(2T + B)C_m^{0.5} \left(0.453 + 0.4425C_B - 0.2862C_m - 0.003467 \cdot \frac{B}{T} + 0.3696C_F\right) + 2.38 \frac{ABT}{C_B} = 14.983.25 m^2
$$

Donde:

ABT: área transversal del bulbo en la perpendicular de proa. Lo calculamos a partir de una tabla del libro "El Proyecto Básico del Buque Mercante".

Interpolando en esta tabla con los valores de  $L/B = 6,2430$  y Cb = 0,7673, tenemos que:

$$
ABT = 10,1 \, \text{m}^2
$$

Otros datos que introducimos en NAVCAD son:

Densidad del agua =  $1.025$  t/m<sup>3</sup>

Viscosidad cinemática =  $1,18830 \cdot 10^{-6}$  m<sup>2</sup>/s

Margen de diseño: 15 %

Con todos estos datos obtenemos los siguientes resultados:

![](_page_34_Picture_153.jpeg)

Vemos que para nuestra velocidad de servicio (19,5 knot) necesitamos una potencia de 25.272,8 kW. Pero debemos destacar que esta potencia corresponde a la EHP (potencia efectiva o de arrastre). Habría que que tener en cuenta el rendimiento del conjunto de la propulsión (algo que haremos en el cuaderno 6). Teniendo en cuenta esto, vemos que difiere un tanto de la calculada por la fórmula de Watson, pero para una primera aproximación es válida.

Para los cálculos en que sea necesaria la potencia en el presente cuaderno, utilizaremos la calculada por la fórmula de Watson, puesto que ésta sí se refiere a la BHP (potencia al freno).

## **16-NUEVO CÁLCULO DEL PESO EN ROSCA, PESO MUERTO, DESPLAZAMIENTO Y CONSUMOS**

Con los valores optimizados de nuestras dimensiones, vamos a calcular de nuevo los pesos.

## **PESO EN ROSCA**

El cálculo del peso en rosca lo vamos a dividir en tres partes:

-Acero

-Equipo y habilitación

-Maquinaria

#### **Cálculo del peso de acero**

Esta expresión nos permite realizar un cálculo rápido y aproximado del peso de acero del buque.

$$
W_{ST} = K \cdot L \cdot B \cdot D \cdot \left(\frac{L}{D}\right)^{1/2} = 29.437,72 \ t.
$$

Donde:

 $K = 0.03$ 

#### **Peso del equipo y la habilitación**

$$
W_{OA} = K_e \cdot Lpp \cdot B = 2.528.28 t.
$$

Donde:

 $K_e$ : para buques gaseros:

$$
K_e = 0.36 - 0.53 \cdot 10^{-3} \cdot Lpp = 0.21,70
$$

Lpp: eslora entre perpendiculares (269,7 m.)

B: manga de trazado (43,2 m.)

## **Peso de maquinaria**

Total peso maquinaria  $\rightarrow W_0 = W_{PM} + W_{OR} + W_{OE} = 3.013,49$  t. Peso de la maquinaria principal (motor y resto de la maquinaria propulsora)

$$
W_{PM} = \cdot\ a \cdot \left(\frac{BHP}{rpm}\right)^b + c \cdot BHP^d = 2.340,1 \ t.
$$

Donde:

-BHP: potencia necesaria (35.784 HP)

-rpm: revoluciones por minuto del motor (90 rpm)

-a, b, c y d: constantes  $\rightarrow$  a = 9,38, b = 0,84, c = 0,59 y d = 0,70

Peso de la maquinaria y el equipo restante

$$
W_{QR} = 0.03 \cdot V_{MQ} = 616.85 \text{ t.}
$$

Donde:

 $-V_{MQ}$ : volumen de la cámara de máquinas, que podemos calcular de manera aproximada mediante la siguiente fórmula:
$$
V_{MQ} = \frac{L}{5} \cdot B \cdot T \cdot C_B = 20.561,64 \text{ m}^3
$$

Donde:

-L: eslora entre perpendiculares (269,7 m.)

-T: calado de diseño (11,50 m.)

-B: manga máxima (43,2 m.).

Peso de línea de ejes fuera de la cámara de máquinas

$$
W_{QE} = K_{ne} \cdot l_{eje} (5 + 0.0164 \cdot L_{PP}) = 56.54 \text{ t.}
$$

Donde:

-K<sub>ne</sub>: 2 en buques de dos líneas de ejes.

-leje: longitud en metros de la línea de ejes fuera de la cámara de máquinas (tomaremos como referencia 6 m.).

-Lpp: eslora entre perpendiculares (269,7 m.).

Por tanto, tendremos que el peso en rosca (LWT) es:

$$
LWT = W_{ST} + W_{OA} + W_0 = 34.979,49 \approx 34.980 \text{ t.}
$$

Como ya hemos visto, todos los valores se han redondeado hacia arriba.

# **DESPLAZAMIENTO**

Nuestro nuevo desplazamiento será:

$$
\Delta = 1.025 \cdot L \cdot B \cdot T \cdot C_B \approx 105.379 \ t.
$$

# **PESO MUERTO**

Utilizando el valor del desplazamiento calculado anteriormente:

$$
DWT = \Delta - LWT = 70.399 t.
$$

El peso muerto es la suma de la carga útil y los consumos

Carga útil

$$
145.000 \ m^3 \cdot 0.45 \ \frac{t}{m^3} = 65.250 \ t.
$$

Donde:

 $\rho_{LNG} = 0.45$  t/m<sup>3</sup>

Consumos

En este cuaderno realiazaremos una primera aproximación a los consumos. En el cuaderno 4 se calcularán más detalladamente.

*Peso del combustible*

$$
P_{COMB} =
$$
 *Autonomia(h)*  $\cdot$  *BHP*  $\cdot$  *C<sub>e</sub>*  $\cdot$  10<sup>-6</sup> = 3.741,22 *t*.

Donde:

Ce: consumo específico del motor principal. Según el libro "Proyecto de Buques y Artefactos", el consumo para motores electrógenos oscila entre 160-180 gr/BHP por hora. Por tanto, tomamos un consumo aproximado de 170 gr/BHP

BHP: potencia propulsora (35.784 Kw)

Autonomía: 12.000 millas a 19,5 knot. Señalar que un nudo (knot) es igual a una milla marina (mn) por hora.

$$
t_{navegación} = \frac{Automona}{Velocidad} = 615,38 \approx 25 \text{ días}
$$

*Peso del agua dulce*

200 litros por persona y día. 25 días de autonomía 35 personas a bordo.

Agua dulce =  $200 \cdot 25 \cdot 35 \cdot 10^{-3} = 175 t$ .

*Peso del aceite*

Se calcula en función del porcentaje de combustible. Se estima entre un 3-4 % del peso del combustible

 $P_{ACEITE} = 0.035 \cdot P_{COMB} = 130.94 t.$ 

*Efectos y respestos: 100 t.*

*Tripulación y varios: 20 t.*

En total tenemos:  $P_{MIFRTO} \approx 69.417.16 \approx 69.418$  t.

Margen de peso muerto: 70.399 – 69.296 = 981 t.

# **17-CÁLCULO DEL FRANCOBORDO**

En esta primera etapa vamos a realizar un cálculo sencillo del francobordo por medio del programa Arqnaval, en el que, introduciendo solamente los datos de eslora, manga, puntal y coeficiente de bloque, nos arroja un primer resultado de nuestro francobordo y una altura mínima de proa.

Debemos señalar en el cálculo el tipo de buque que estamos proyectando, como no hay la opción de LNG, escogemos un LPG.

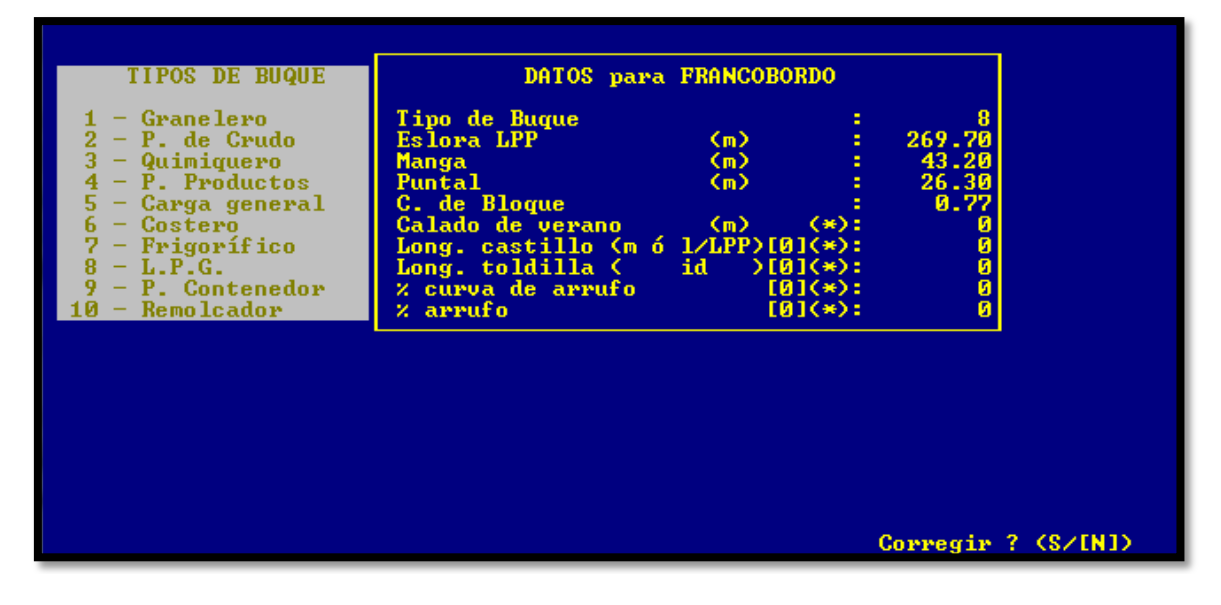

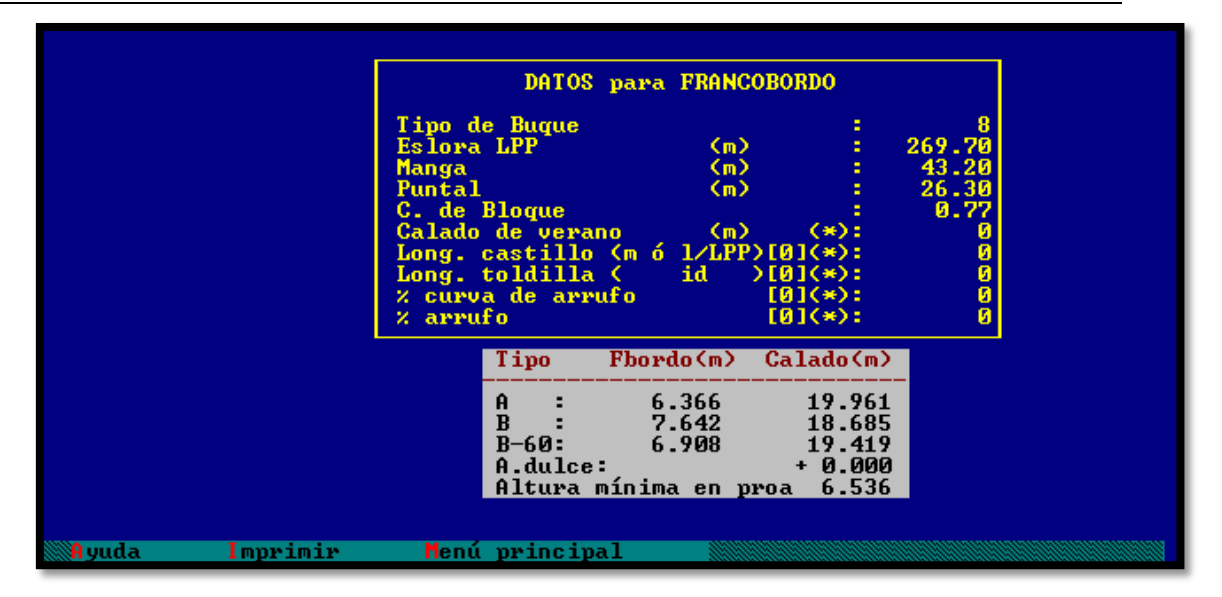

De acuerdo con el "Convenio internacional sobre líneas de carga de 1966", nuestro buque es tipo A. Y debemos tener:

*Francobordo (FB)*

$$
FB=6,366\ m
$$

Con lo que el buque tendría un calado en esta condición máxima de 19,961 m.

*Altura mínima de proa (Fb)*

 $F_h = 6{,}536 m$ ,

En el cuaderno 9 calcularemos nuestro francobordo real de una forma mucho más detallada y precisa, esto es sólo una aproximación.

### **18-ESPECIFICACIÓN PRELIMINAR**

En este apartado vamos a detallar la operación básica del buque así como algunos de los distintos equipos necesarios para la misma.

Partimos del buque en puerto, con los tanques en condiciones ambiente: presión, temperatura y composición. La carga del buque la constituye gas licuado, con una composición del 98% en metano, a presión ambiente y temperatura de -163ºC, que será aproximadamente la de cambio de fase líquido-gas de la carga. Como no nos interesa bajar la temperatura al no existir variaciones apreciables en la densidad de la carga, y sí encarecer el coste de enfriamiento y aislamiento.

El tipo de carga nos condiciona el buque en los siguientes aspectos:

-Los relativos a la seguridad en las maniobras de carga y descarga, debiendo evitarse la presencia de una atmósfera peligrosa en los tanques al introducir el gas.

-La temperatura de carga puede dañar el tanque por choque térmico, luego debemos acondicionarlo previamente.

-El tratamiento del "39oíl-off".

## **Maniobra de carga de los tanques**

Preparación de la atmósfera dentro de los tanques

Esta operación se lleva a cabo después de la nueva construcción o de un viaje en seco, y antes de una operación de carga.

*-Purga de aire*: se hará circular por el tanque gas inerte (CO2), para hacer una "limpieza" y eliminar así el oxígeno y la humedad presentes en el aire. Para ello se necesitará un generador de gas inerte, que podemos materializar mediante una extracción de los gases de escape de la caldera, motor principal o auxiliares o de un generador de gas inerte que funcione como generador de aire seco. El objetivo de esta operación es bajar el punto de rocío a -20ºC antes de la inertización.

*-Inertización de los tanques*: después de purgar el tanque de aire, se inertizará el mismo por medio del generador de gas inerte o usando el vaporizador principal produciendo GN2 a partir de LN2 suministrado por la terminal. El gas inerte al ser más pesado que el aire se introduce por el fondo del tanque, mientras que el GN2 al ser más ligero se introduce por arriba. En ambos casos la operación se seguirá hasta que se alcance un contenido de oxígeno menor del 2 % y un punto de rocío más bajo de -40ºC.

*-Inertización de tuberías y maquinaria*: esta operación se realiza durante la inertización de los tanques. Se debe comprobar que todas las líneas que no se usen para la inertización de los tanques han sido purgadas.

Necesitaremos para este proceso de los compresores y líneas de alimentación para introducir los gases en los tanques y para su posterior evacuación, así como sendos generadores de gas inerte CO2 y N2.

### Acondicionamiento térmico de los tanques de carga

Debido a que la carga la vamos a recibir y a transportar a una temperatura aproximada de unos –163 ºC, no es posible descargar directamente sin previamente enfriar los tanques a una temperatura cercana a ese valor, pues el choque térmico que provocaríamos dañaría los mismos permanentemente. Así mismo, las tuberías procedentes de la terminal y las del buque, deberán también estar a temperatura adecuada.

Esta problemática será analizada en el cuaderno 12.

### Tratamiento del gas evaporado o "Boil off" durante la navegación

Durante la navegación normal del buque, un tanto por ciento de la carga se va evaporando, debido al calor que reciben los tanques del exterior. Podemos acometer este problema de tres maneras:

-Descargándolo a la atmósfera

-Reenviándolo a los tanques de carga, previamente re-criogenizado.

-Emplearlo para la combustión en los generadores

Nosotros lo utilizaremos para estos dos últimos procedimientos.

## **Boil off**

El aislamiento de los tanques será el necesario para mantener en el viaje normal una tasa de evaporación no superior al 0.15 % del peso total.

## Relicuefacción

Si queremos reenviar el gas evaporado de los tanques nuevamente a ellos, deberemos contar en el buque con una planta de relicuefacción, que sea capaz de licuar todo el gas que se evapora.

En la siguiente imagen podemos ver un esquema de lo que sería una planta de relicuefacción.

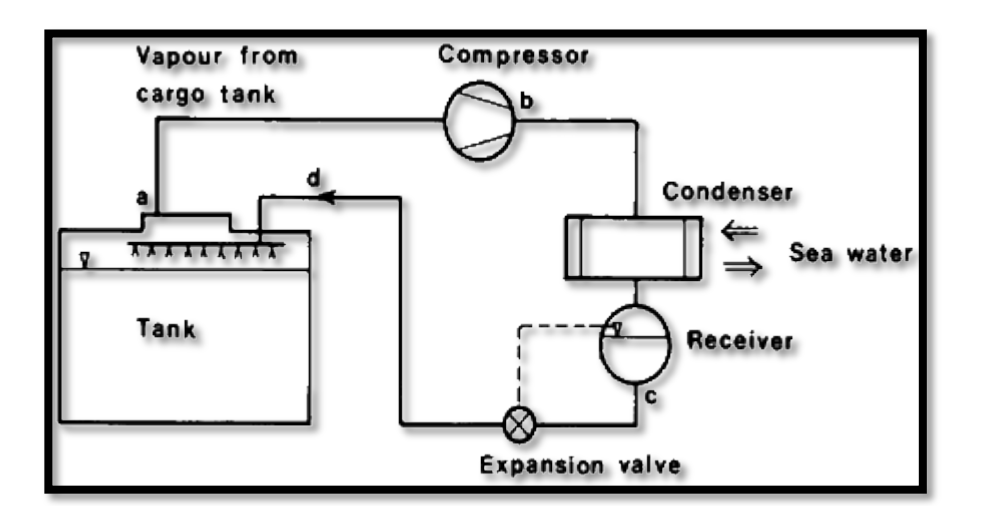

# **Construcción de los tanques**

Los tanques y equipos de carga se diseñarán para almacenar gas licuado en cuatro tanques a presión atmosférica a una temperatura de -163 ºC.

Los tanques serán de tipo membrana TECNIGAZ GAZ-TRANSPORT.

Cada uno de los tanques consta de una barrera primaria y otra secundaria, soportadas por los aislamientos primario y secundario.

-Aislamiento secundario: caja de conglomerado de 0.3 m de espesor, relleno de perlita y soportado por el casco.

-Barrera secundaria: lámina de acero al níquel al 36%, que unida al aislamiento secundario forma una barrera para evitar el escape del gas.

-Aislamiento primario: de igual construcción que el secundario, de 0.23 m de espesor y unido rígidamente al casco.

-Barrera primaria: de la misma composición que la barrera secundaria. Contiene el gas.

# **Conexiones de los tanques de carga**

Cada uno de los tanques de carga tiene una entrada de gas situada cerca del punto más alto del tanque.

La entrada de carga principal y el acceso al tanque se encuentra en la parte más a popa del tanque, que llamaremos entrada de gas líquido.

Los tanques tendrán las siguientes conexiones:

# PARTE DE POPA (LIQUIDO)

-Entrada de la bomba principal de carga, con válvula de asiento, compartida con la bomba de emergencia.

-Dos tomas para las bombas de descarga.

-Una línea de descarga del gas de rociado.

-Sensores térmicos, de nivel.

-Línea principal.

-Medidores de nivel

-Conexiones eléctricas y de instrumentación.

# PARTE SUPERIOR (GAS)

-Dos sistemas de rociado

-Conexiones de las válvulas de seguridad

# **Equipos para el manejo de la carga**

-Bombas de carga

-Bombas de emergencia

-Compresores principales

- -Compresores auxiliares
- -Generador de nitrógeno
- -Generador de gas inerte

# **Tipo de propulsión**

El tipo de propulsión de nuesto buque, definida en las RPA será diesel-eléctrica. En el cuaderno 6 especificaremos los elementos que la compondrán.

La capacidad de un motor eléctrico para proporcionar un par elevado a baja velocidad es un argumento importante a favor de la propulsión eléctrica.

La introducción de la propulsión eléctrica requiere la sustitución del eje entre el motor principal y la hélice por un sistema compuesto por generadores, cuadros de distribución, transformadores, accionamientos y motores.

Los motores diesel no tienen el mismo nivel de contaminación en todo su rango de trabajo. En el régimen óptimo de operación, el rendimiento del combustible es considerablemente mayor y la contaminación es menor que operando a baja velocidad.

En el siguiente gráfico podemos ver cómo los niveles de contaminación para distintos porcentajes de potencia. Vemos que a potencias bajas, la contaminación es

similar que la de los motores mecánicos, pero a mayores potencias es sustancialmente menor.

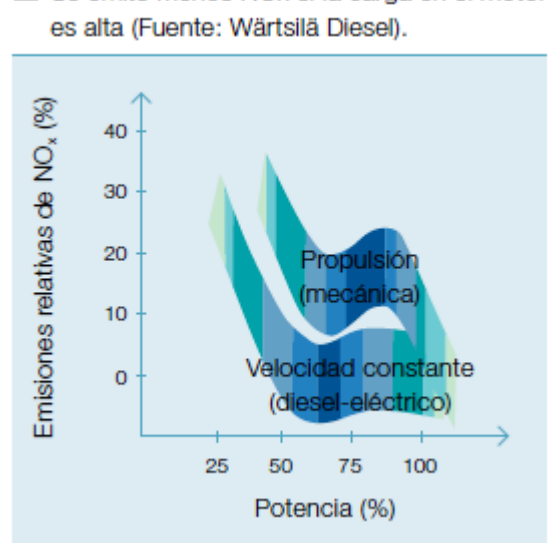

8 Se emite menos NOx si la carga en el motor

# **19-BIBLIOGRAFÍA**

-"El Proyecto Básico del Buque Mercante"; Ricardo Alvariño, Juan José Azpíroz y Manuel Meizoso.

-"Proyectos de Buques y Artefactos", Fernando Junco Ocampo.

-Apuntes asignatura "Métodos Computacionales Aplicados al Proyecto del Buque", EPS Ferrol.

-Diverso material web.

# **ANEXOI**

# Informe herramienta Solver

# **Microsoft Excel 12.0 Informe de respuestas**

**Hoja de cálculo: [Alternativas final.xlsx]Alternativas**

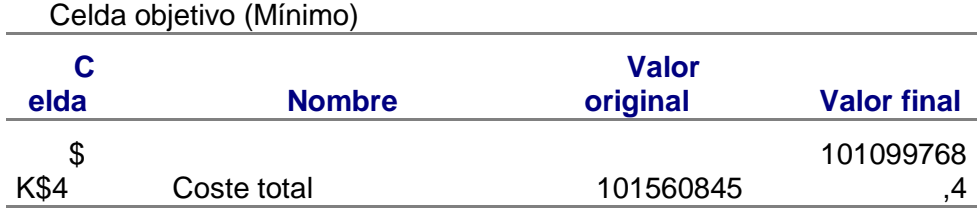

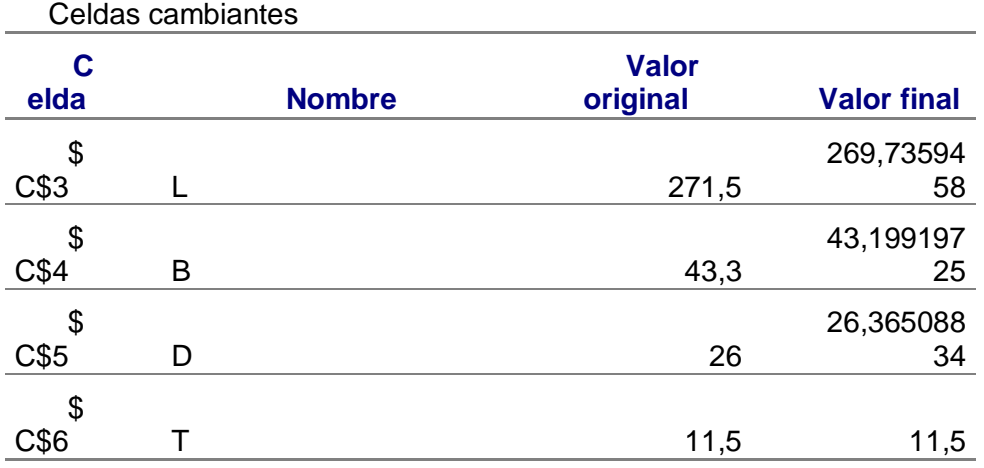

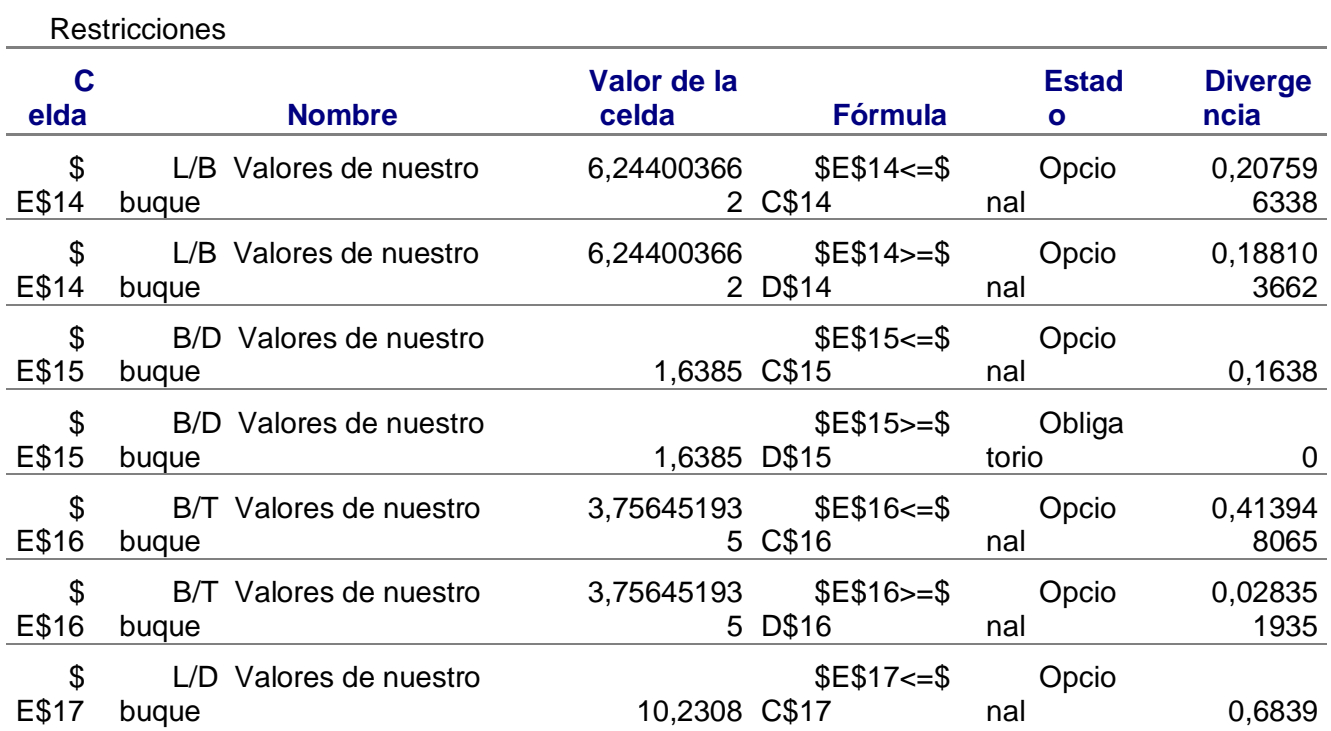

# CUADERNO 1 ISMAEL GRANDAL MOURIZ

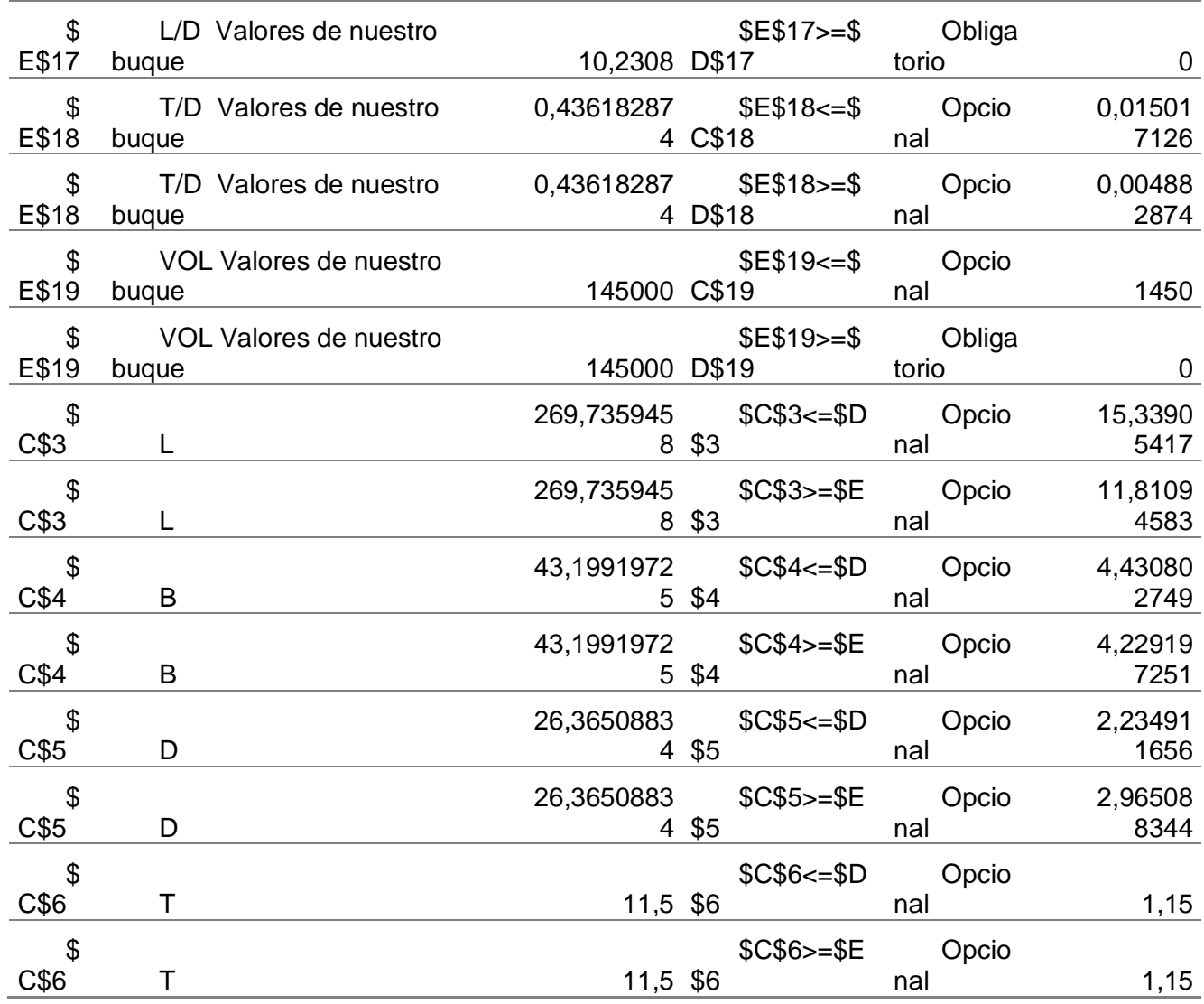

# **Microsoft Excel 12.0 Informe de sensibilidad**

**Hoja de cálculo: [Alternativas final.xlsx]Alternativas**

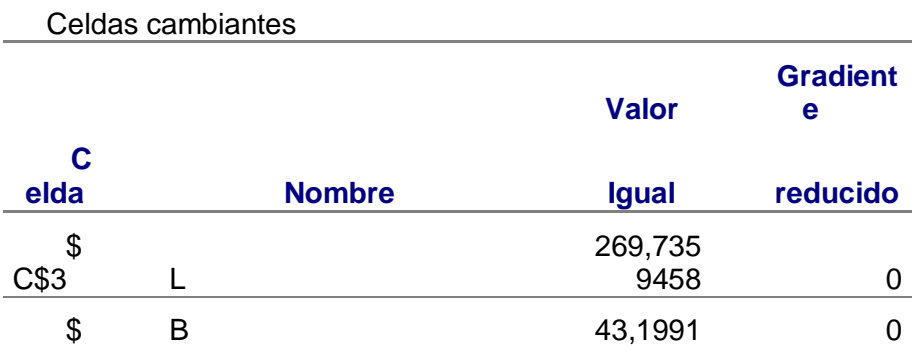

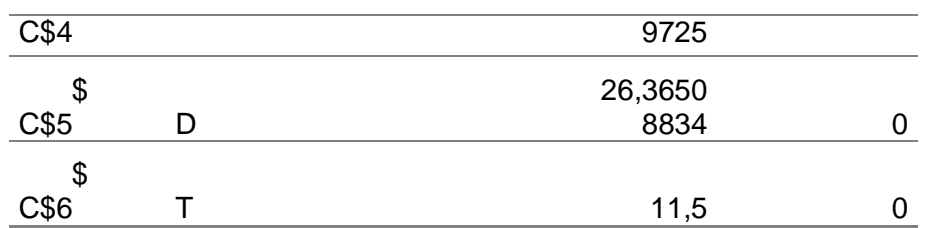

Restricciones

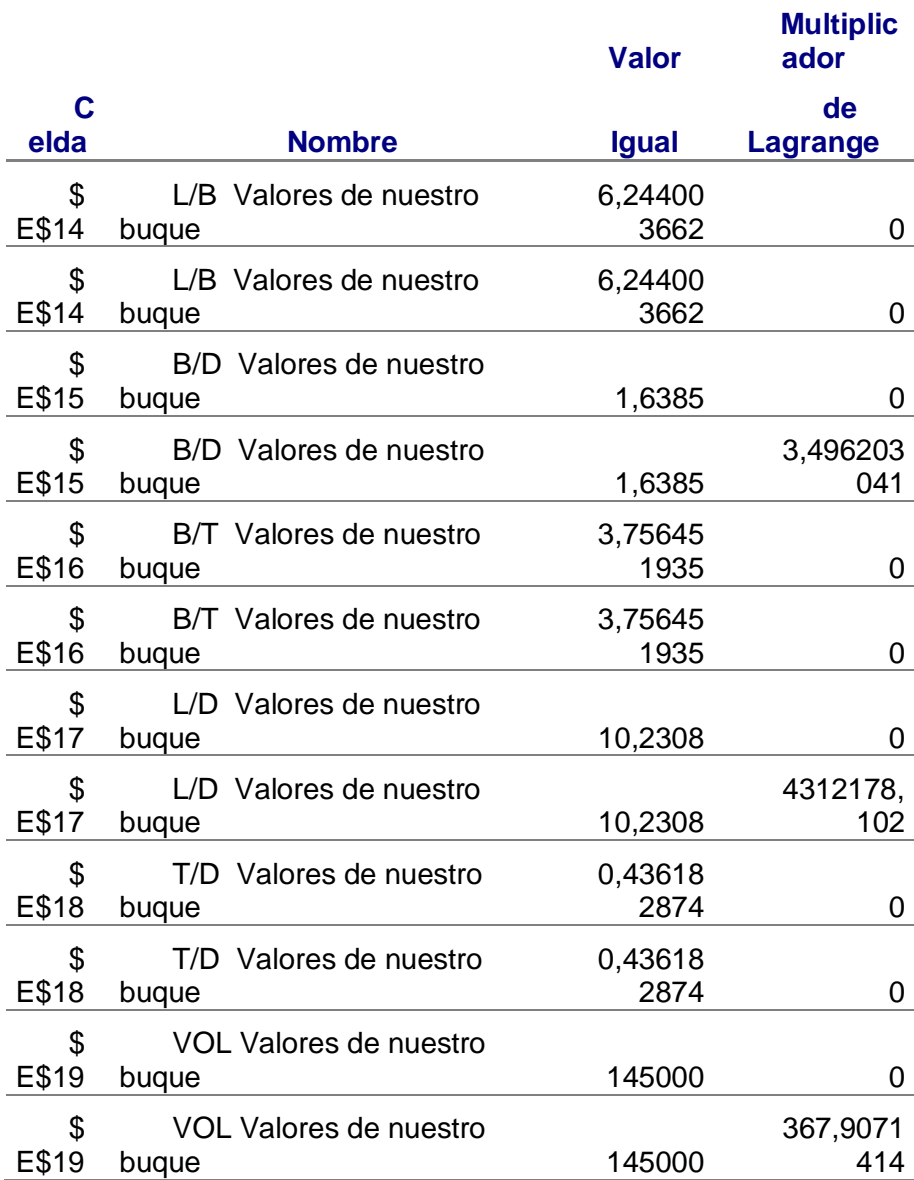

47

## **Microsoft Excel 12.0 Informe de límites**

**Hoja de cálculo: [Alternativas final.xlsx]Informe de límites 1**

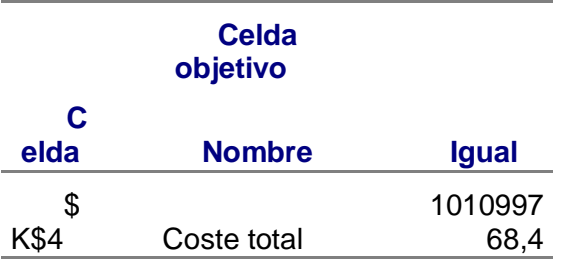

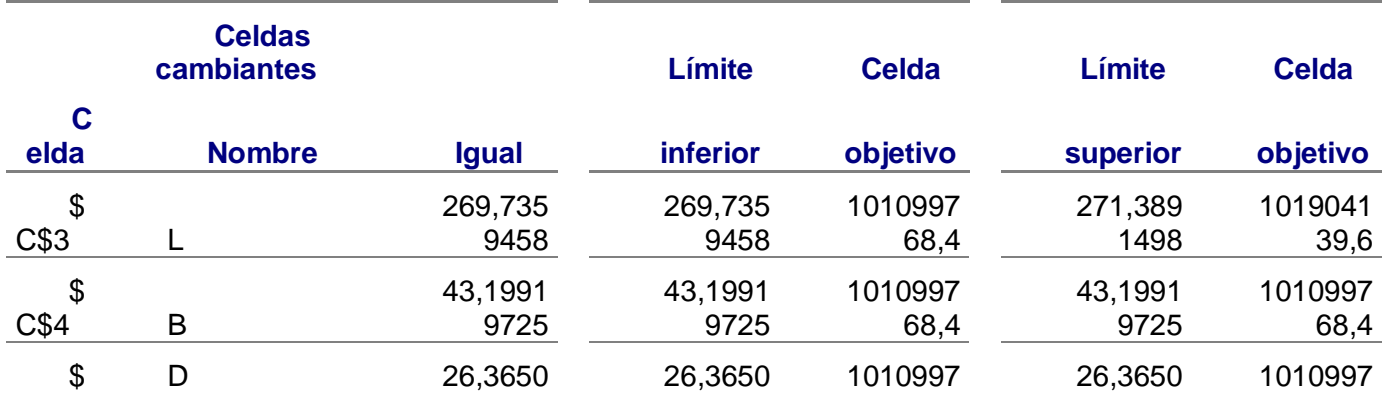

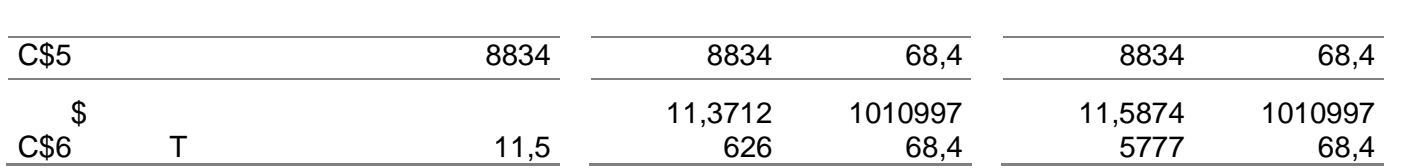

CUADERNO<sub>1</sub>

**ISMAEL GRANDAL MOURIZ** 

# ANEXO II

# Buques de la base de datos

# **CUADERNO 1 ISMAEL GRANDAL MOURIZ**

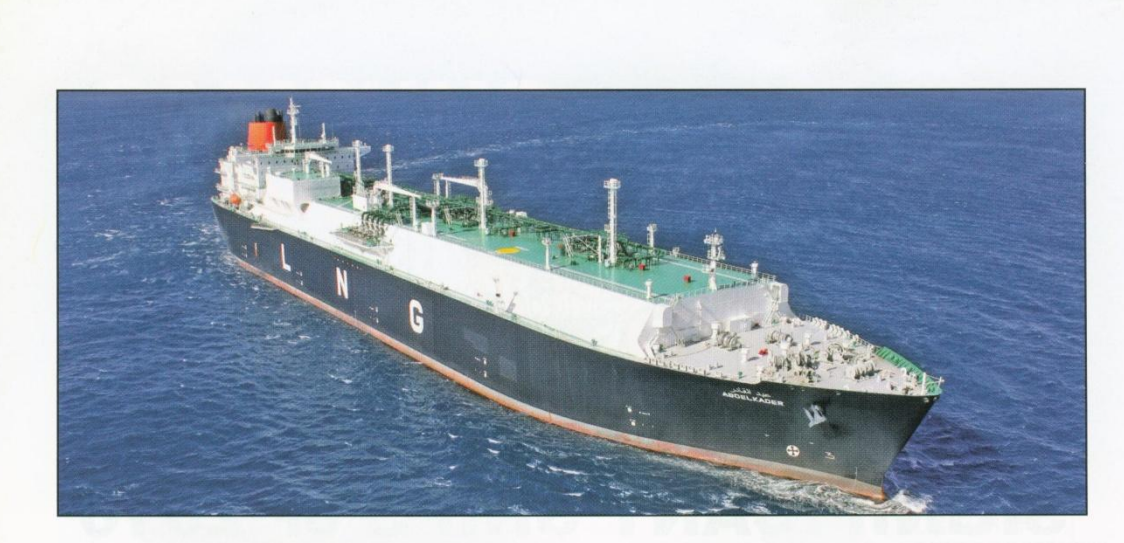

# **ABDELKADER: Tri-fuel DE LNG carrier**

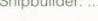

Hyundai Heavy<br>
Vessel's name: **hyundai Heavy**<br>
Hull No: **Abdelkader**<br>
Hull No: **Abdelkader**<br>
Owner/operator **Military Industries Co., the MOLI**<br>
Country, **hyundai Heavy Industries Co., the Country**<br>
Country, **hyundai Heavy** 

 $\begin{array}{l} \textbf{L}[X$UNDAL Heavy Index of G0, Ltd (HH1) delivered 27 (the vessel Abdelkader to Mitsui QSK Lines (MOL) on 27 (Fobruary). The vessel is a 177,0000n for t-field discel electric (MOL) on 1iquched natural gas (LNG) carrier, which is capable of serving the majority of the Atlantic terminals. The double-based signal with four channels and is designed and constructed as type 2G ship specified in 1GC code, suitable for carrying LNG of which vapor was not pressure to 25bar per gas are without the range from atmosphere pressure to 25bar per case. The vessel features a continuous deck with trunk/without foraxes and has a bibliography. Overed monogheic pressure to 17. The vessel features can continue to be the number of more than 10.000000000$ 

0.25 bar g.<br>
27 compare and has a bushous bow, lowered montason has a has base and has a base such as forecasted and has a base base weak moreon. The weak montason series, denote an a compare decision of the compare and 2

The engine control room and cargo control room contain all facilities to allow for centralised operations of plant and equipment and also allow for unattended operation of the machinery plant under all operation and state

# **TECHNICAL PARTICULARS**

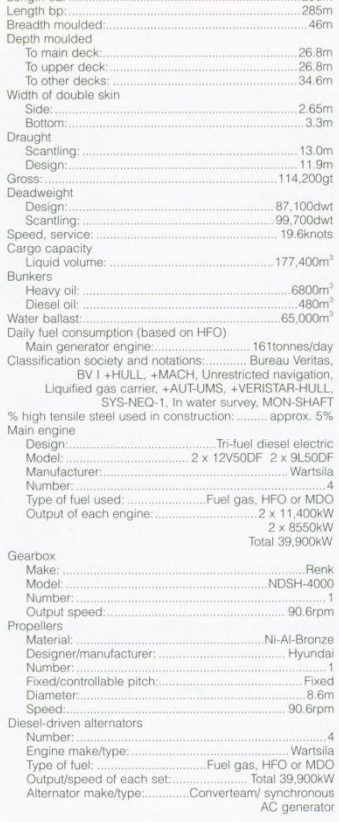

Mooring equipment<br>
Marke:<br>
Marke:<br>
Marke:<br>
Type:<br>
Type:<br>
Special lifesaving equipment<br>
Electro-hydraulic driven<br>
Special lifesaving equipment<br>
Marke:<br>
Marke:<br>
Marke:<br>
Marke:<br>
Marke:<br>
Marke:<br>
Marke:<br>
Marke:<br>
Marke:<br>
Marke:<br> 

Boilers

**Council** 

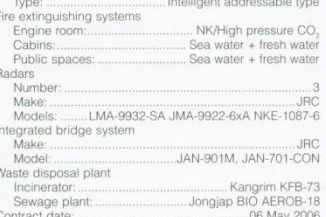

Output/speed of each set: 2 x 11,000kW/514rpm

ilers<br>Number: .....2 x auxiliary boiler 2 x exhaust gas economise

2 x 8250kW/514rpm

10 October 2008 Delivery date: 27 February 2010

# CUADERNO<sub>1</sub> **ISMAEL GRANDAL MOURIZ**

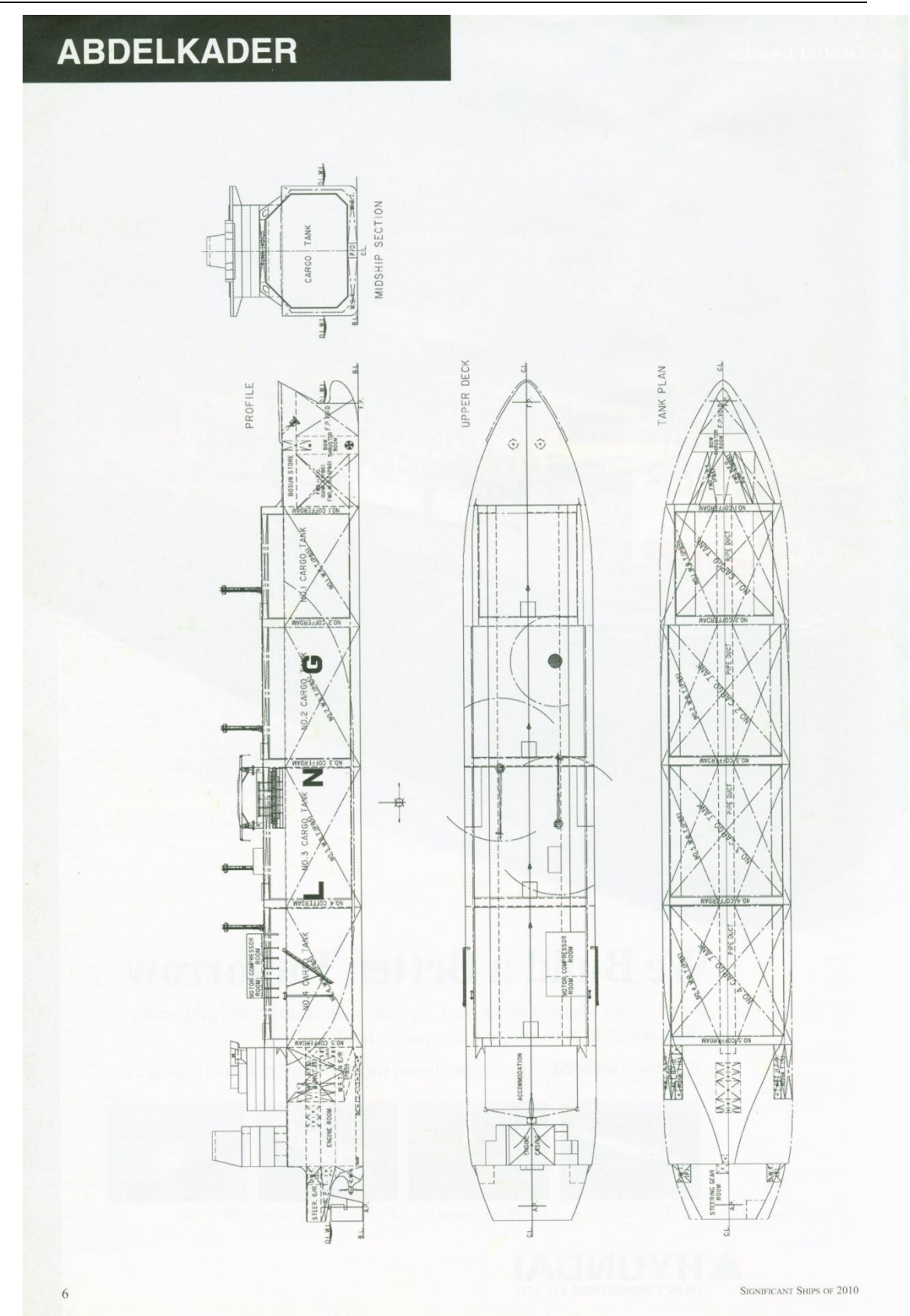

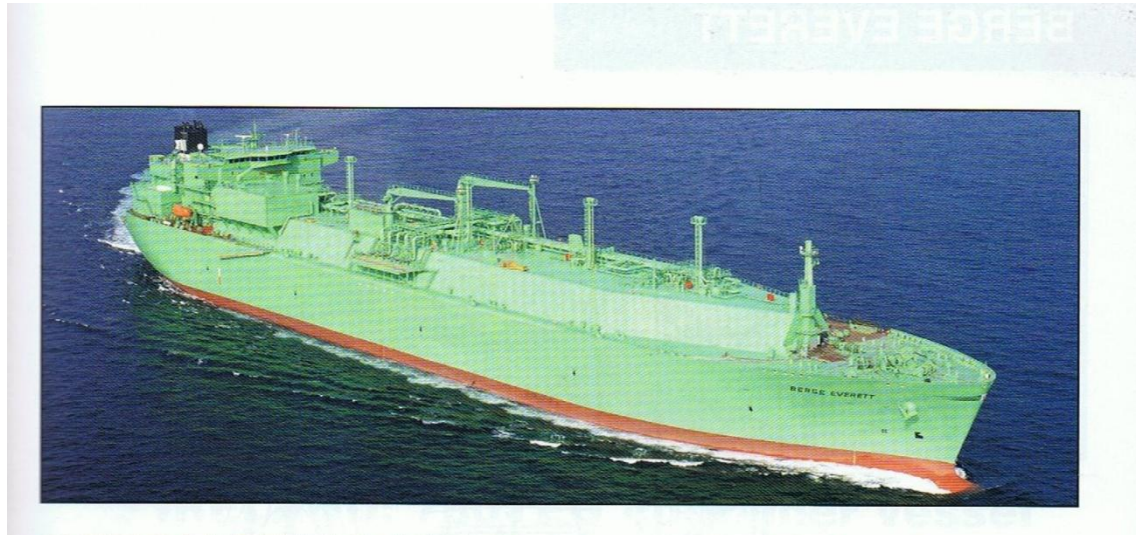

# **BERGE EVERETT: Daewoo LNG tanker**

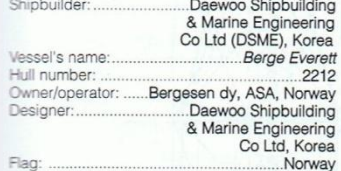

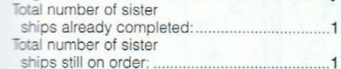

THE leading positions held in the LNG market by Norwegian owner Bergesen, and ship<br>builder Daewoo, is demonstrated by their combined another example of the Korean company's circano<br>there are about the construction of Brgs

animum and the particular importance.<br>In addition, in order to ensure an even keel ballast<br>arrival condition with peak tanks empty, and allowing<br>consumables at 50% maximum capacity and three days reserve, the disposition and quantity of water ballast carried has necessitated careful study. The layout is also arranged to enable the vessel to discharge at the Everett (Boston, USA) terminal where an air draught restriction of 41.2m from the ballast waterline is enforced.

Within a double-hull structure there are four cargo tanks separated by cofferdams, and which extend above<br>the upper deck to form a trunk. These are constructed the Gaz Transport NO96 E-2 membrane system<br>which uses Invar stainless steel sheet with a nickel which uses Invar stainless steel sheet with a nickel content of 36%, for primary and secondary barriers, with perlite granules in phywood boxes inserted between them, and between the secondary barrier and the shell, This aft access, and a duct keel in the double bottom carries

papes and cables.<br>Cargo handling is by means of eight Ebara, aluminium alloy, submerged, centrifugal electric pumps, each with a duty of 1700m<sup>/</sup>/h and together capable of discharging a full cargo in 12 hours. Other equipm

SIGNIFICANT SHIPS OF 2003

low-duty compressors, main and forcing vaporisers, and<br>boil-off/warm-up heaters. Heavy-fuel tanks are<br>contained within the double hull and have a capacity for 13,000 nautical miles steaming at 90% MCR, allowing<br>five days margin without the use of boil-off gas.

Although Daewoo is looking at the use of alternatives<br>to the 'conventional' steam turbine propulsion system, it<br>is this which has been adopted for *Berge Everett*, in the is this which has been adopted for *Breg Eirerit*, in the<br>form of a Kawasaki cross-compound unit developing<br>36,690shp (26,985kW) at 88rev/min. This drives a fre-<br>bladed, FP propeller for a service speed of 19.50knots<br>at 9 are arranged for dual-tuel burning, and each produce<br>5 56connes/h. Brunvoll supplied the 1600kW bow<br>thruster which provides manocuvring aid to the semi-<br>balanced rudder, fitted in an open-water sternframe.<br>Accommodation is

#### **TECHNICAL PARTICULARS**

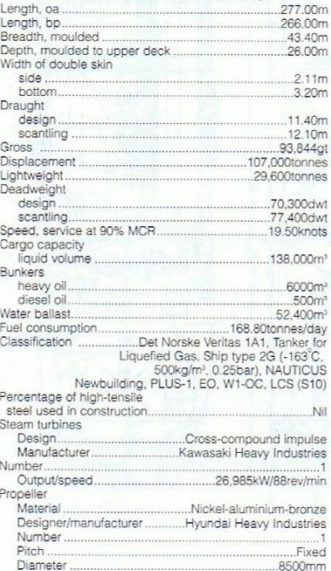

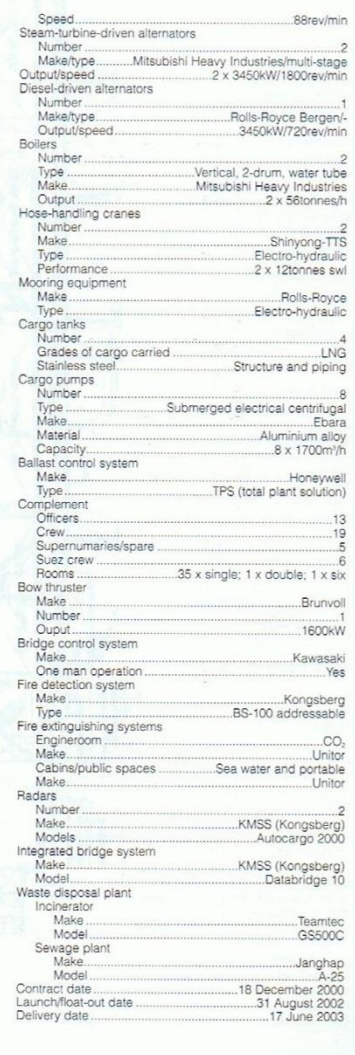

 $15$ 

CUADERNO<sub>1</sub> **ISMAEL GRANDAL MOURIZ** 

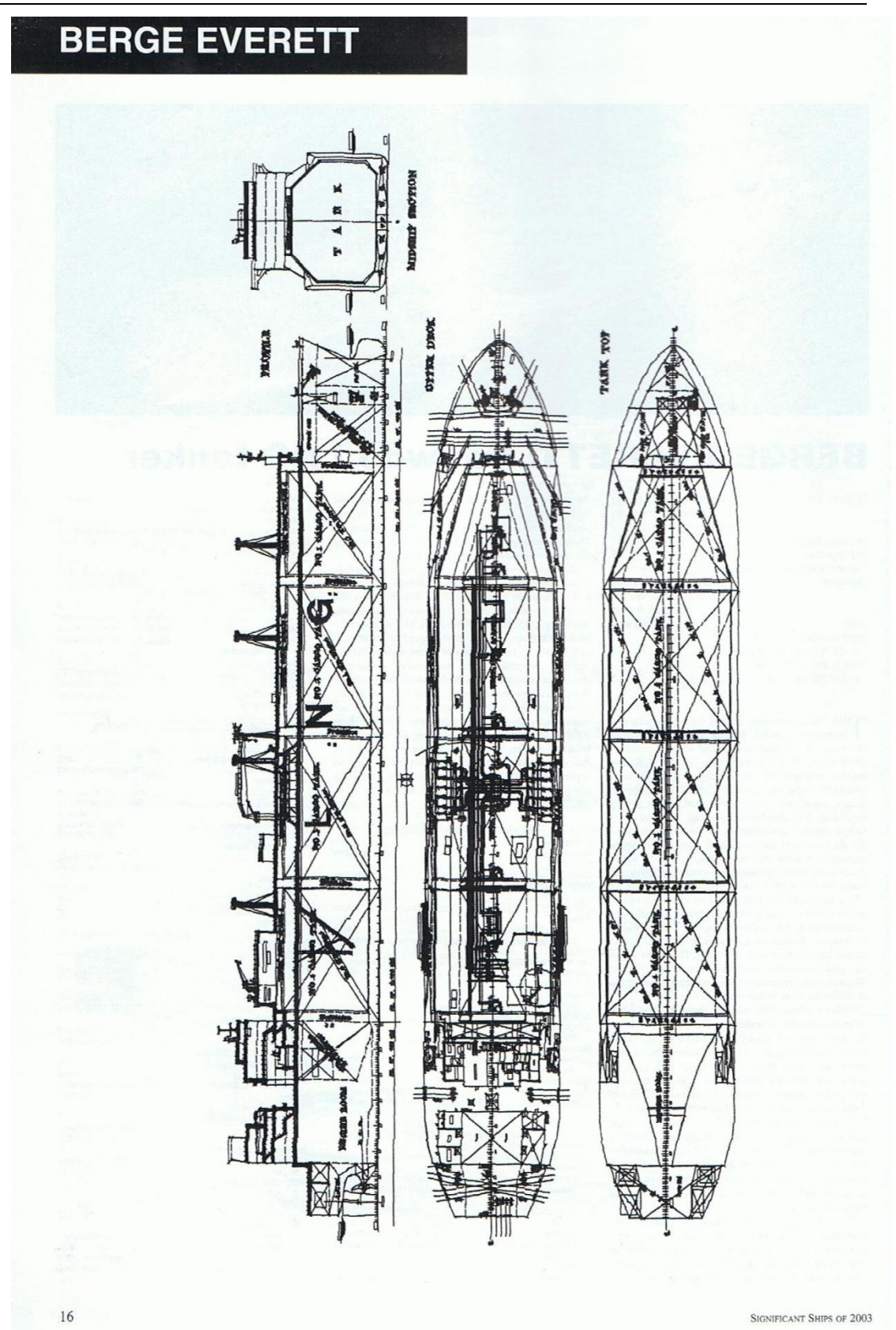

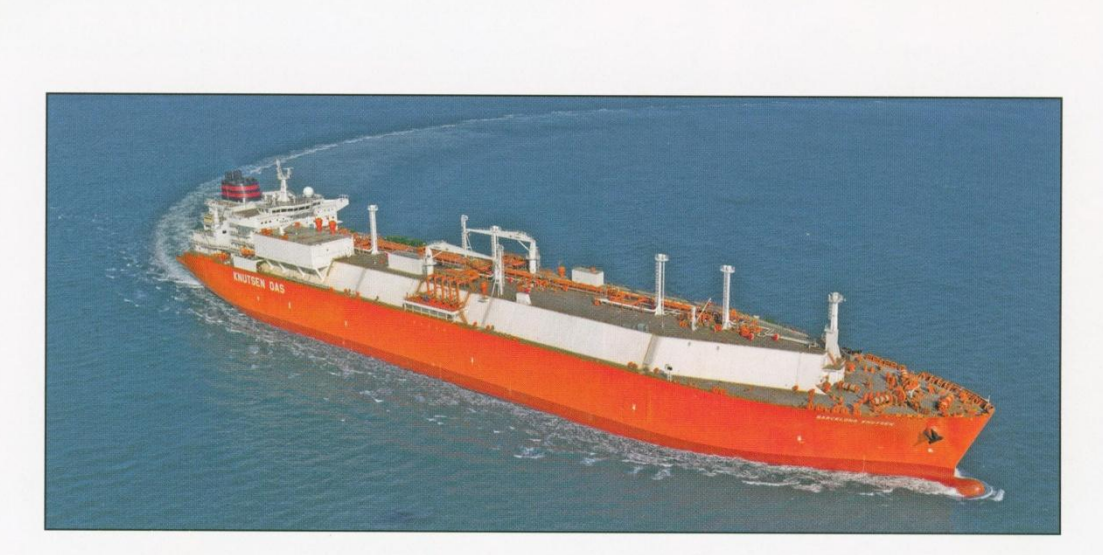

 $26.5<sub>m</sub>$ 

# Barcelona Knutsen: 173,400m<sup>3</sup> LNG carrier from Daewoo

To upper decks:..<br>Width of double skin

# Shipbuilder: ..............Daewoo Shipbuilding &<br>Marine Engineering Co., Ltd

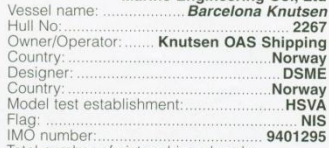

ITOtal number of sister ships already<br>
completed (excluding ship presented):<br>
Total number of sister ships still on order:  $\frac{0}{3}$ 

Total number of sister ships still on order:.....3<br> **21** ARCELONA Knusen was delivered from Daewoo<br>
Shiphuilding and Marine Engineering Co. Ltd to<br>
Knusen OSA Shipping, Norway on 10 February. The<br>
requirements of Det Norsk

#### TECHNICAL PARTICULARS

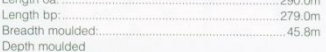

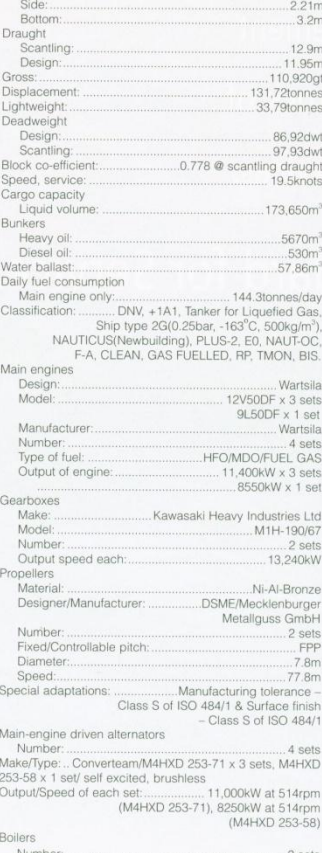

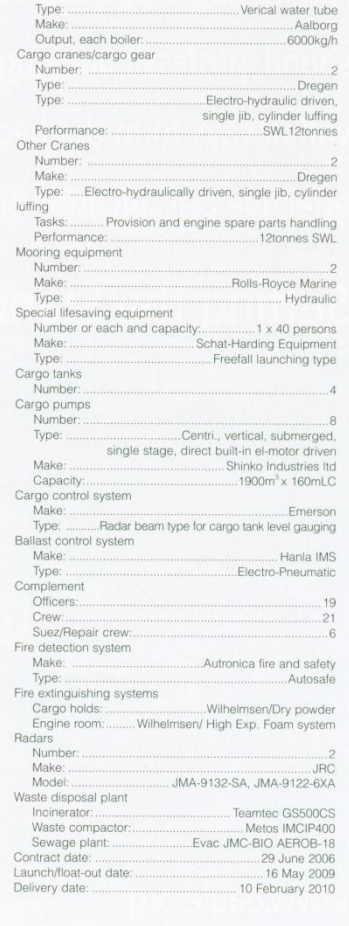

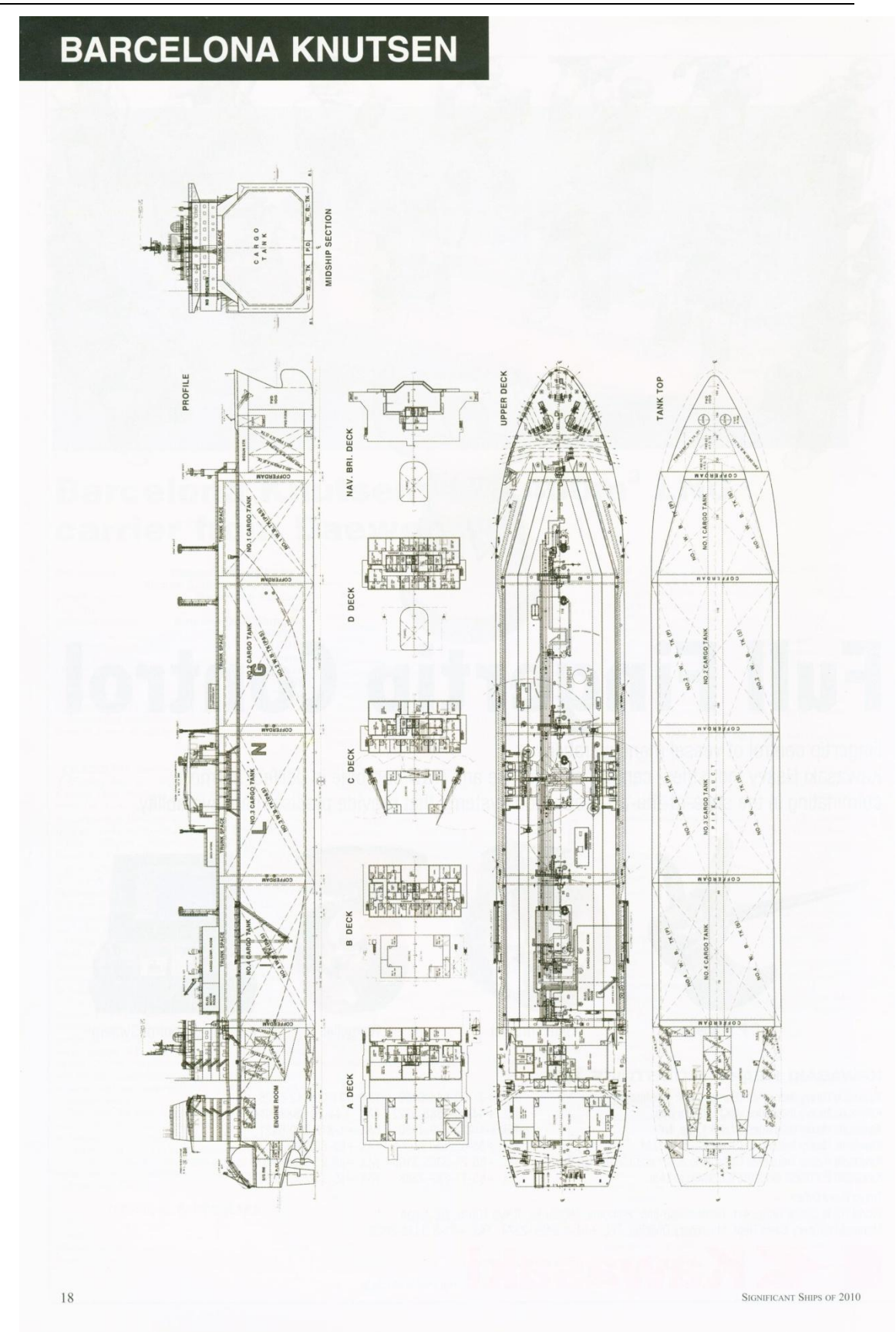

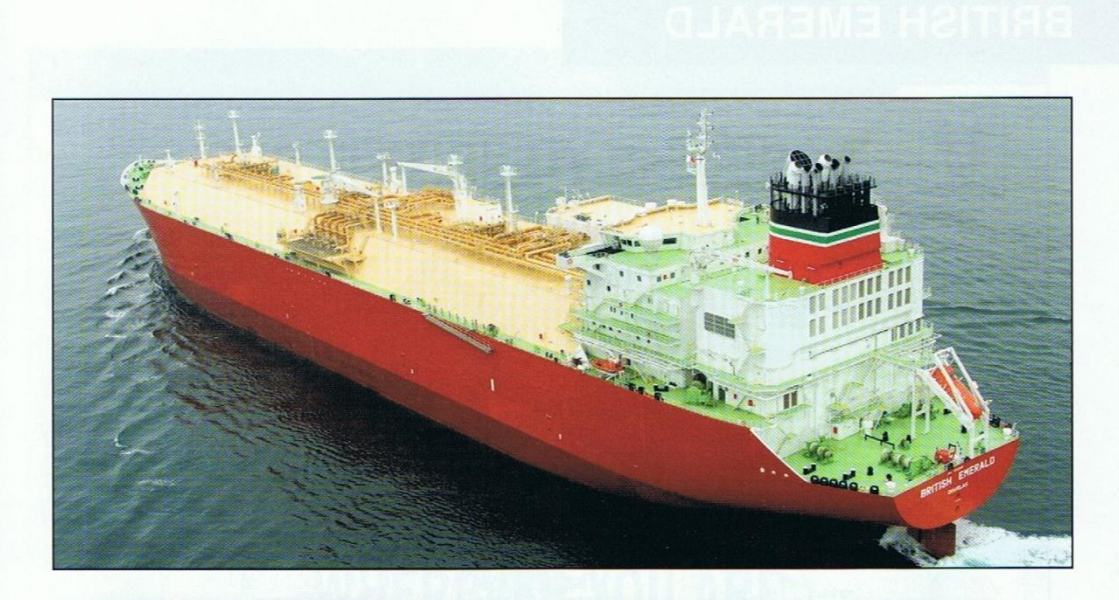

# **BRITISH EMERALD: LNG tanker with** dual-fuel/diesel-electric propulsion

Shipbuilder: ... Hyundai Heavy Industries Co Ltd,

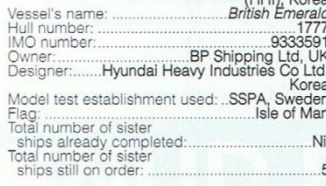

DFDE vessel, burning only gas, emitted just 386<br>tonnes of CO<sub>2</sub>. Britis Emerald has a flat, single-deck, with sunken mooting deck aft, and a double-skin hull containing four<br>from four membrane-type cargo can<br>be separated

SIGNIFICANT SHIPS OF 2007

provides access passages fore and aft.<br>A shore manifold is arranged P&S between tanks 2 and 3 and a compressor room is situated on the starboard side of the trunk. Cargo is loaded by shore pumps, with unloading handled by

#### TECHNICAL PARTICULARS

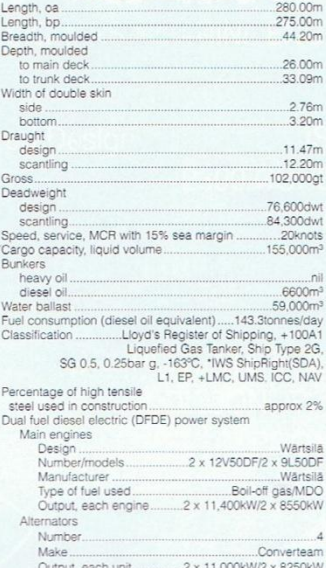

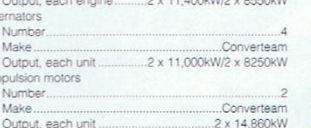

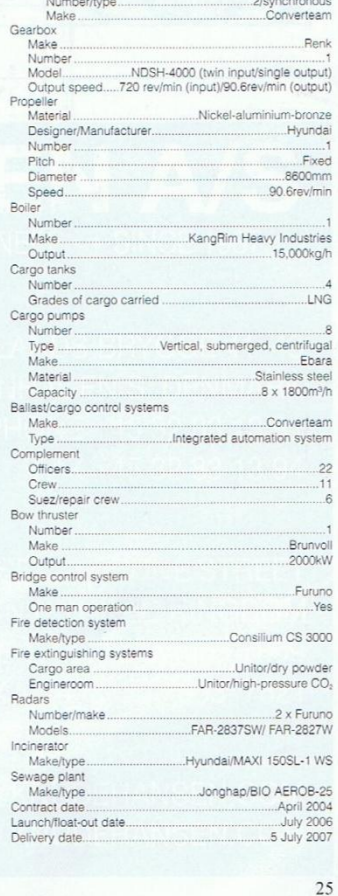

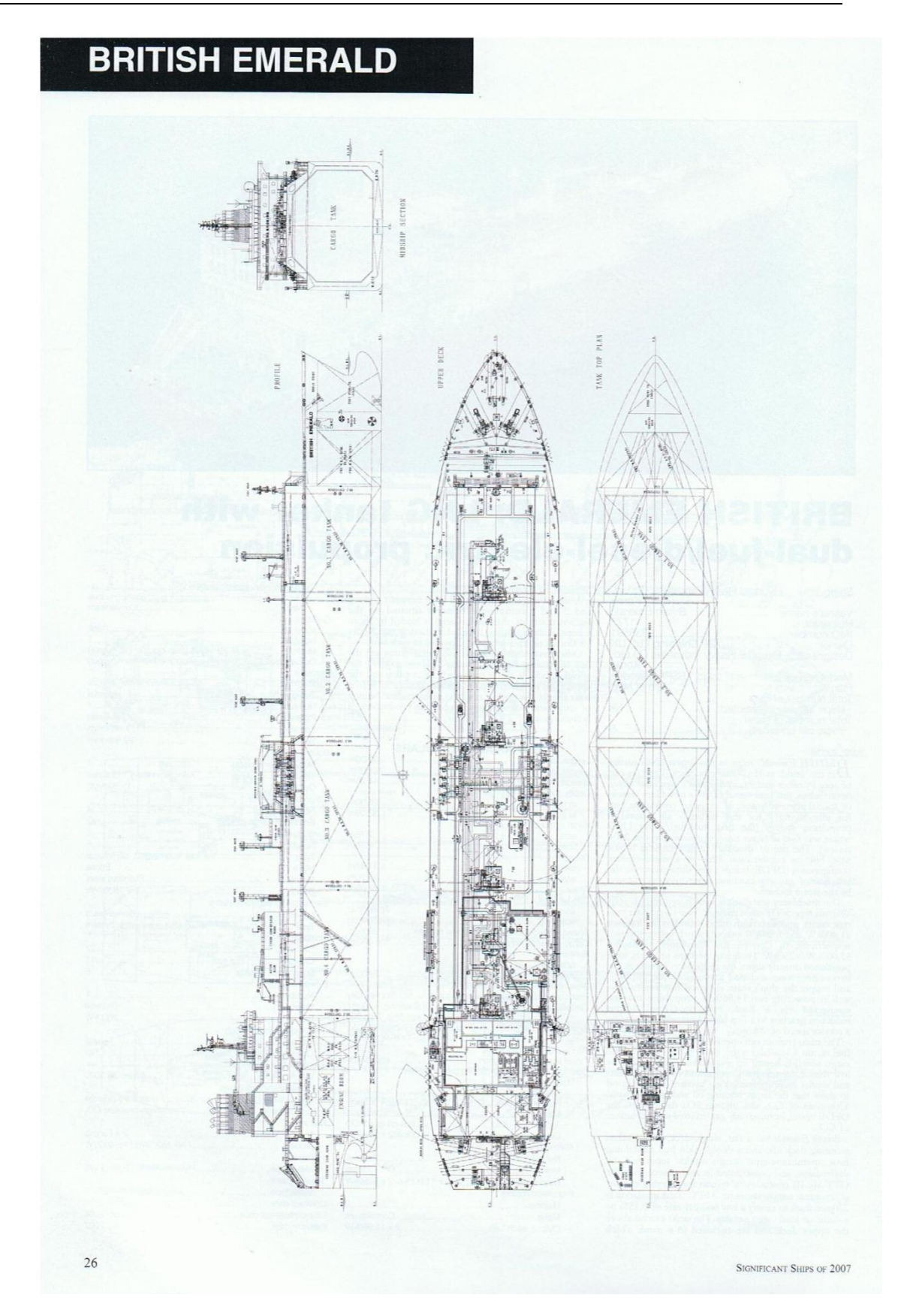

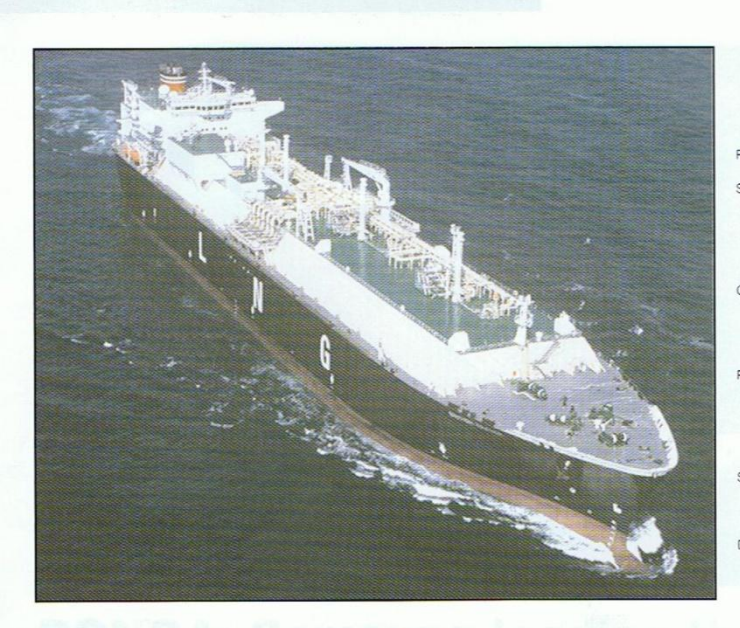

# **BRITISH TRADER:** advanced LNG tanker

 $\overline{2}$ 

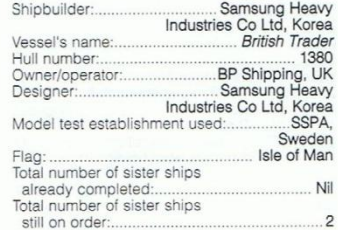

Sum of Order<br> **EXPLUSE TEXT ANDERS** has been constructed in Maccordance with the Gaz Transport & Technigas ING cargoes at cryogenic temperature (-105<sup>T</sup>C) and a<br>
LNG cargoes at cryogenic temperature (-105<sup>T</sup>C) and anomoph

accuracions, was accuracioned at the bow.<br>
2500kW thruster is fitted at the bow.<br> *British Trader* is equipped with a 'centralised actionistic administration and control centre', with integrated actionation system (IAS) an

 $12$ 

system (SMS), which serves as a central command<br>station for carrying out cargo and ballasting operations,<br>and monitoring and remotely controlling the propulsion<br>plant. Also installed is a one-man bridge system<br>complying wi

system.<br>
Cher features of note included in the specification<br>
Cher features of note included in the specification<br>
are a ballast water exchange system which uses<br>
sequential empty refill procedures to complete the<br>
operat

#### TECHNICAL PARTICULARS

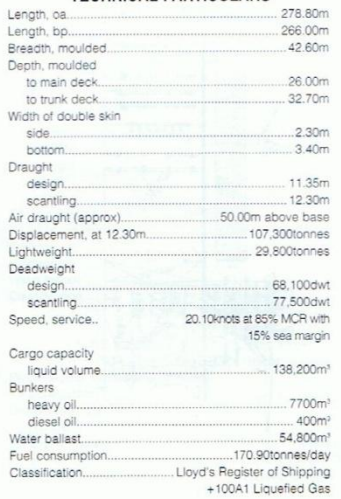

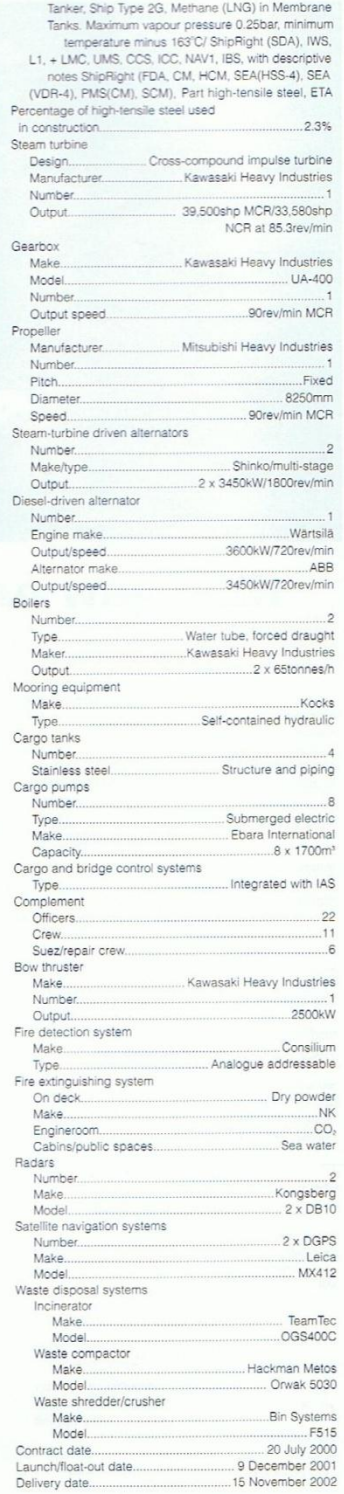

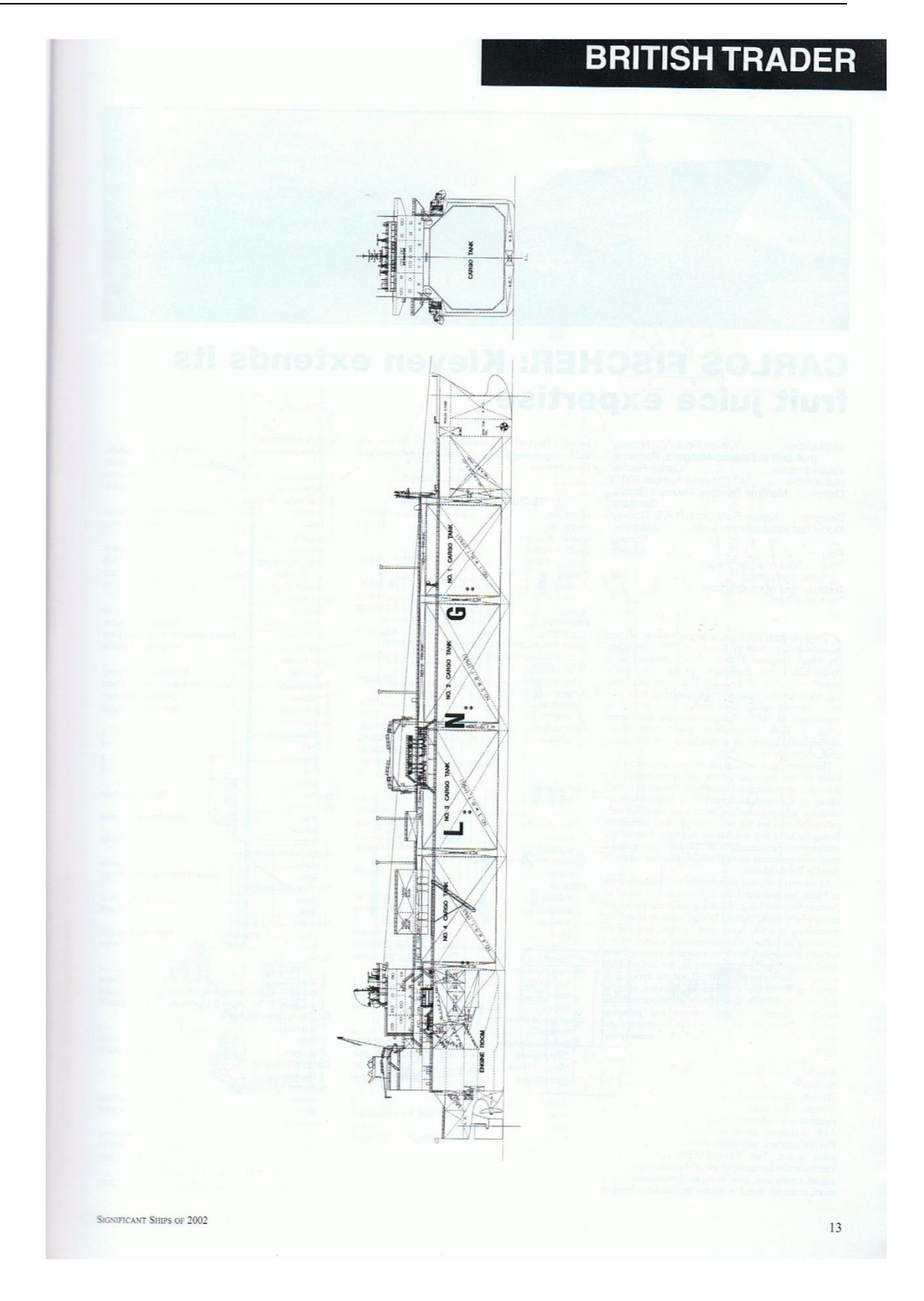

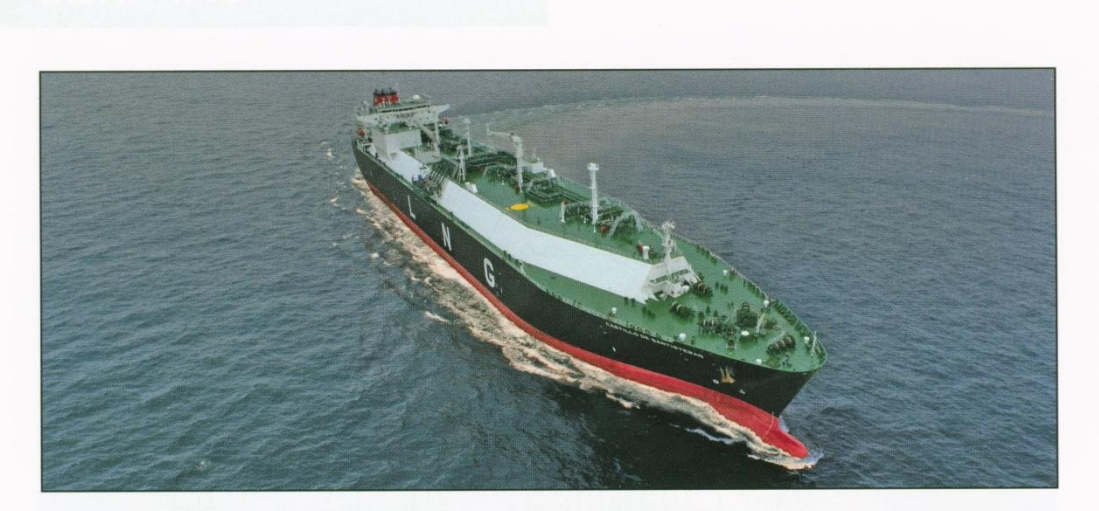

# **CASTILLO DE SANTISTEBAN: STX LNG** carrier with extra cargo tank capacity

 $.45.80m$ 

 $\begin{tabular}{l|c|c|c} \textbf{STX} & \textbf{Off} home & \textbf{X}\! & \textbf{Shipbuilding} & \textbf{divered} & \textbf{its} \\ \textbf{Nliquefield natural gas (LNG) carrier, *Carillo De Samitsel* and a question, to Empresa Navier. Elle, *Carillo De* **An maximum tank size that is accepted by Gatz Transpont** & **Centel** & **Carlingu** (GTI) with a No 93E2 **Transpont** & **Thel** & **Garzible** *Samelllo De Samstieban* is divided into a common$ 

which are coated in epoxy AVC is naniaed by three<br>S300m' pumps installed on the double bottom<br>in E/R.<br>The additional Bureau Veritas (BV) class notation<br>S7S-NEQ is assigned to ships which are fitted with a<br>constralised nav

#### **TECHNICAL PARTICULARS** L PARTICULARS<br>199.90m<br>288.00m

Length oa:<br>Length bp:

 $^{24}$ 

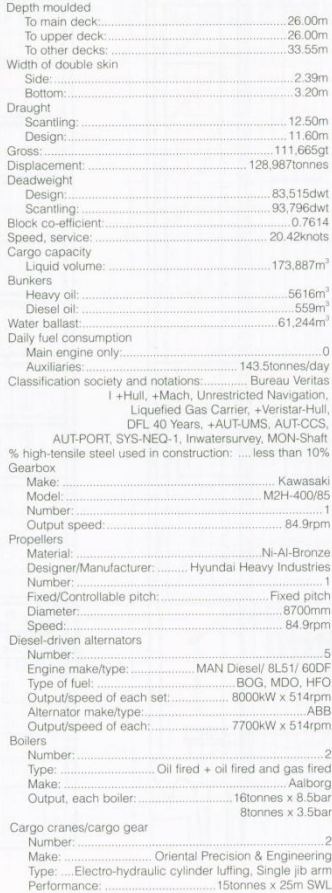

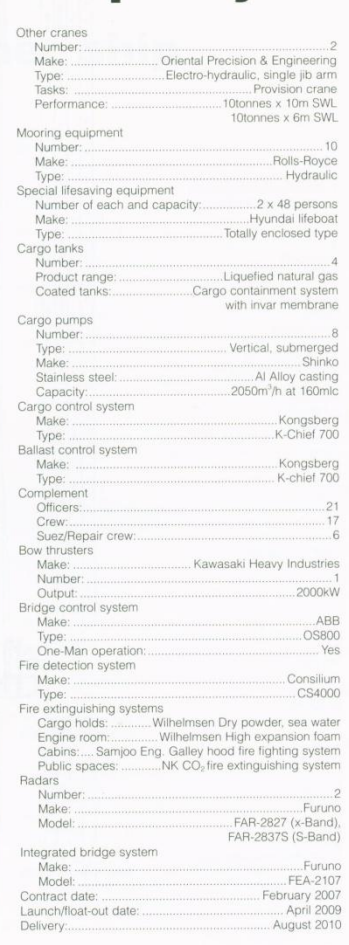

CUADERNO<sub>1</sub> **ISMAEL GRANDAL MOURIZ** 

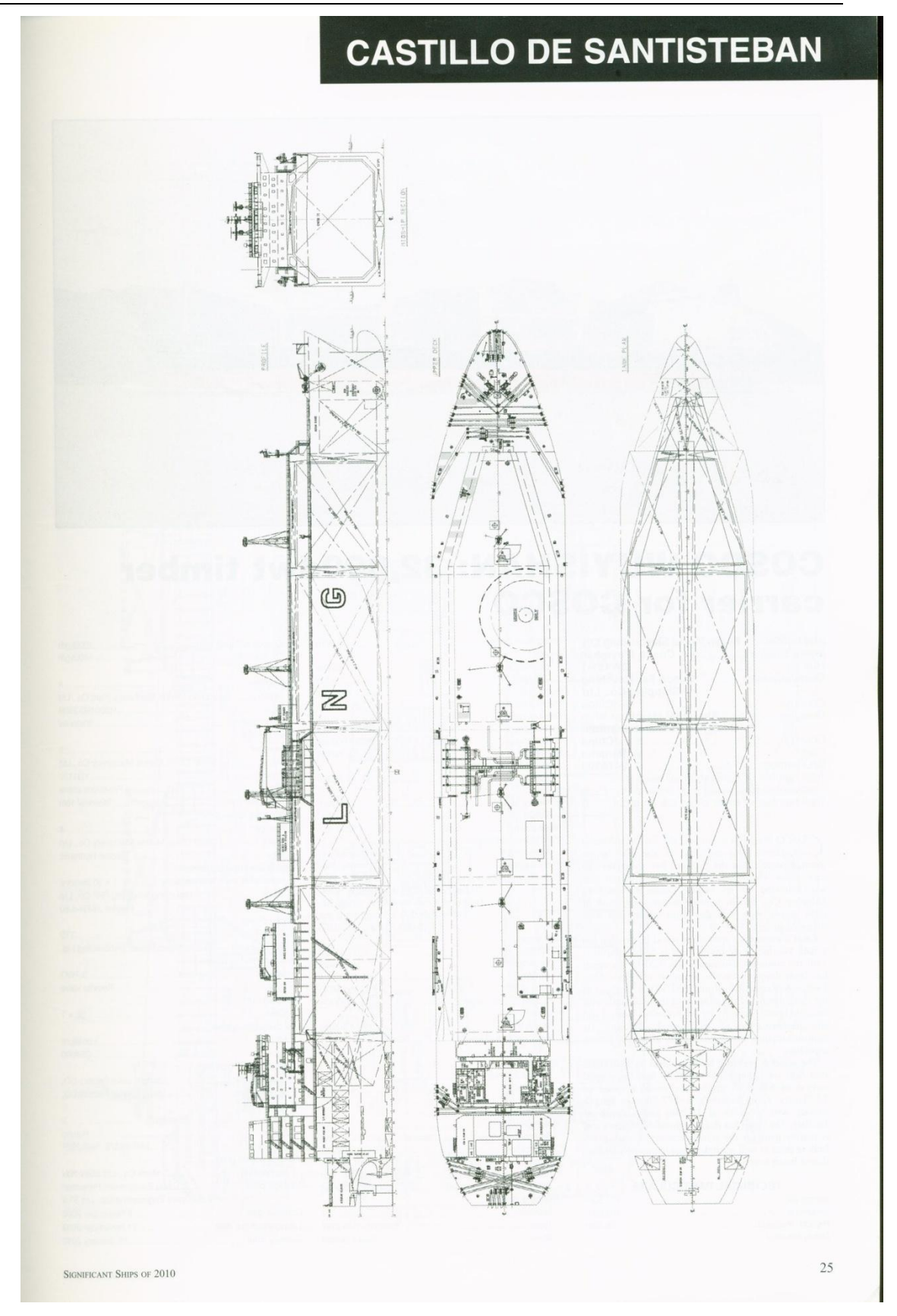

# **CUADERNO 1 ISMAEL GRANDAL MOURIZ**

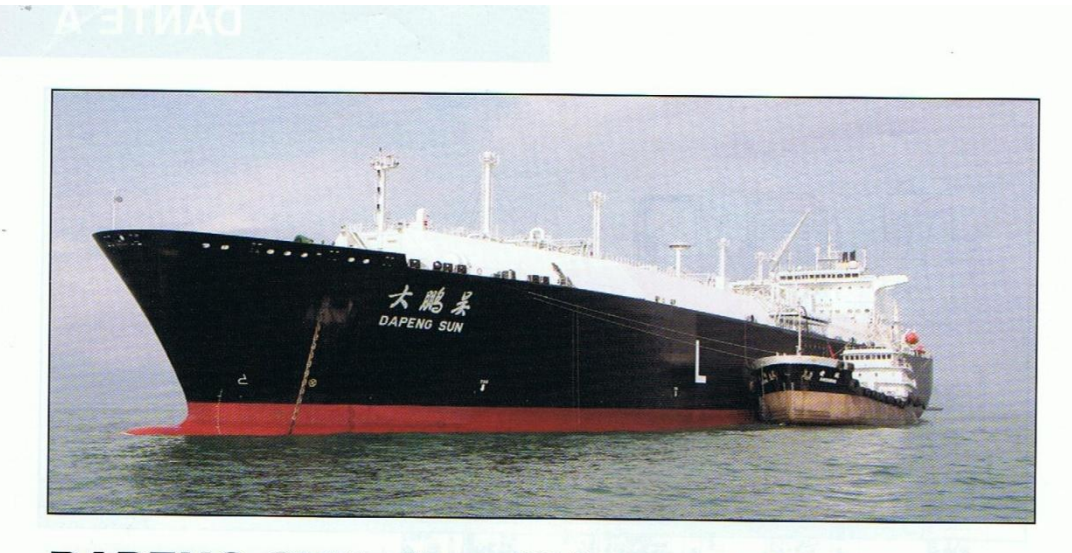

# **DAPENG SUN: first Chinese-built LNG carrier**

 $4$ 

 $\lambda$ 

 $\overline{c}$ 

 $\overline{p}$ 

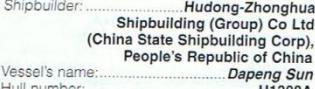

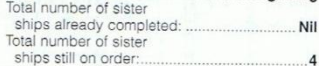

boil-off rate.<br>
All cargo system components are subject to cryogenic<br>
All cargo system components are subject to cryogenic<br>
temperatures, and handling is carried out using eight<br>
(two per tank) electric, stainless steel, s

 $42$ 

installed by the Yokogawa Electric Corp.<br>
Datenty Corp.<br>
Datenty San is firted with a steam turbine machinery<br>
plant consisting of a UA-400 high pressure/low pressure<br>
ste, including a cross compound, utaden articulated,<br>

#### **TECHNICAL PARTICULARS**

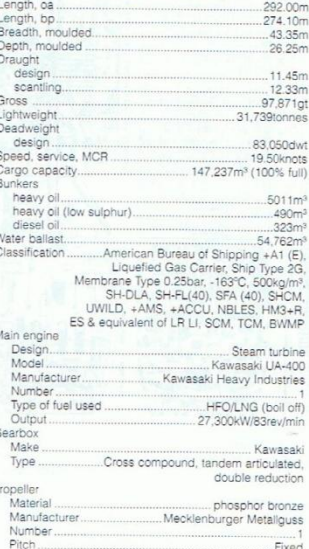

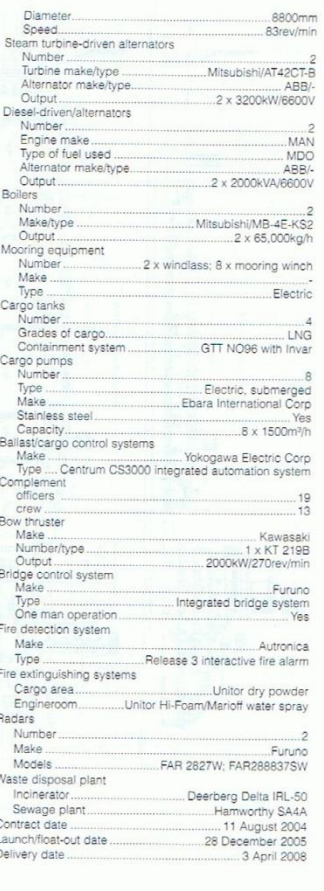

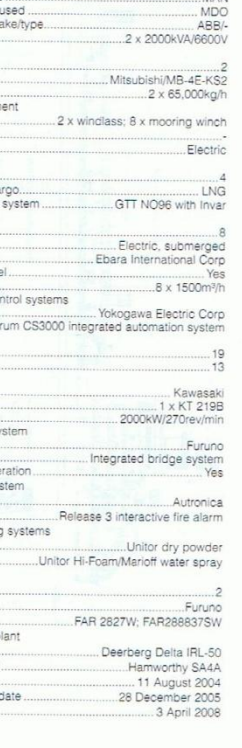

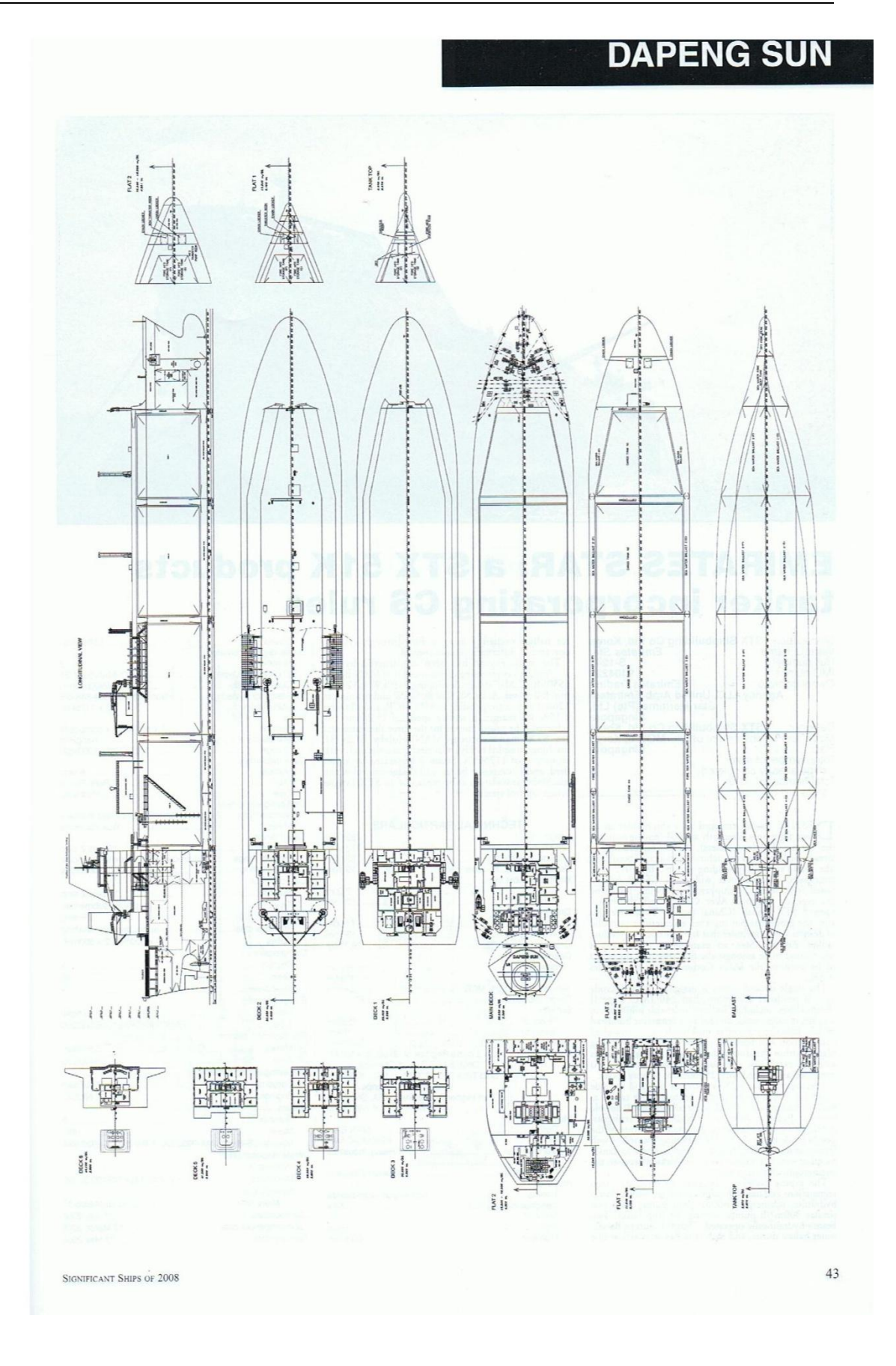

64

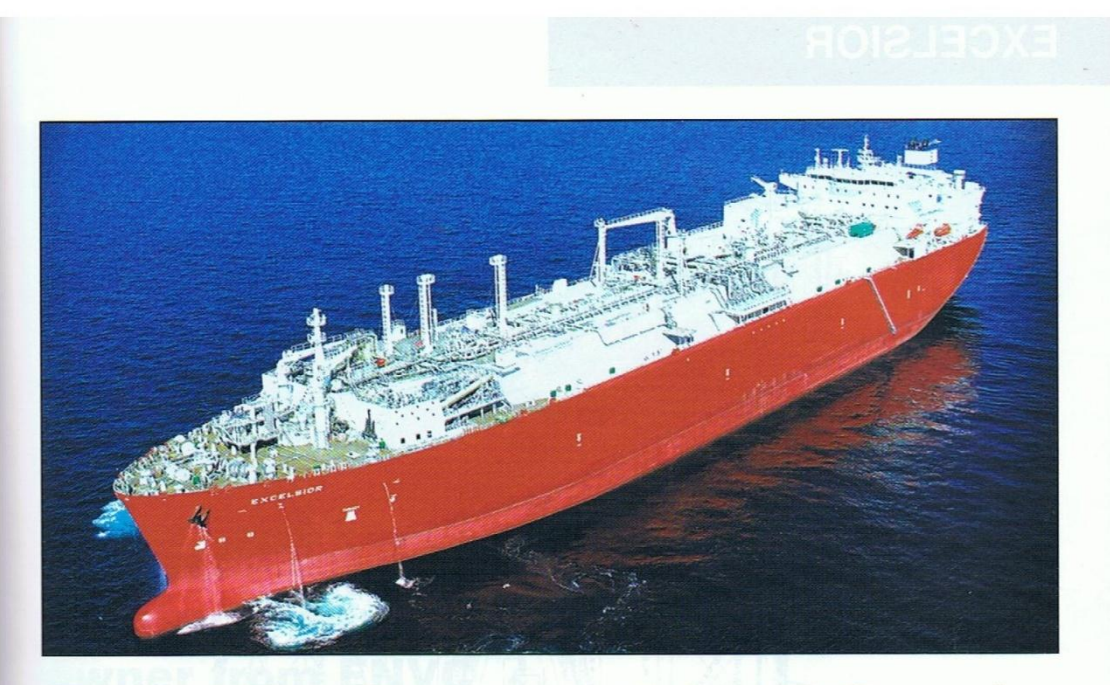

# **EXCELSIOR: first re-gasifying LNG carrier** for the Energy Bridge concept

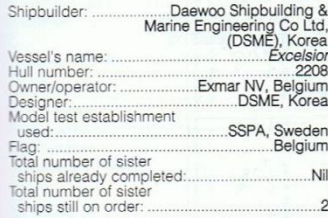

system. For the LNG RV role, additional equipment has been provided, with three 620m<sup>3</sup>/h feed pumps in tanks 2, 3 and 4 supplying a re-gas process, comprising six sets of  $205\text{m}/\text{s}$  high-pressure pumps and vaporisers

**SIGNIFICANT SHIPS OF 2005** 

The seads point of the seads of the seads of the seads of the seads of the seads of the seads of the seads of the seads of the seads of the seads of the seads of the seads of the seads of the seads of the seads of the sead

#### TECHNICAL PARTICULARS

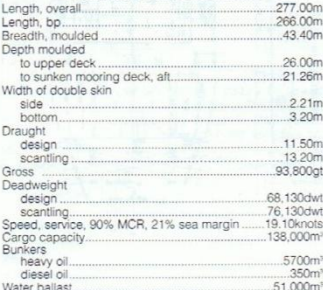

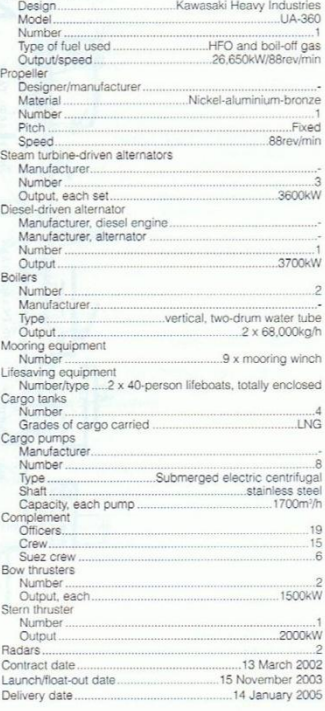

49

CUADERNO<sub>1</sub> **ISMAEL GRANDAL MOURIZ** 

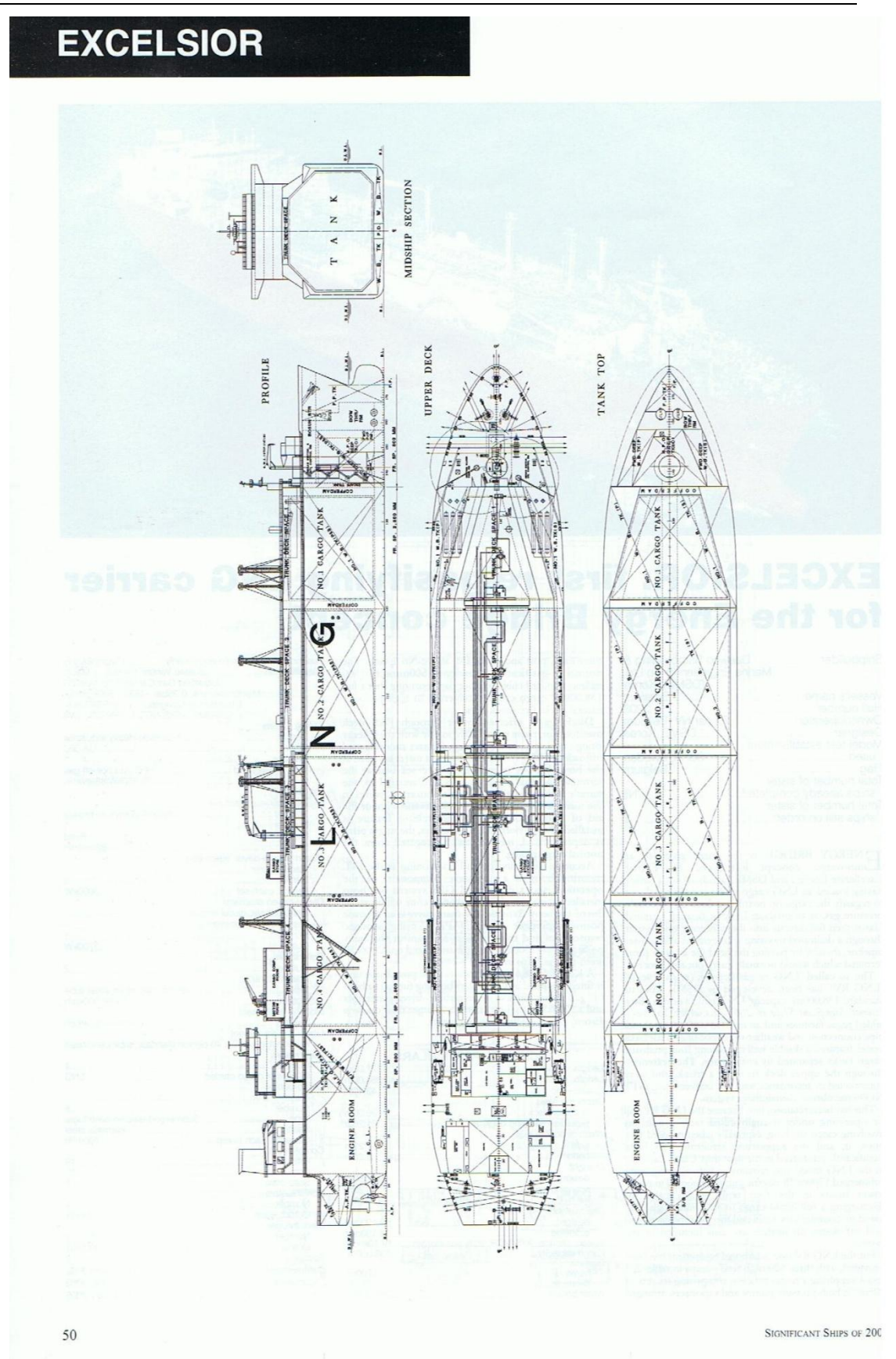

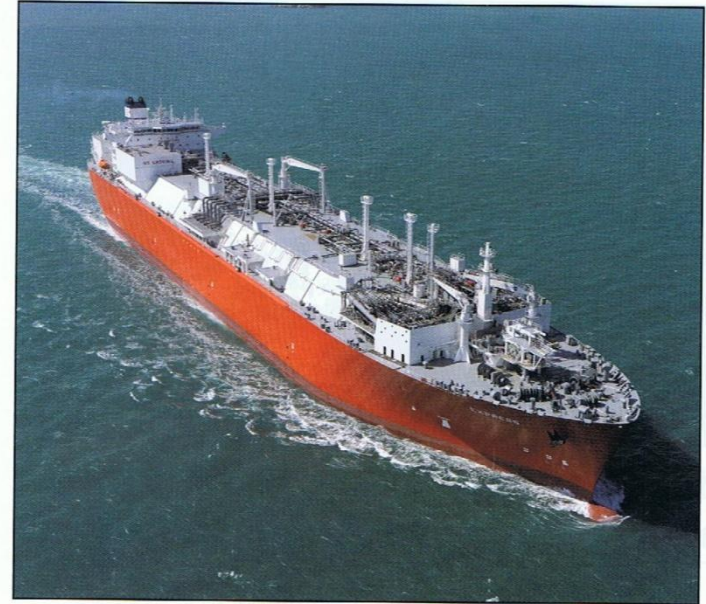

# **EXPRESS: LNG** re-gasification vessel from **Daewoo**

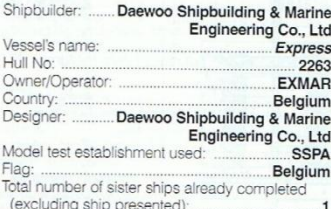

(excluding ship presented<br>Total number of sister ships still on order: ...

total number of sister sings<br>
3.3<br>
Union order:<br>
2.3<br>
Ellion order:<br>
2.2<br>
From the CRV (liquefied natural gas<br>
5. The resultation vessel) was delivered by Daewoo Subpoluting & Marine Engineering Co. Ld. (OSME)<br>
2. Exceler

50

The re-gasification plant, consisting of a number of high pressure pumps, vaporisers, heaters and other equipment is provided in way of No. 1 cargo tank. A SCR (Selective Catalytic NOx Reduction) system is provided for tw TECHNICAL PARTICULARS

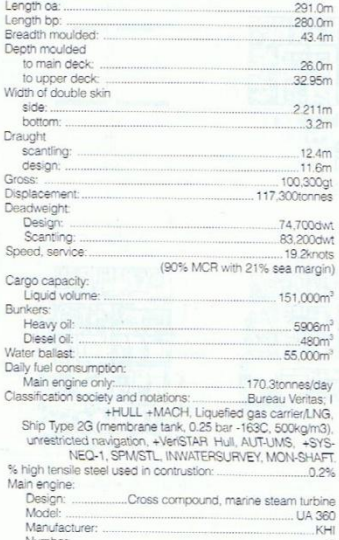

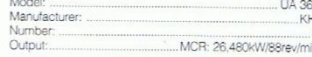

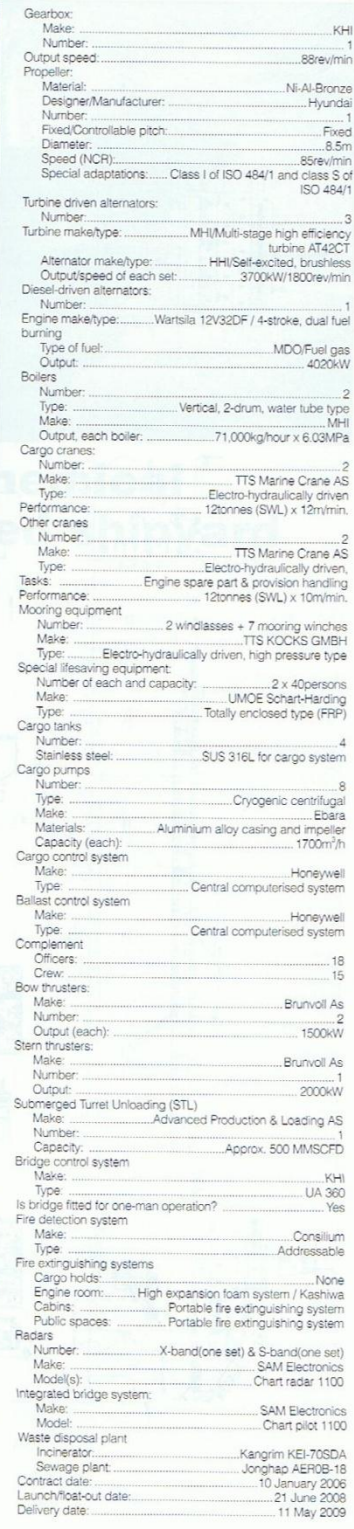

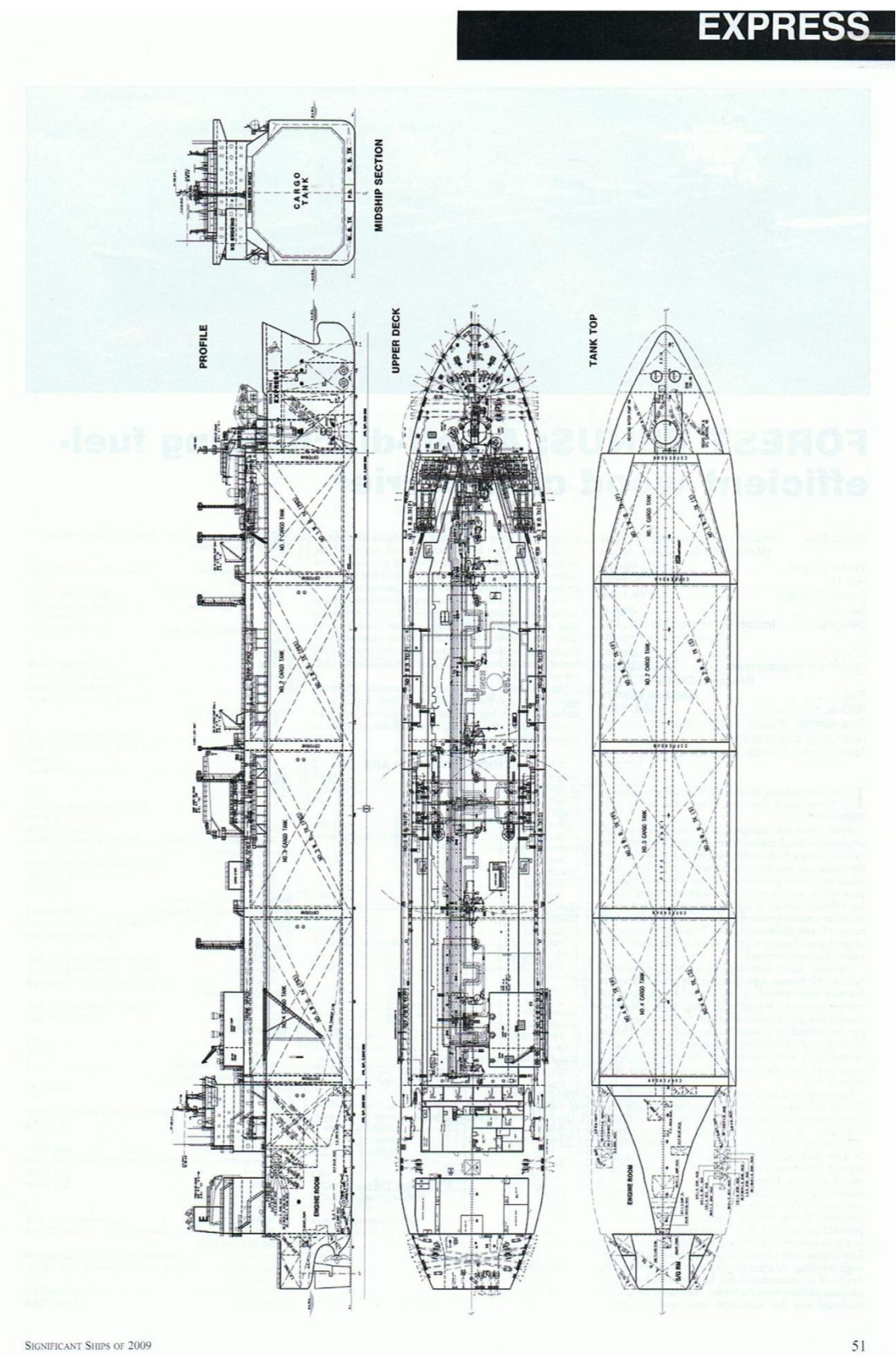

SIGNIFICANT SHIPS OF 2009

68

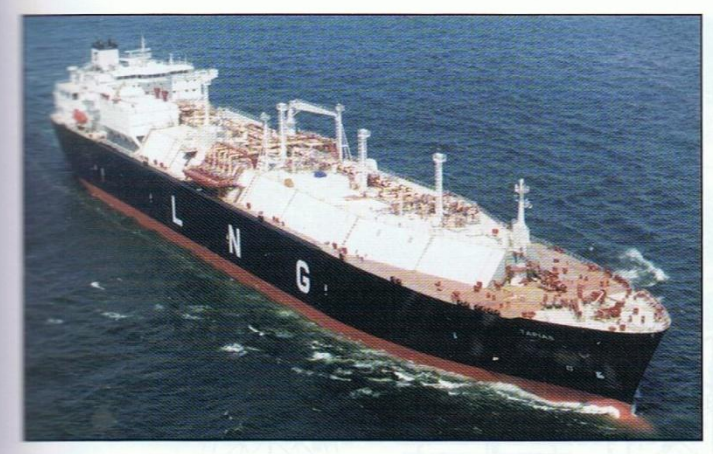

# **FERNANDO TAPIAS: Daewoo-built LNG tanker** for Spanish owner

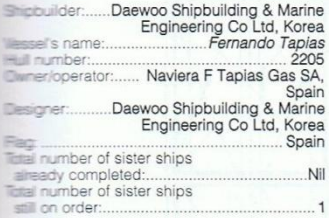

a containted as angle term, and a summar at each, our constructed on the Gaz<br>Transport membrane system (GT No 96 E-2), positioned in a double-hull configuration which is<br>extended above the deck to form a trunk.

extended above the deck to form a trunk.<br>
Gas is maintained at a temperature of -163°C with<br>
a maximum boil-off rate of less than 0.15% fully<br>
a maximum boil-off rate of less than 0.15% fully<br>
loaded cargo volume. Primary/

provide fore and at accesss, and a duct keel in the<br>double bottom serves as a pipe and cable passage.<br>The cargo handling systems are designed to<br>load/discharge cargo within 12hours, using two sets<br>of 1700m<sup>1</sup>/h pumps and o tipoo mast construction with saab ratar peaper-type<br>level gauges, and all fittings and pipes. Vapour<br>handling equipment such as two high-duty<br>compressors, two low-duty compressors, one main<br>and one forcing vaporiser, and t room.

room.<br>The main propulsion unit is a Kawasaki UA-360<br>cross-compound steam turbine, developing<br>36,000shp at 88rev/min (behind the gearbox). The<br>unit has high- and low-pressure turbines, double-

SIGNIFICANT SHIPS OF 2002

reduction gearing, main condenser, and astern<br>turbine. Two dual-fuel boilers supply steam for the<br>main turbine, steam auxilaires, and turbo-generators.<br>Two of the latter are installed for electrical power<br>together with one

a similar output of 3450<br>kW. Current is transmitted to three switchboards (main, cargo, and emergency)<br>located in separate rooms. An integrated automation<br>system is fitted, and control and monitoring is carried<br>out from t

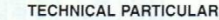

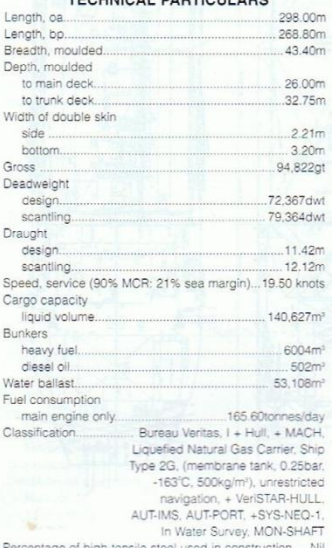

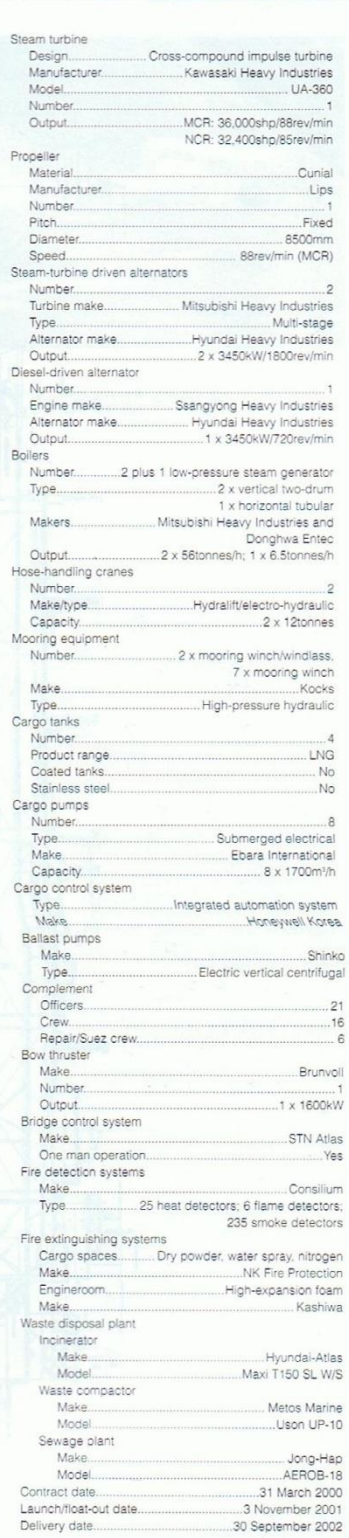

 $41$ 

# CUADERNO<sub>1</sub> **ISMAEL GRANDAL MOURIZ**

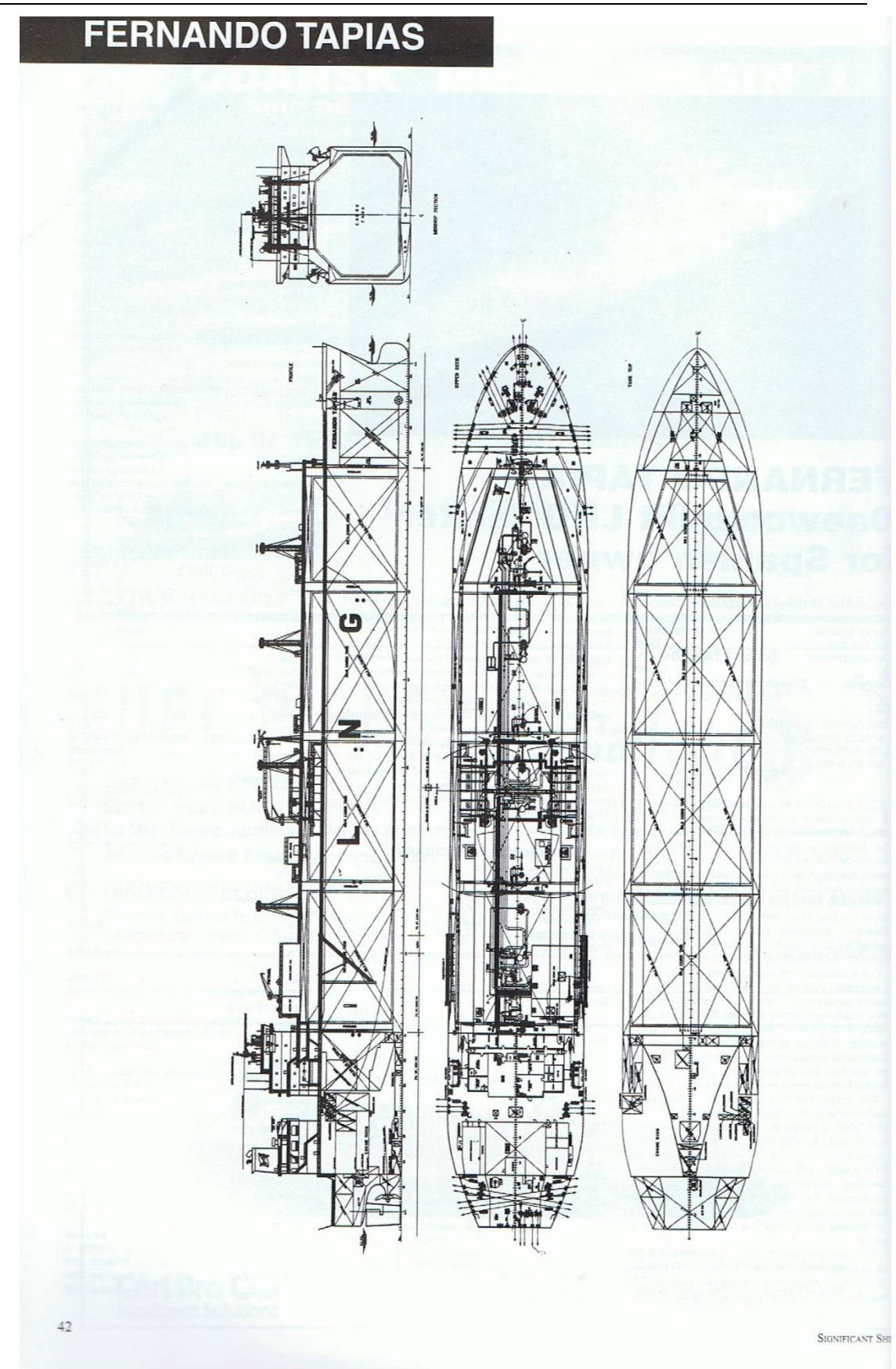

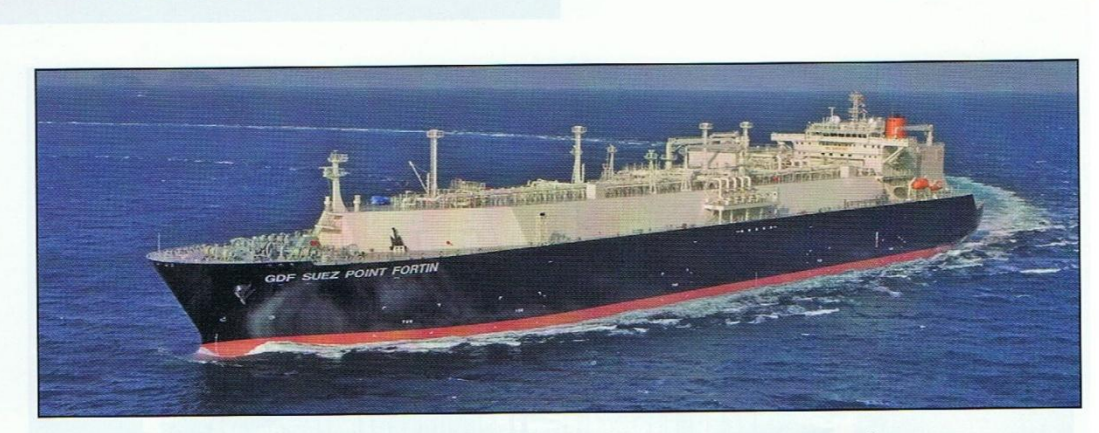

# GDF Suez Point Fortin: 154,900m<sup>3</sup> type **LNG carrier from Japan**

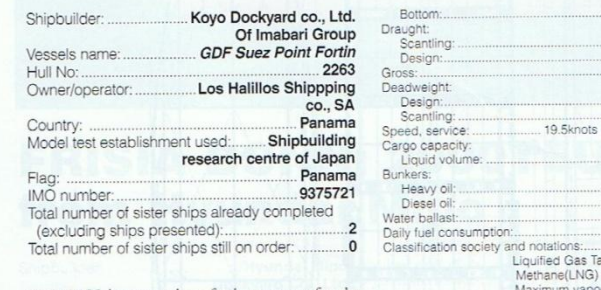

Main  $\frac{c}{\hbar}$ 

### TECHNICAL PARTICULARS

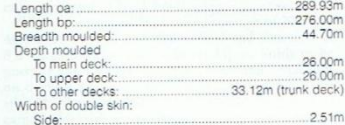

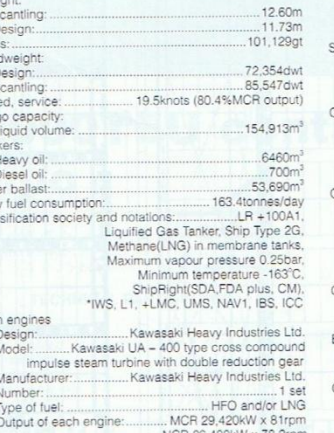

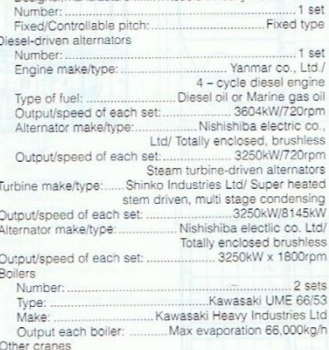

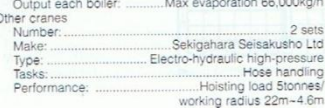

 $3.20m$ 

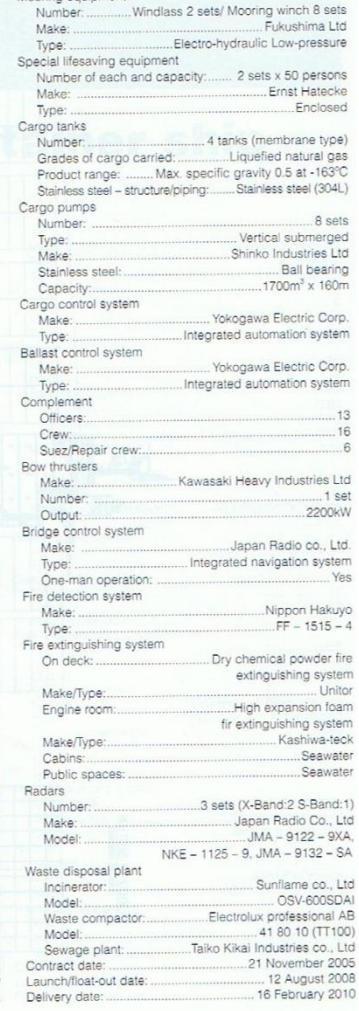

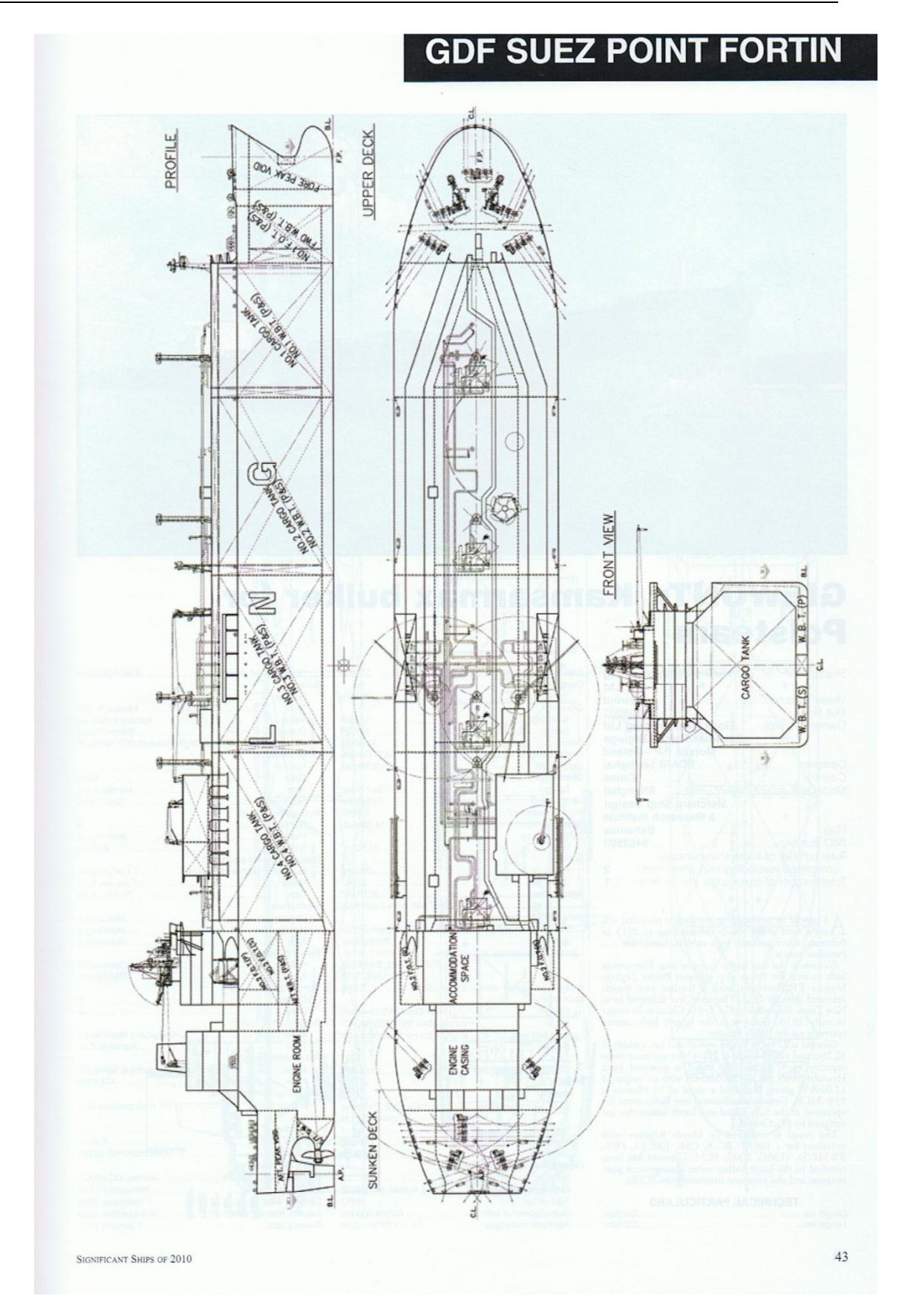
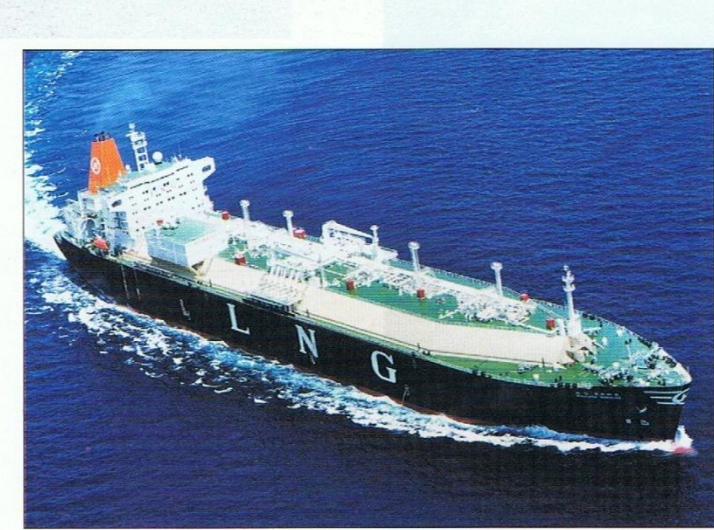

### **HANJIN MUSCAT: satisfying** Korea's fuel requirements

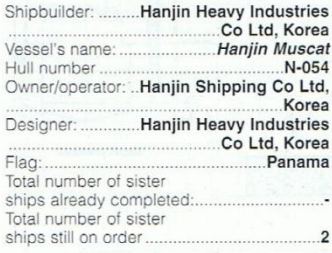

sure at which cargoes are carried and structural analytical work as carried out for these new larger membrane designs by the Korean Register of Shipping. Tank insulation is formed by primary and secondary membranes of 0.7

The performances of the equipment mentioned are all substantially higher than those fitted on *Hanjin* newer vessel. This continues with other items supplied, such as a 26,000kg/h main vaporiser and 7600kg/h toricing vapo

page spany pumples, a control of the state and who sets of 20,000kg/h boll-oft/warm-up heaters<br>and two sets of 20,000kg/h boll-oft/warm-up heaters<br>are also fitted. Two personnel can operate and monitor the entire<br>ship from

cooling the main condenser.<br>
Missubishi also supplied one of its Total Navigation<br>
Missubishi also supplied one of its Total Navigation<br>
Systems, which is integrated with three radars,<br>
plied by Atlas Elektronik. Additiona

#### PRINCIPAL PARTICULARS

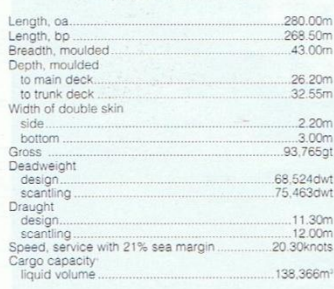

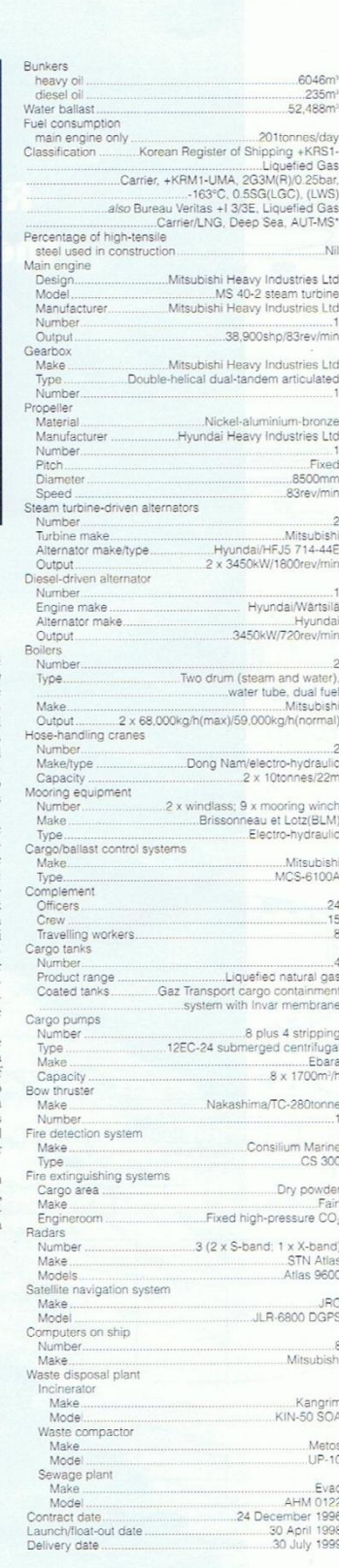

SIGNIFICANT SHIPS OF 1999

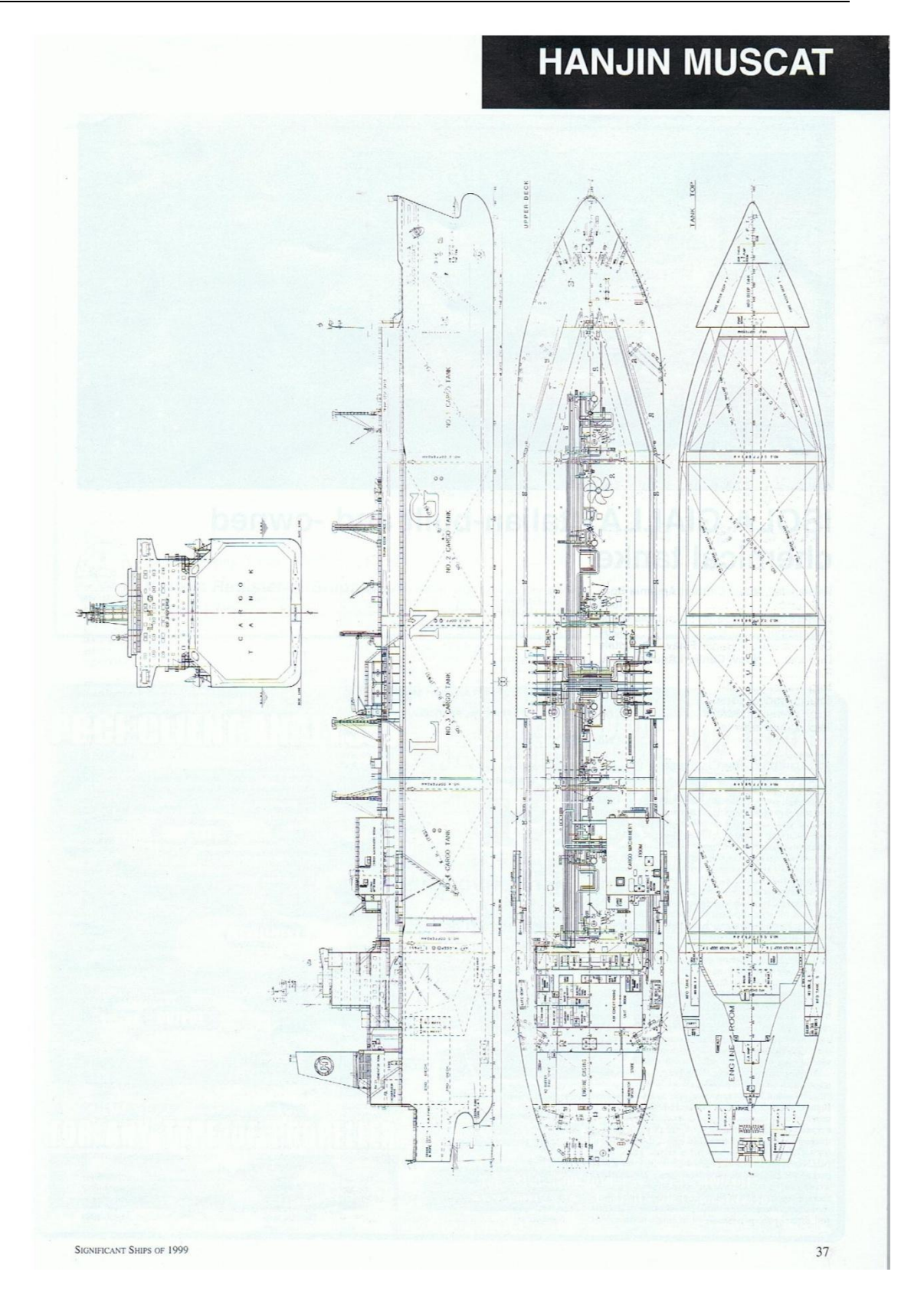

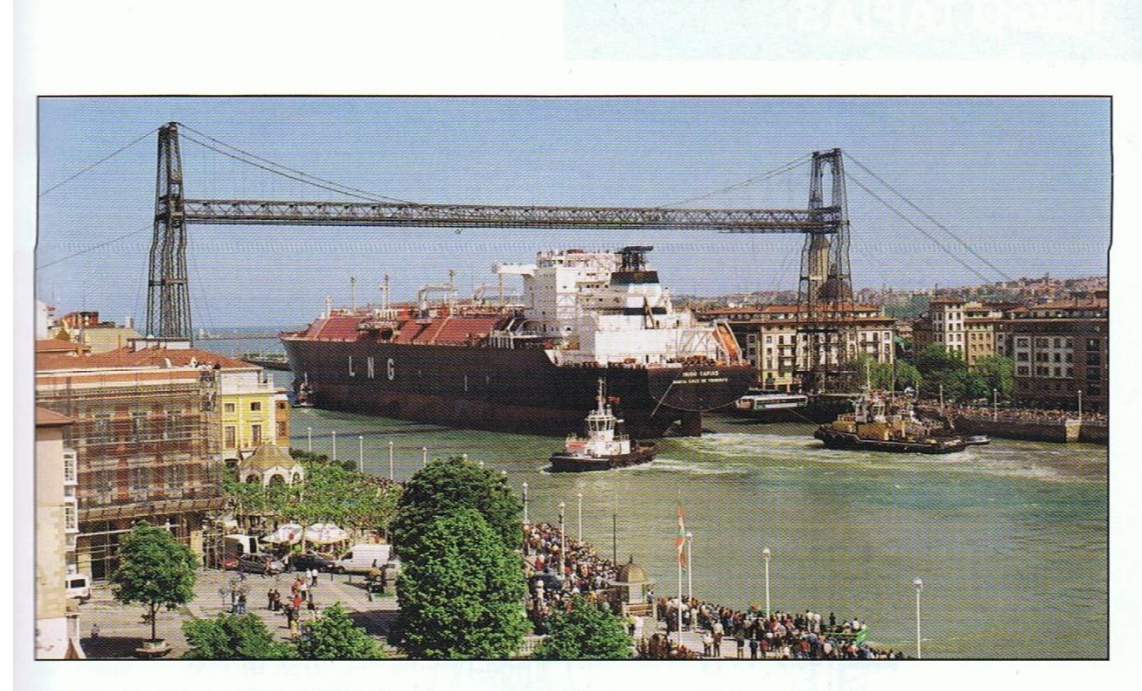

### **INIGO TAPIAS: satisfying Spain's** increasing LNG requirements

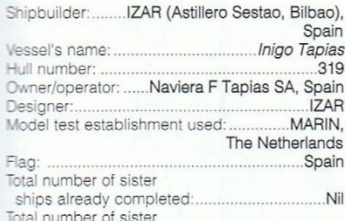

ships still on order:........4 (contract shared with **IZAR (Puerto Real)** 

 $\bigwedge{\bf \text{PROJECTED}}\hspace{0.1cm}50\% \hspace{0.1cm} \text{increase} \hspace{0.1cm} \text{in } 5\text{pair} \text{is}$   $\bigwedge{\bf \text{cosumption of gas has initiated this contract, for vessels equalling in capacity the largest yet built, which re-introduces construct on of CNC takes into the country's shipyards after a lapse of more than 30 years. Although designed to load/unload at all the worlds and Tobads employed transporting gas from Trinidad and Tobago asysten, with hull form, repulsion and power systems, developed for maximum energy economy on what the study was equasising ducts have been fitted at the stem, in front of a five-bladed FP propeller, in an arrangement claimed to reduce power requirements by 1.50$ 

ars stati, an incit of a are-usated try propound, in any arrangement claimed to reduce power requirements by 1.50%.<br>The proven reliability of steam turbine propulsion, along with the ability of that system to burn boil-off and an iotok we start for an output of 65,000 kg/h<br>Misubishi bollers each have an output of 65,000 kg/h<br>combination of both.<br>Inigo Tapias is a single-deck vessel with sunken aft

deck, and all accommodation and navigating spaces aft,<br>built with principal dimensions which differ slightly<br>from those of other, similar sized vessels (see Significant

SIGNIFICANT SHIPS OF 2003

 $\mathit{Sbips}$  of 2002), resulting in a slightly longer, narrower hull form. This is in order to meet a beam restriction on the building berth at the Sestao yard. The machinery casings and accommodation are not integrated, i

casings and accommodation are not integrated, in order<br>to minimise vibration transmission, and the design<br>staffies the requirements of a Type 2G tanker suitable<br>for the carriage of liquid natural gas of SG 0.46 at<br>-163°C.

and secondary barriers. Between these, and the and secondary barriers. Between these, and the secondary barriers of the lowest series in plywood booss are inserted. The cargo handling systems can discharge the vessel in 1 each produce 120Nm<sup>3</sup>/h.

#### TECHNICAL BARTICULARS

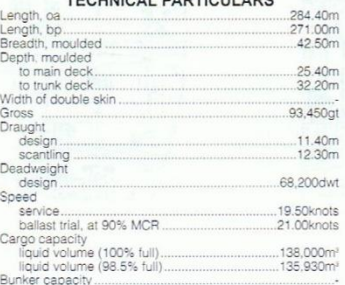

10041, Lloyd's Register of Shipping, +10041,<br>
Lloyd's Register of Shipping, +10041,<br>
Methane in Membrane Tanks, Max<br>
Pressure 0.25bar, Min Temperature<br>
WS, SCM, LI, FDA, NAV1, UBS, ES, TCM, CCS ...<br>Cross-compound impulse<br>Kawasaki Heavy Industries 28.000kW/83rev/m Gearbox<br>
Make<br>
Type<br>
Propoller Kawasaki...<br>Double-reduction. pener<br>Manufacturer Navalios Diameter<br>Speed<br>Steam-Urbin-driven alternators<br>Number<br>Dissel-driven alternator<br>Dissel-driven alternator<br>Number<br>Marke, Market<br>Market<br>Note-handling cranes<br>Number<br>Number<br>Number<br>Number<br>Design almos<br>Number<br>Design almos<br>Number<br>De  $2 \times 3150$ kW ...1 x 3150kW 2<br>2 x 12tonnes swl

Water ballast<br>Classification

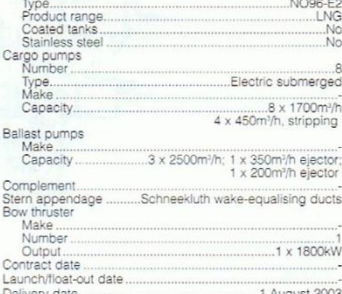

55

4 x membrane type<br>Gaz Transport/Technigas.

### CUADERNO<sub>1</sub> **ISMAEL GRANDAL MOURIZ**

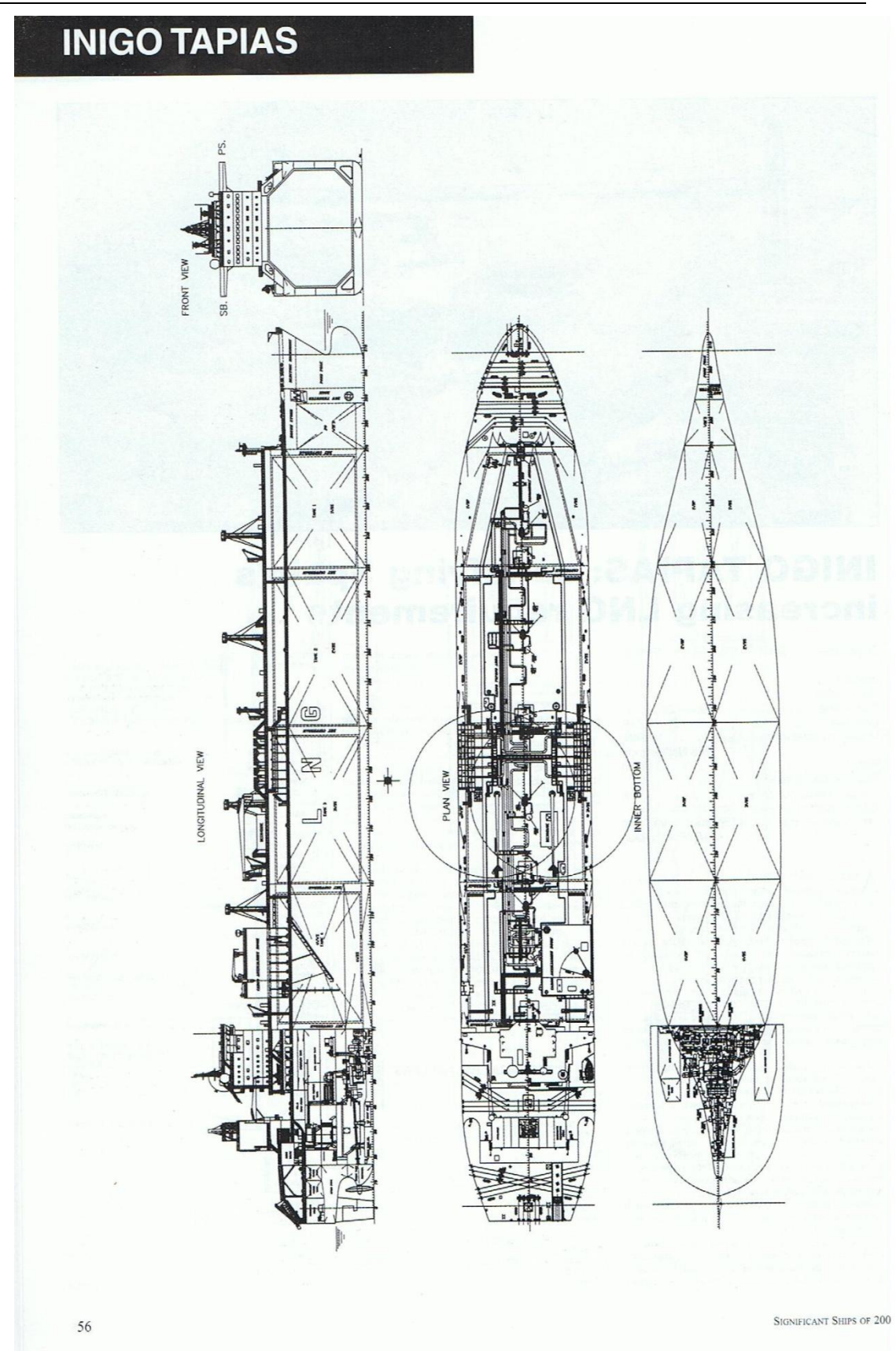

# Π  $\overline{2G}$   $||$ Лŧ **17 L**  $\cdots$ ī ï ī

### **MAERSK QATAR: 145,600m<sup>3</sup> LNG carrier** for RasGas project

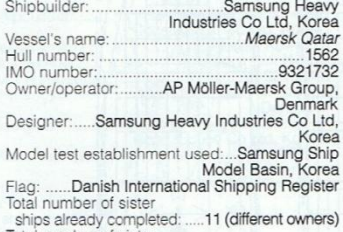

Total number of siste ships still on order:

 $\overline{7}$ 

82

use of a Kawasaki UA400, cross-compound, direct-reversible, impulse-type unit developing 29,050<br>kW and driving an FP propeller at 90<br>evv/min for a service speed of 20.0<br>khots. A double-reduction, articulated gearbox is in

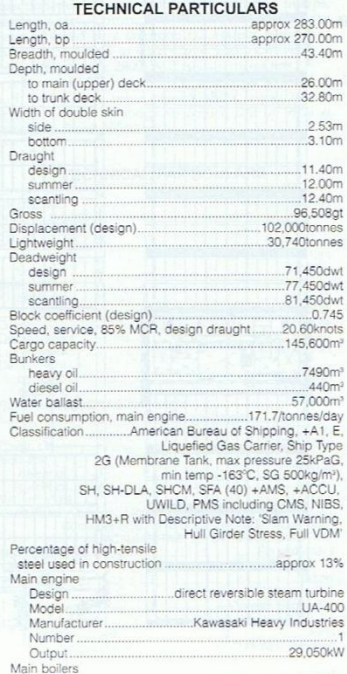

Number

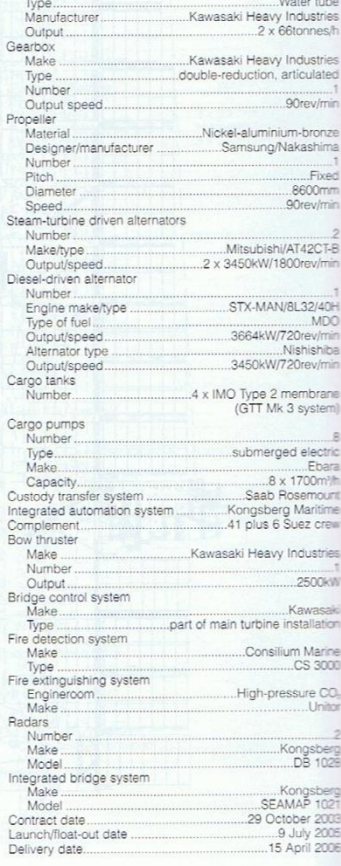

**SIGNIFICANT SHIPS OF 2006** 

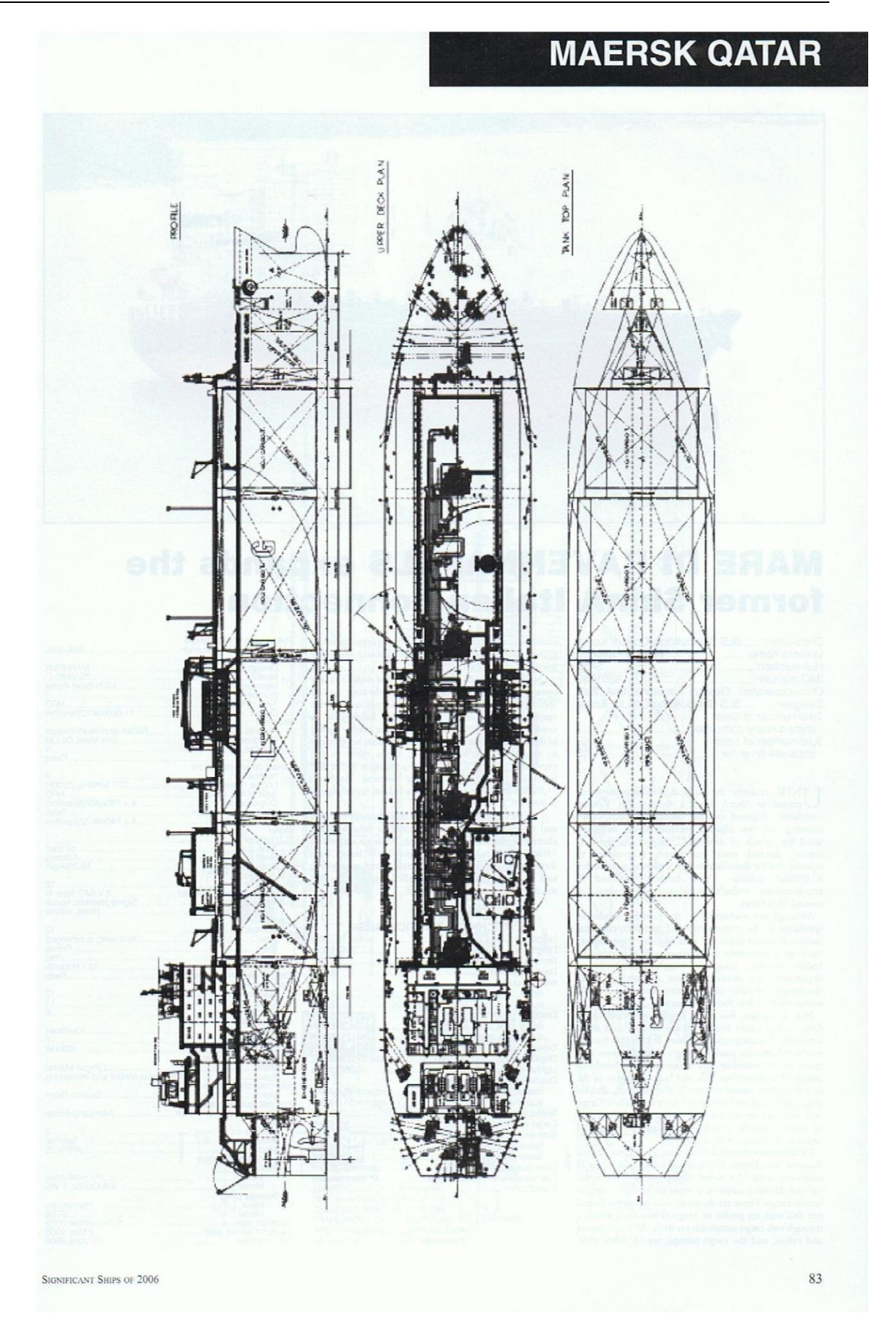

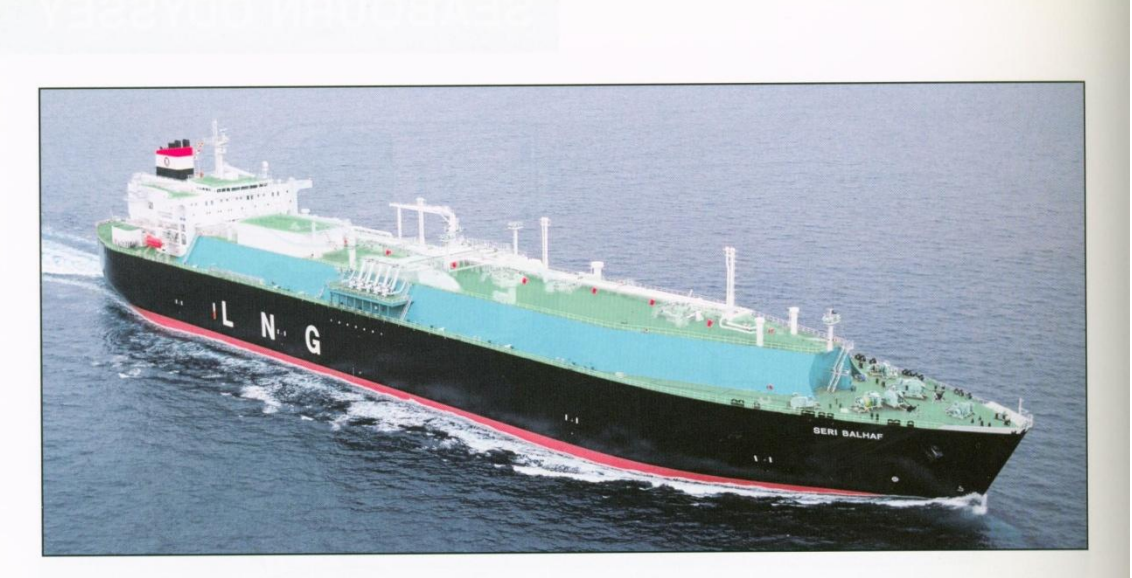

### SERI BALHAF: Mitsubishi's first dual-fuel diesel-electric LNG tanker

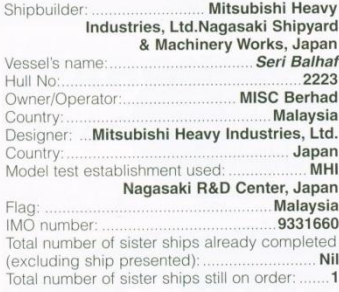

The engines are arranged in two separate machinery<br>spaces, each with independent fuel systems, seaware<br>cooling systems, fresh water cooling systems, ventilation systems, fresh water cooling systems,<br>wordlation systems, an

#### **TECHNICAL PARTICULARS**

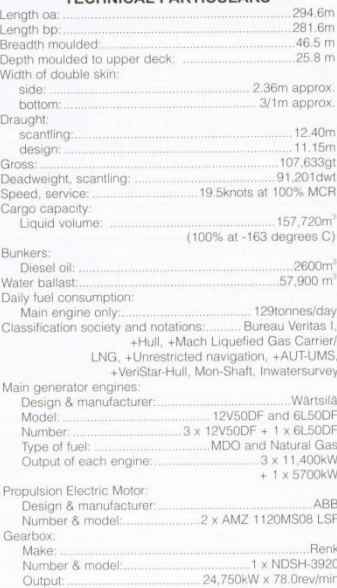

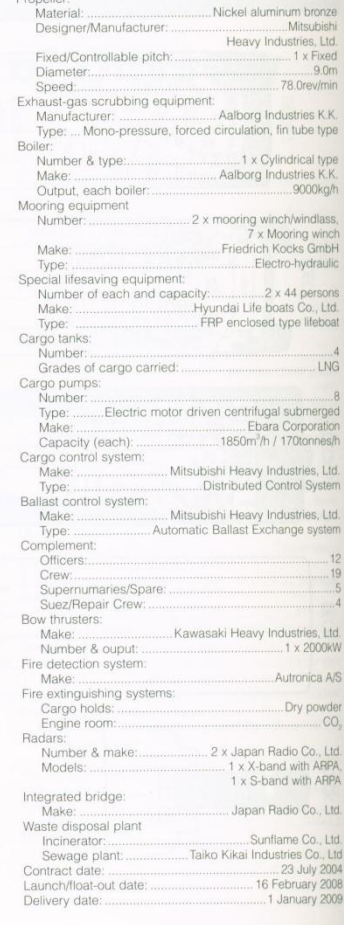

SIGNIFICANT SHIPS OF 2009

### CUADERNO<sub>1</sub> **ISMAEL GRANDAL MOURIZ**

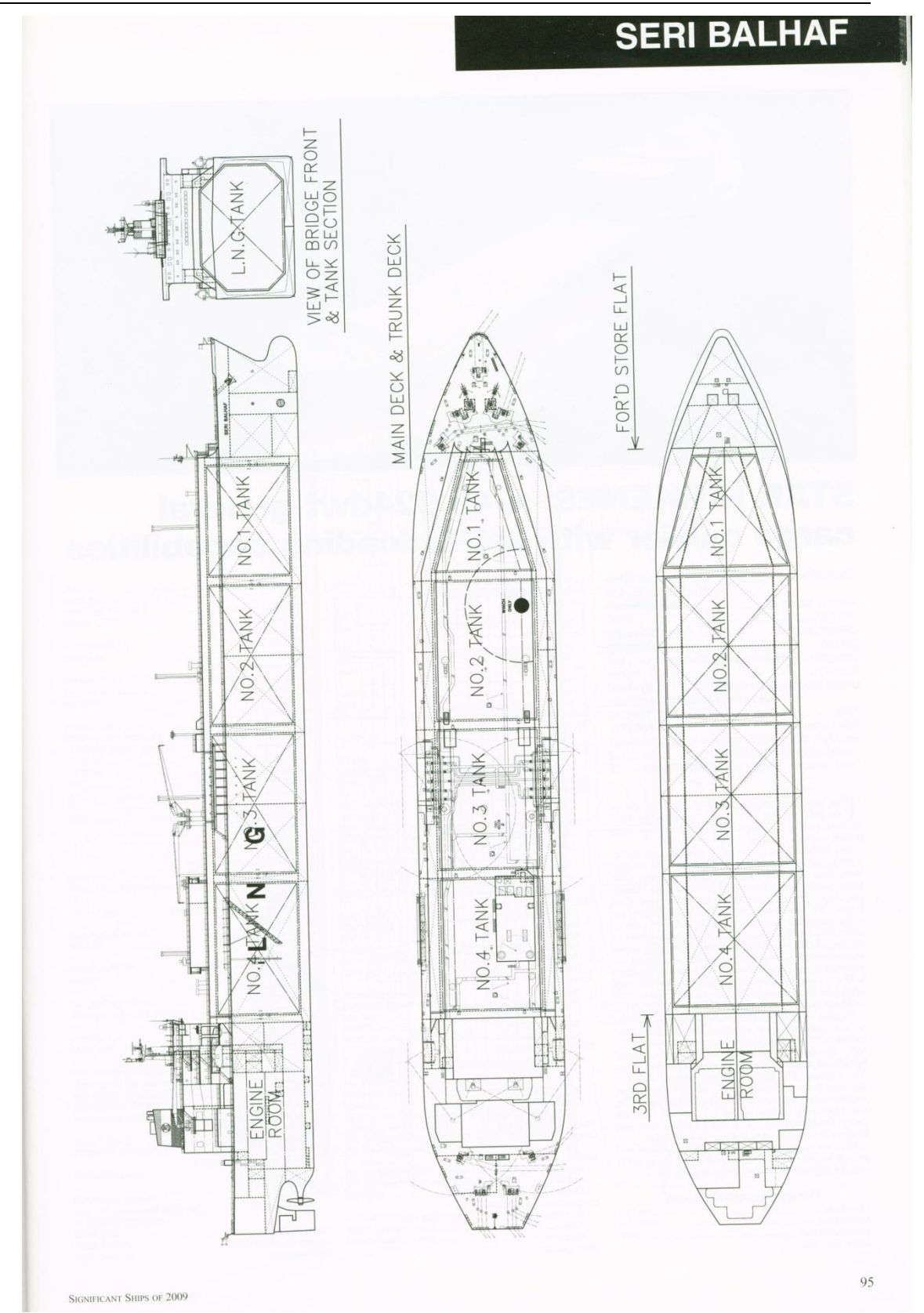

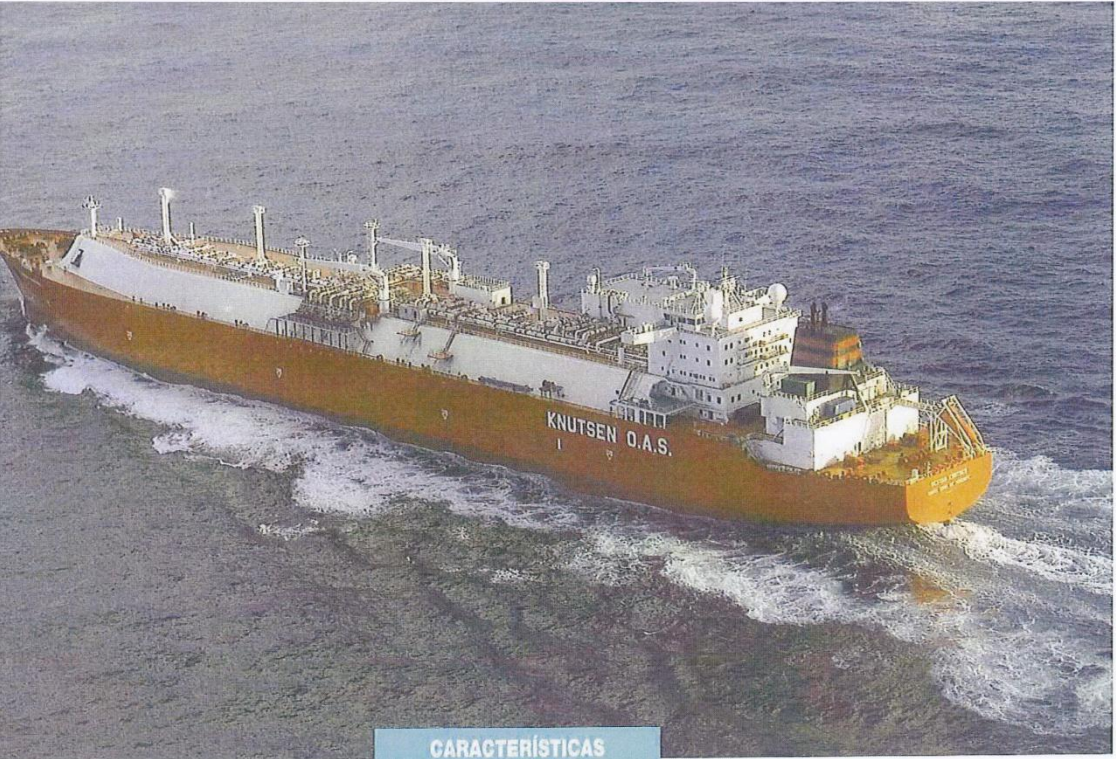

#### **GENERALIDADES**

El buque ha sido proyectado para transportar en sus cuatro tanques, convenientemente aislados, de doble membrana, 138.000 m<sup>3</sup> de LNG a -163° C, con un peso específico de 0,46, y suficientes consumos para<br>unas 20.000 millas navegando a 19,5<br>nudos al 90% de la PMC del equipo propulsor.

Ha sido diseñado, en principio, para<br>efectuar tareas de carga en la<br>s terminales especializadas de Ras Laffan (Qatar), DAS Island (EAU),<br>Port Fortin (Trinidad y Tobago),<br>Bethonia (Argelia), Bonny (Nigeria), y West Shelf (Australia), y descargar con las terminales de Huelva (España)<br>y Boston (USA). Está preparado asi-<br>mismo para cumplir los requisitos presentes y futuros de las terminales de descarga en Barcelona, Bilbao y Cartagena, así como en la terminal<br>de Peñuelas, en Puerto Rico. El tiempo de descarga de todo su car-<br>gamento de LNG es de unas 12 horas.

Las formas del casco, así como todo el sistema de propulsión y los siste-<br>mas de generación eléctrica, han sido diseñados para una máxima eficiencia energética

**SESTAO KNUTSEN** MARZO 2008

## **PRINCIPALES**<br>MAIN PARTICULARS

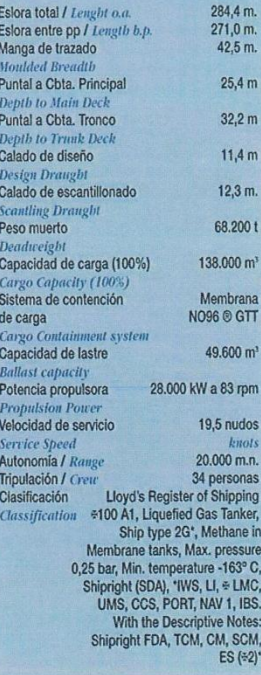

#### **GENERAL**

The Sestao Knutsen is, as mentioned earlier, specially designed to carry, in<br>four membrane tanks, 138,000 m<sup>3</sup> (total capacity, excluding the dome, internal structure and fittings) of liquefied<br>natural gas of a specific gravity of 0.46,<br>at  $-163^{\circ}$  C, with sufficient fuel capacity for a 20,000-mile range navigating at 19.5 knots at 90% of MCR of the<br>propulsion engine.

The ship is arranged with a flush deck, raked stern and bulbous bow without a<br>forecastle. The accommodation,<br>including the bridge and propulsion machinery are located aft. The General Arrangement can be seen in the<br>drawing that accompanies this<br>description.

The propulsion power is provided by a<br>steam turbine driving a single shaftline, fitted with a fixed-pitch propeller. The main particulars, capacities, class and<br>additional notations are indicated in<br>the box on this page.

It is designed initially to load at the<br>dedicated terminals of Ras Laffan<br>(Qatar), Das Island (United Arab **Emirates), Port Fortin (Trinidad y** Tobago), Bethonia (Algeria), Bonny (Nigeria) and West Shelf (Australia),

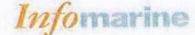

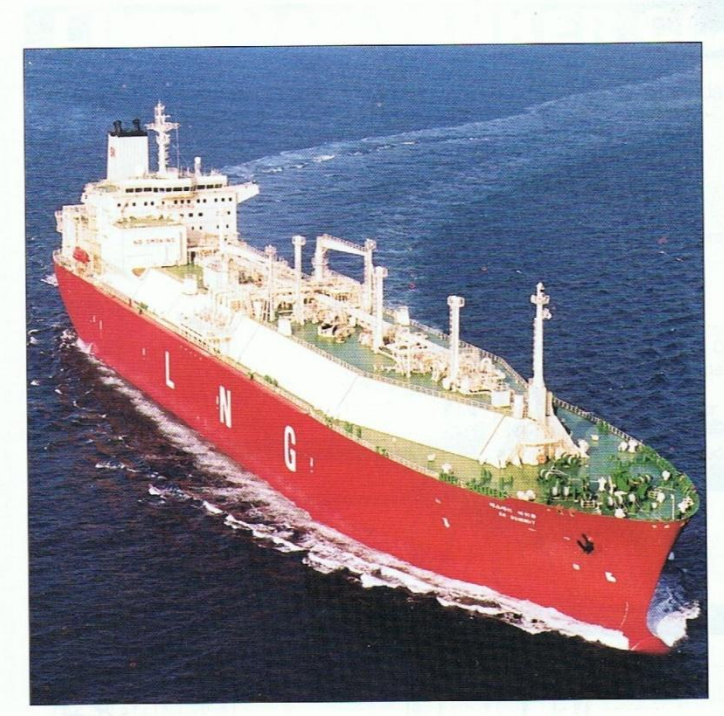

### **SK SUMMIT: Daewoo's KOGAS** contribution

Daewoo Heavy Shipbuilder: Industries Ltd, Korea  $SK$  Summit Vessel's name: ... Hull number: ......<br>Owner/operator: . ships already delivered:<br>Total number of sister ٠.  $\cdots$  2 ships still on order:

block

biock.<br>Daewoo's commitment to the building of LNG carri-<br>eers is evidenced by its involvement at all stages of the<br>construction process and high level of quality control,

SIGNIFICANT SHIPS OF 1999

required for the insulation looses, cargo pipes and pump<br>required for the linux finetest used in the tank insulation.<br>Over 125km of welding was needed to join this nickel-<br>alloy steel, which has a very small thermal shrin

#### PRINCIPAL PARTICULARS

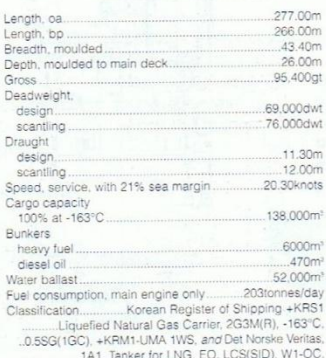

Model

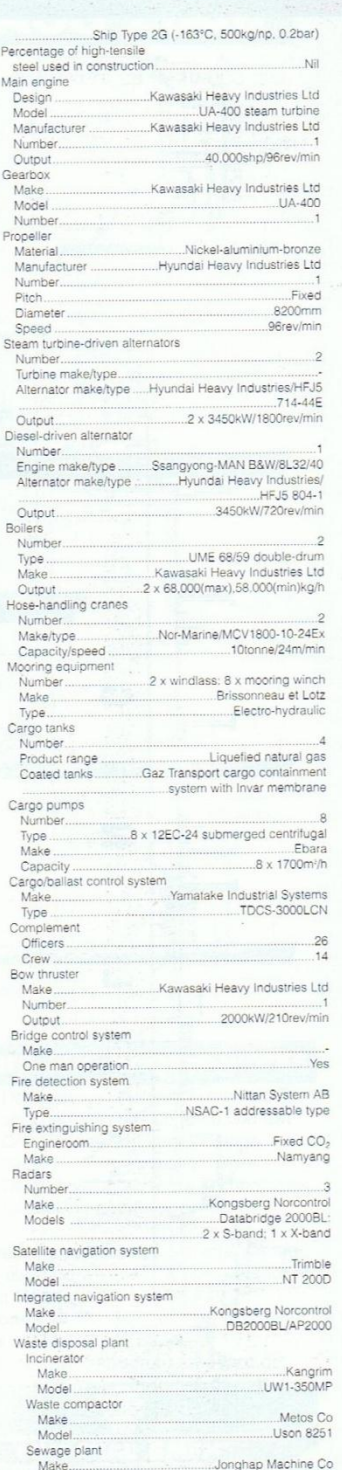

93

### CUADERNO<sub>1</sub> **ISMAEL GRANDAL MOURIZ**

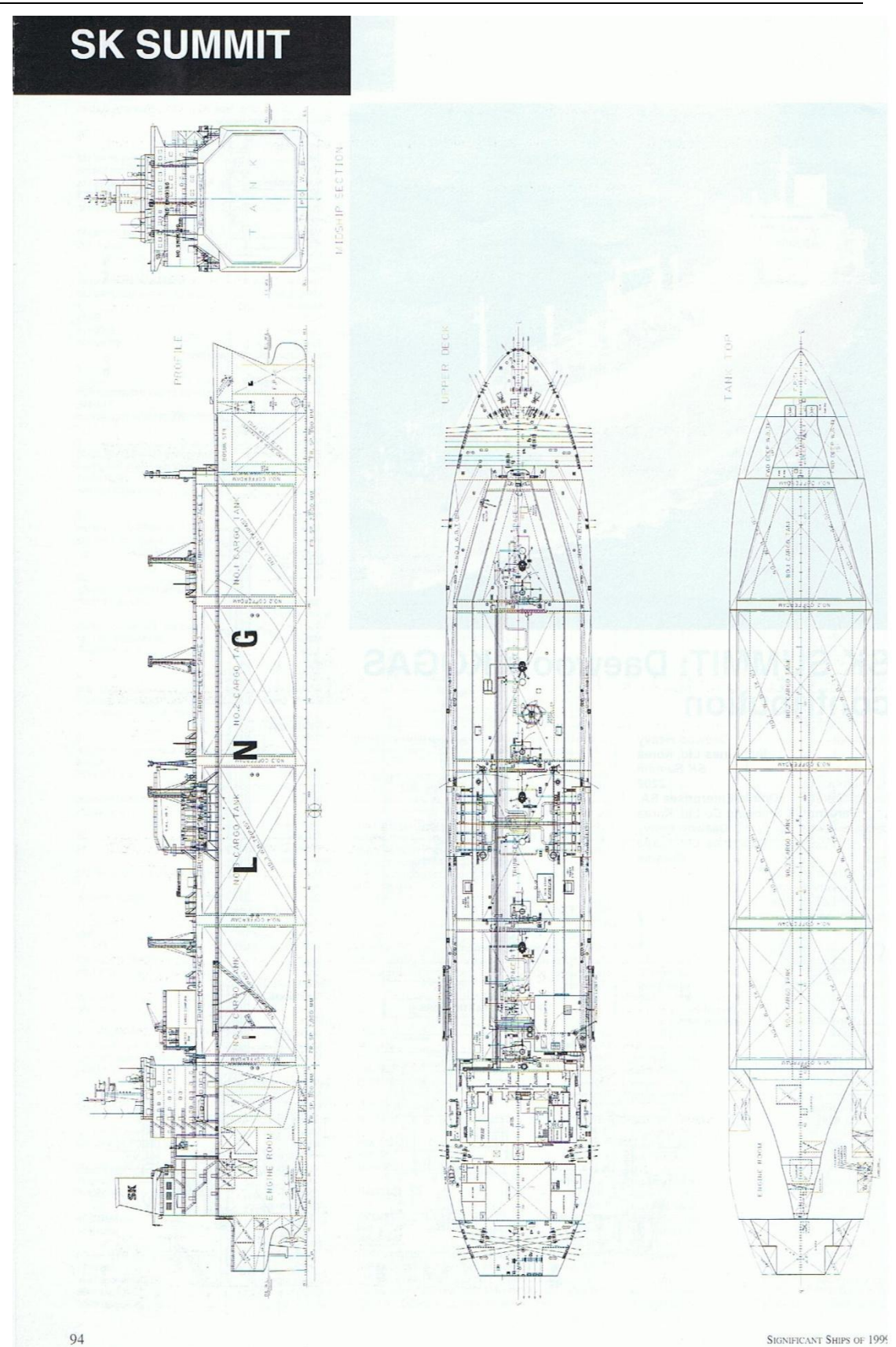

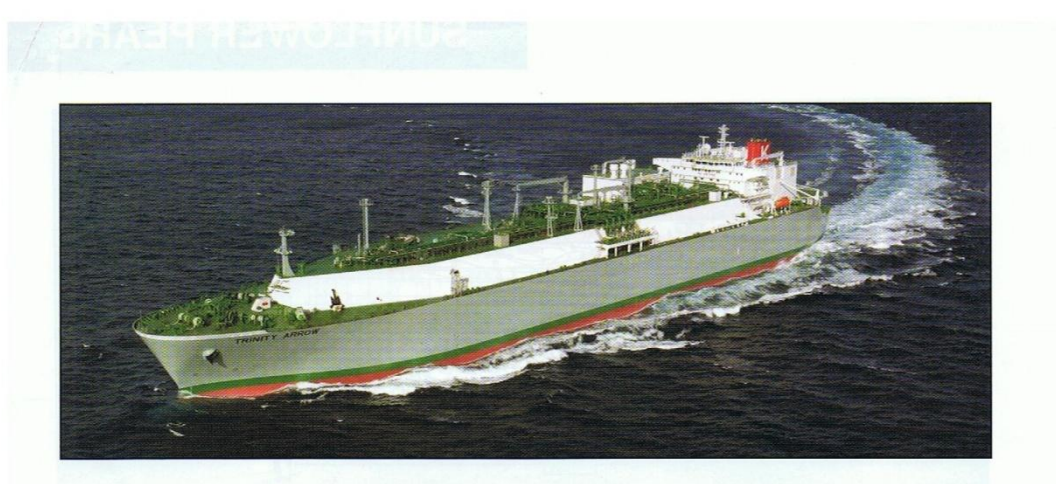

### **TRINITY ARROW: Imabari Group delivers** its first LNG carrier

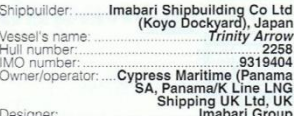

than 0.15% each day to be maintained during a game 0.15% each day to be maintained during a game. Since a submerged cargo pumps, and one 50m<sup>3</sup>n Shinko submerged cargo pumps, and one 50m<sup>3</sup>n<sup>2</sup>n cargo 550m<sup>3</sup>n is provided

for use in supplur emission control areas (SECAs).<br>
Trinity Arrow is fitted with a Kawasaki UA-400 turbine, supplied with steam from two water tube<br>
boilers aranged to burn heavy oil and boil-off gas. This<br>
installation d

### TECHNICAL PARTICULARS<br>
Length, ca.<br>
Length, bp.<br>
Length, bp.<br>
Department of the state of the state of the state of the state of the state of the state of the state of the<br>
Depth, model of the state of the state of the stat ...33.12m<br>...26.00m  $72,318$ dwt $85,511$ dwt

10.30%

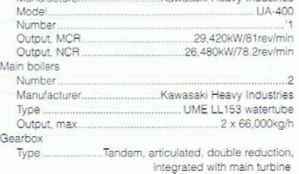

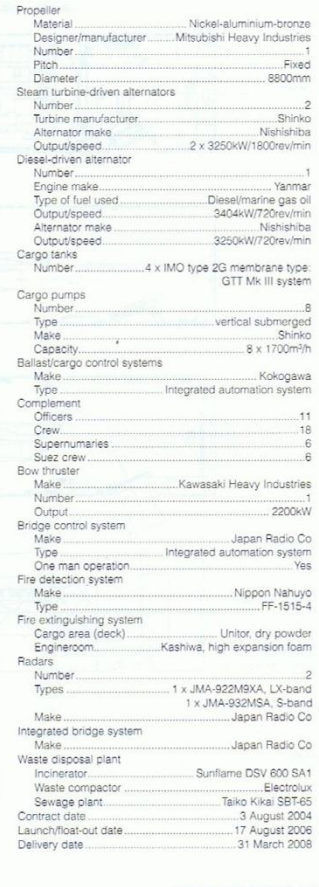

 $\epsilon$ 

F

 $\sqrt{ }$ 

iin<br>iin

SIGNIFICANT SHIPS OF 2008

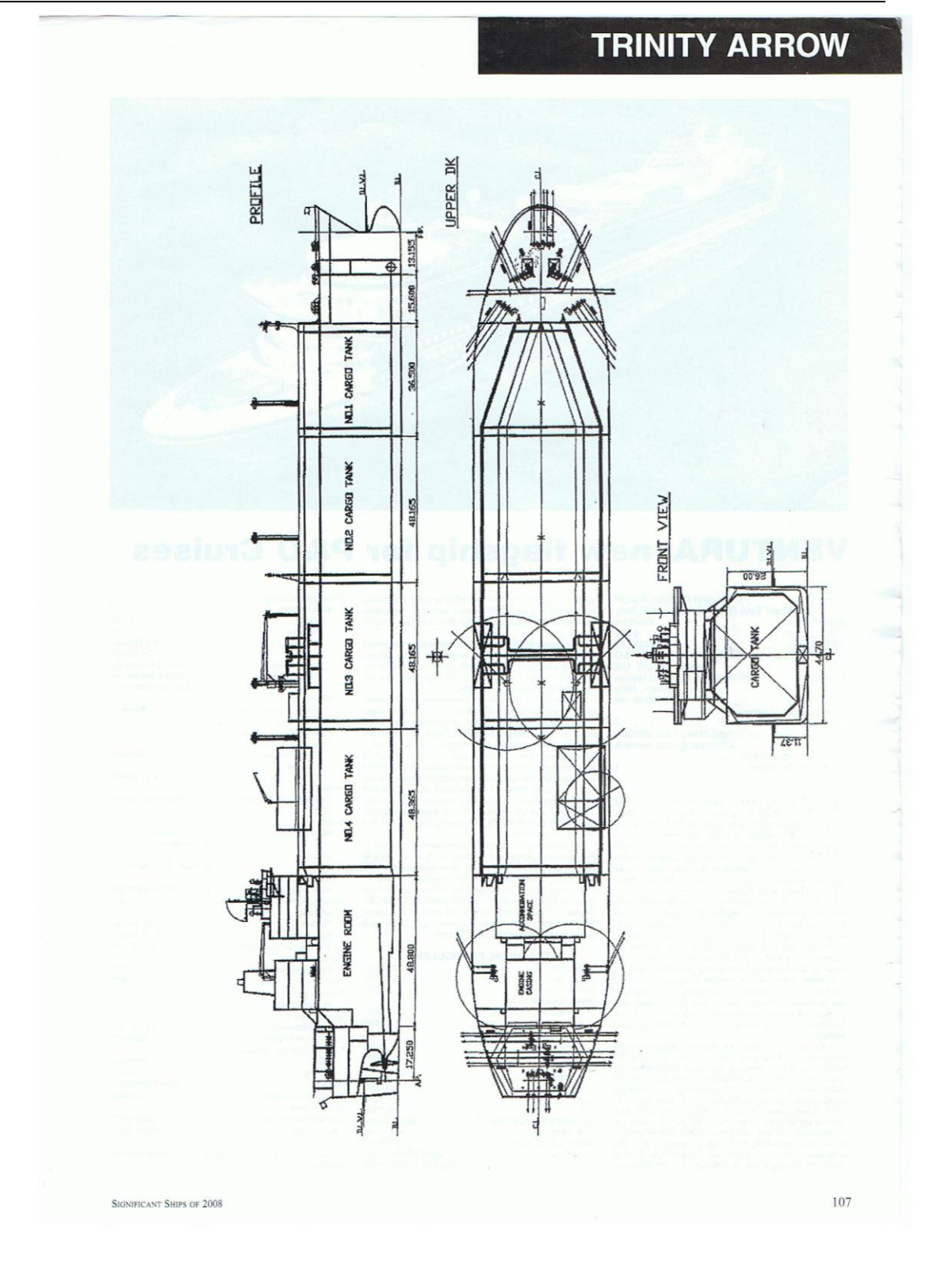

# ANEXO III

Croquis conceptual buque proyecto

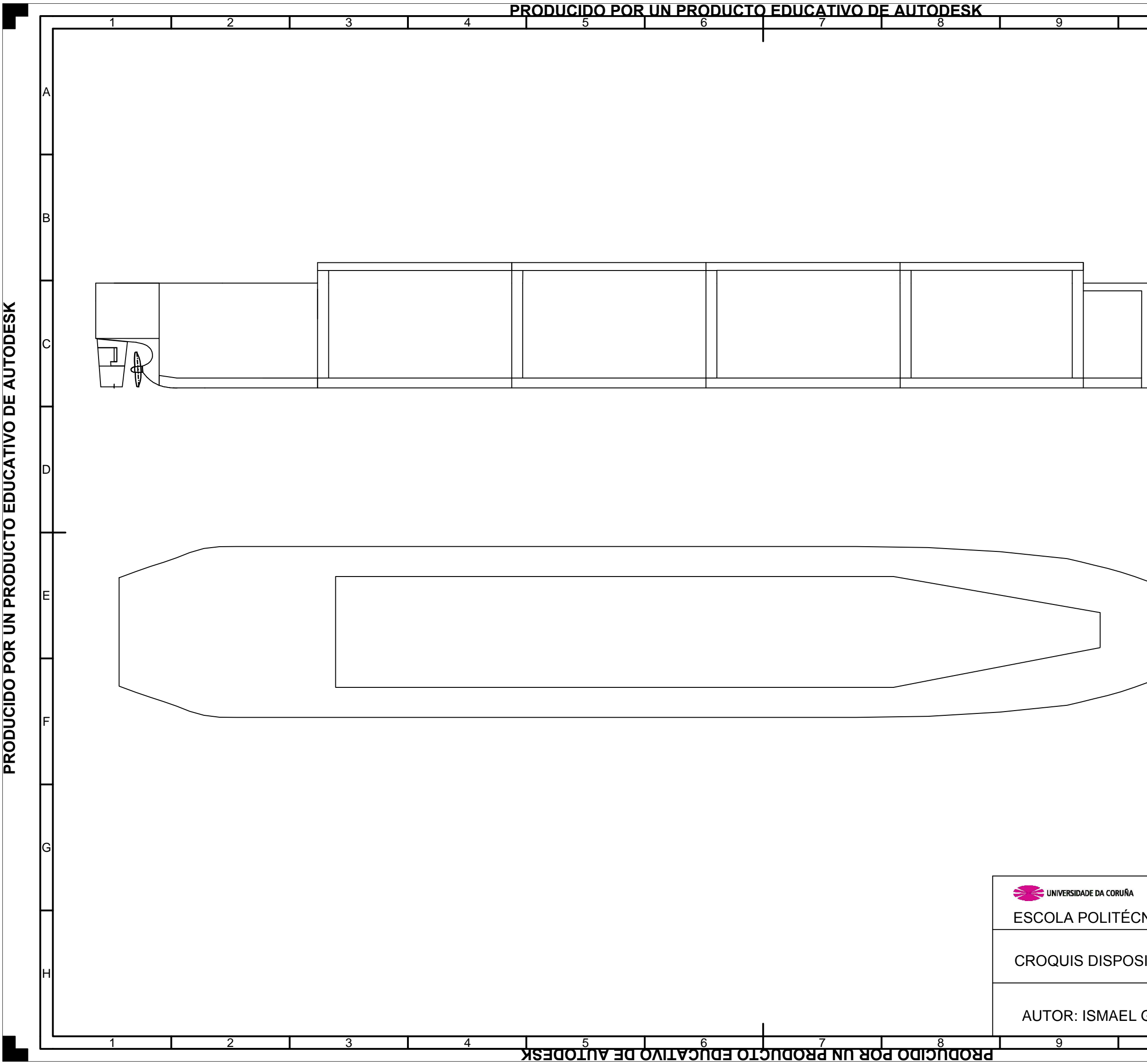

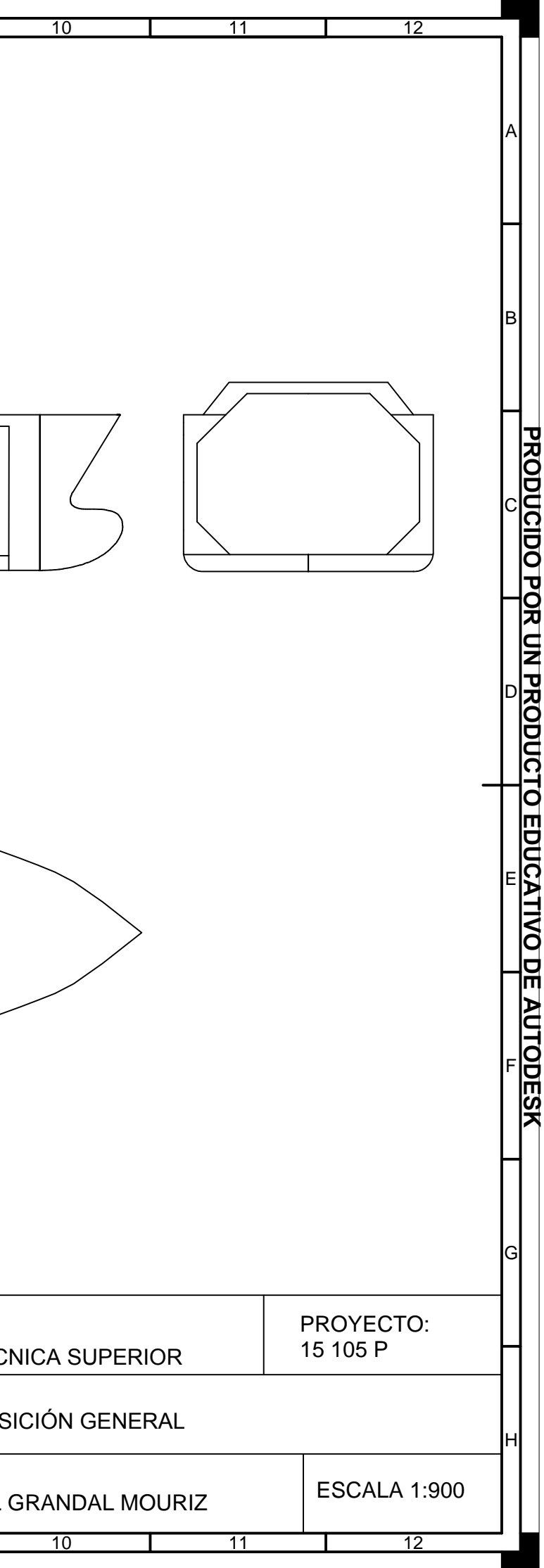